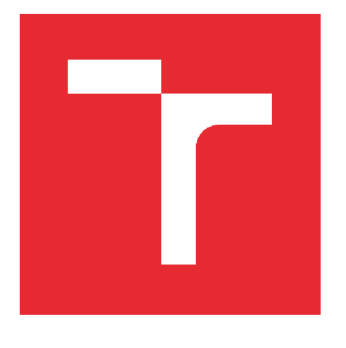

# **VYSOK É UČEN I TECHNICK E V BRN E**

**BRNO UNIVERSITY OF TECHNOLOGY** 

# **FAKULTA STROJNÍHO INŽENÝRSTVÍ**

**FACULTY OF MECHANICAL ENGINEERING** 

# **ÚSTAV MECHANIKY TĚLES, MECHATRONIKY A BIOMECHANIKY**

**INSTITUTE OF SOLID MECHANICS, MECHATRONICS AND BIOMECHANICS** 

# **RESENI AXIÁLNĚ ZATÍŽENÝCH PRUTU POMOCI VLASTNÍ IMPLEMENTACE MKP S VYUŽITÍM LINEÁRNÍHO PRVKU**

**FINITE ELEMENT SOLUTION OF AXIALLY LOADED BARS USING LINEAR ELEMENT** 

# **BAKALÁŘSKÁ PRAČE**

**BACHELOR'S THESIS** 

**AUTHOR** 

**AUTOR PRÁCE** Tomáš Plucnar

**VEDOUCÍ PRÁCE Ing. Jiří Vaverka SUPERVISOR** 

**BRNO 2022** 

# **Zadán í bakalářsk é prác e**

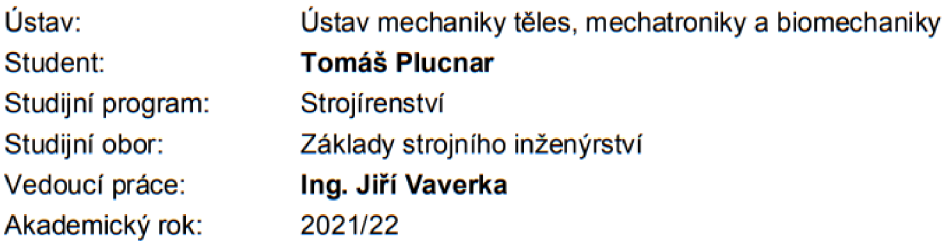

Ředitel ústavu Vám v souladu se zákonem č.111/1998 o vysokých školách a se Studijním a zkušebním řádem VUT v Brně určuje následující téma bakalářské práce:

## **Řešení axiálně zatížených prutů pomocí vlastní implementace MKP s využitím lineárního prvku**

#### **Stručná charakteristika problematiky úkolu:**

Metoda konečných prvků (MKP) má v současnosti mezi numerickými metodami používanými v mechanice těles zcela dominantní postavení. Tvorba konečno-prvkového modelu řešeného problému, jeho počítačová implementace a numerické řešení však obecné vyžadují pokročilé znalosti matematiky i programátorskou zručnost. Praktická zkušenost s realizací těchto kroků na jednoduchých (analyticky řešitelných) úlohách z pružnosti a pevnosti prohlubuje pochopení principu MKP a napomáhá uvědomit si některá její omezení. Takto nabyté zkušenosti jsou nejen dobrým základem pro programování složitějších (např 3D) úloh, ale také rozvíjejí schopnost správně interpretovat a kriticky zhodnotit výsledky získané pomocí komerčních SW.

#### **Cíle bakalářské práce:**

1. Popsat algoritmus tvorby konečno-prvkového modelu axiálně zatíženého přímého prutu při použití lineárního prvku (uvést a vysvětlit jednotlivé kroky vedoucí od výchozí diferenciální rovnice k finální soustavě algebraických rovnic).

2. Provést počítačovou implementaci konečno-prvkového modelu (např. v Matlabu).

3. Provést numerické řešení zadaných úloh pomocí implementovaného algoritmu a výsledky srovnat s analytickým řešením a numerickým řešením v softwaru Ansys. Objasnit případné rozdíly ve výsledcích.

#### **Seznam doporučené literatury:**

REDDY, Junuthula N. Introduction to the Finite Element Method. 2nd ed. New York: McGraw-Hill, 1993. 684 s. ISBN: 0-07-051355-4.

JANÍČEK, Přemysl et al. Mechanika těles: pružnost a pevnost I. 3. vyd. Brno: CERM, 2004. 287 s. ISBN: 80-21 -2592-X.

Termín odevzdání bakalářské práce je stanoven časovým plánem akademického roku 2021/22

V Brně, dne

L.S.

prof. Ing. Jindřich Petruška, CSc. ředitel ústavu

doc. Ing. Jaroslav Katolický, Ph.D. děkan fakulty

#### **ABSTRAKT**

Tato bakalářská práce se zabývá metodou konečných prvků u axiálně zatížených prutů s využitím lineárních bázových funkcí. Teoretická část stručně popisuje problematiku axiálně namáhaných prutů a následně uvádí jednotlivé kroky, které vedou od původní diferenciální rovnice k finální soustavě algebraických rovnic. K odvození soustavy je využito slabé formulace diferenciální rovnice. Pomocí teorie popsané v první části je vytvořen algoritmus v programu Matlab, s nímž jsou v druhé části vyřešeny čtyři úlohy. Výsledky jsou následně porovnány s analytickým výpočtem a modelem v programu Ansys.

#### **ABSTRACT**

This bachelor thesis deals with the finite element method for axially loaded bars using linear basis functions. The theoretical part briefly describes the theory of axially loaded bars and states the individual steps that lead from the initial differential equation to a system of linear algebraic equations. A Weak formulation of the differential equation is used to derive the system. Using the theory described in the first part, an algorithm is created in Matlab, which is used to solve four problems. The results are then compared with the analytical solution and with the model in Ansys.

#### **Klíčová slova**

Metoda konečných prvků, prut, axiální zatížení, tah, diferenciální rovnice, slabá formulace

#### **Key words**

Finite element method, bar, axial load, tension, differential equation, weak formulation

PLUCNAR, T. *Řešení axiálně zatížených prutů pomocí vlastní implementace MKP s využitím lineárního prvku* [online]. Brno, 2022 [cit. 2022-05-02].

Dostupné z: [https://www.vutbr.cz/studenti/zav-prace/detail/140825.](https://www.vutbr.cz/studenti/zav-prace/detail/140825) Bakalářská práce. Vysoké učení technické v Brně, Fakulta strojního inženýrství, Ústav mechaniky těles, mechatroniky a biomechaniky. Vedoucí práce Jiří Vaverka.

Prohlašuji, že jsem tuto bakalářskou práci vypracoval samostatně, na základě literatury uvedené na konci práce, pod odborným vedením vedoucího práce pana Ing. Jiřího Vaverky.

Tomáš Plucnar

Chtěl bych prvotně upřímně poděkovat panu Ing. Jiřímu Vaverkovi za jeho odborné vedení a pomoc, kterou mi poskytoval při zpracování této bakalářské práce a za čas, který mi věnoval. V neposlední řadě patří obrovské poděkování mé přítelkyni, rodině a přátelům, kteří mě při vytváření této práce podporovali.

# **OBSAH**

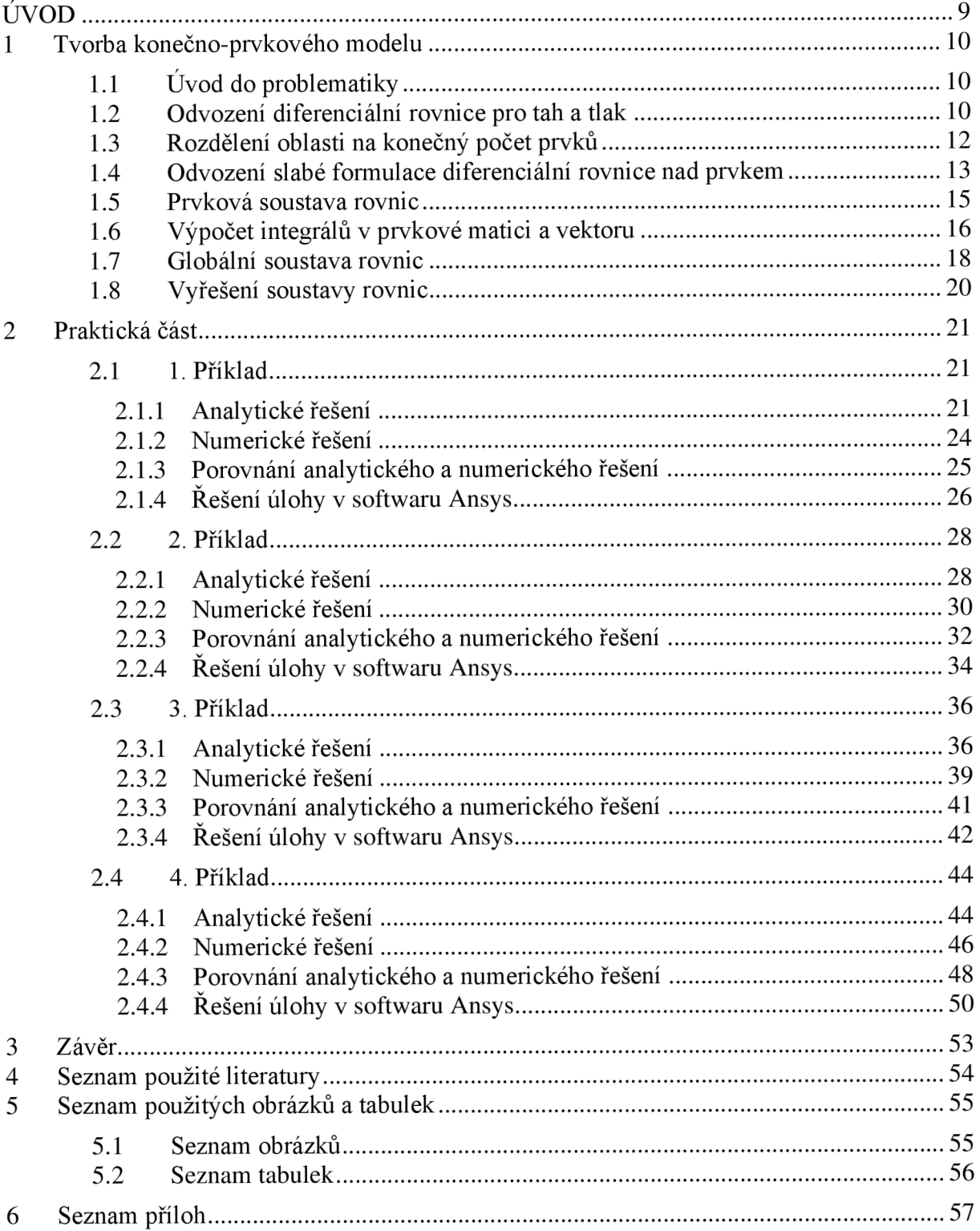

### **ÚVOD**

Metoda konečných prvků se v dnešní době řadí mezi nejužívanější nástroje pro řešení problémů týkajících se mechaniky těles, mimo to si své místo našla v mnoha dalších inženýrských odvětvích. Ve většině těchto odvětví se mechanismy popisují pomocí diferenciálních rovnic, které mohou mít velice obtížné analytické řešení nebo řešení dokonce ani nemusí existovat. Právě numerickým výpočtem, jako je metoda konečných prvků, je možno nalézt alespoň přibližné řešení, a to i v případě, že není možné určit přesné řešení diferenciální rovnice. Metoda v konečné fázi řeší pouze soustavu algebraických rovnic s neznámými parametry, které mají význam posuvů, teplot nebo jiných fyzikálních veličin. V praxi se často pro tyto výpočty používají komerční softwary, jako např. Ansys nebo Abaqus.

Cílem této bakalářské práce je popsat algoritmus metody konečných prvků pro axiálně namáhané pruty, s využitím lineárního prvku. První část uvádí kroky vedoucí od výchozí diferenciální rovnice přes slabou formulaci až k finální soustavě algebraických rovnic. Přestože se odvození jedno-dimenzionálního problému přes slabou diferenciální rovnici může jevit jako příliš komplikované, nabízí detailnější vhled a prohlubuje pochopení principu metody konečných prvků a dále také poskytuje dobrý základ pro programování složitějších úloh. Pro druhou část práce je vytvořen algoritmus v softwaru Matlab, na kterém je proveden výpočet čtyř analyticky řešitelných úloh. Každá úloha je vypočítána jak analyticky, tak i pomocí numerického algoritmu v Matlabu a hodnoty jsou mezi sebou porovnány. Dále je k výpočtu a následnému srovnání výsledků využit i komerční systém Ansys.

#### **1 Tvorba konečno-prvkového modelu**

#### **1.1 Úvod do problematiky**

V inženýrské praxi se často setkáváme s problémy, které jsou matematicky popsány pomocí diferenciálních rovnic. Nalézt přesné řešení těchto rovnic však může být v některých případech velmi obtížné až nemožné. Proto můžeme využít některou z numerických metod, které nám sice neposkytují přesné řešení původní matematické formulace, ale alternativní způsob řešení, který lze využít pro výpočet reálných problémů, a to s malými rozdíly oproti exaktnímu řešení. V literatuře se často můžeme setkat s metodou konečných diferencí a některými variačními metodami jako je např. metoda Rayleigh-Ritzova a Galerkinova. Metoda konečných prvků (dále jen MKP), které se budeme v této práci věnovat, se řadí mezi metody variační. Myšlenka metody spočívá v rozdělení spojitého intervalu daného problému na diskrétní počet parametrů, přes které počítáme aproximační řešení, a přesnost celkového řešení se s jeho rostoucím počtem zvyšuje [11. Naše hledané parametry mají fyzikální význam posuvů, a proto metoda spadá mezi variantu deformační. Pro formulaci MKP se mnohdy využívá Lagrangeův variační princip, který nám říká, že se realizují z množiny funkcí posuvů právě ty, které udílejí celkové potenciální energii  $\Pi$  minimální hodnotu. Mimo to musí funkce splňovat okrajové podmínky a zachovat těleso spojité [2]. Analogicky tento princip popisuje citát Alexandra Ženíška: ..... *představte si kuličku, kterou vložíme do misky kulovitého tvaru, a to nikoliv na dno. Kulička v misce chvíli kmitá, až se ustálí na dně misky. Každá z poloh kuličky v misce je přípustná, na dně má však kulička potenciální energii minimální"* [3].

MKP je založena na diskretizaci spojité oblasti, která je reprezentovaná souborem malých jednoduchých podoblastí. Tyto podoblasti nazýváme prvky a soubor síť konečných prvků. Diskretizaci provádíme, abychom byli schopni systematicky sestavit aproximační funkce pro každý z prvků. Při řešení problémů mechaniky vycházíme z diferenciální rovnice, z které si odvodíme její slabou formulaci [41 a tato formulace nám právě vystihuje popisovaný Lagrangeův variační princip. Jak si popíšeme později, tak tvar aproximačních polynomů nám bude znám a jediné, co budeme muset dopočítat, budou jejich koeficienty, které budou mít význam posuvů v jednotlivých uzlech. V několika krocích si popíšeme, jak vytvořit finální soustavu lineárních rovnic, kterou numericky vyřešíme pomocí jednoho z implementovaných řešičů v Malabu.

#### **1.2 Odvození diferenciální rovnice pro tah a tlak**

#### *Pokud není uvedeno jinak, bylo připsaní tohoto odvození využito výhradně literatury* [5].

Pro axiálně namáhané pruty, které splňují prutové předpoklady, si nejdříve musíme formulovat diferenciální rovnici, ze které budeme vycházet. Pro axiálně namáhané těleso, které splňuje prutové předpoklady, platí, že se jeho příčné průřezy od sebe oddalují, respektive přibližují a následně deformují. Pro výsledné vnitřní síly a momenty dále platí, že jedinou nenulovou složkou je normálová síla JV. Pokud si nakreslíme elementární prvek v nezatíženém stavu a poté jej zatížíme, zjistíme, že deformační posuv *du,* příčných průřezů *¥i* a *W2*  vzdálených od sebe o nekonečně malou vzdálenost *dx,* je pro všechny body *W* stejný a pravé úhly na prvku se nemění (viz Obr. 1). Délkové přetvoření ve směru střednice můžeme definovat ve tvaru *(1.1) a* zároveň využijeme konstitutivního vztahu *(1.2)* pro lineárně elastický materiál, kde *E* je Youngův modul pružnosti. Z podmínky statické ekvivalence rovnoměrně rozložených elementárních plošných sil v příčném průřezu  $\psi$  a silové výslednice N získáme vztah (1.3). Z Obr. 2 můžeme sestavit rovnici *(1.4),* jedná se o diferenciální podmínku rovnováhy pro prut zatížený spojitým liniovým zatížením *q.* 

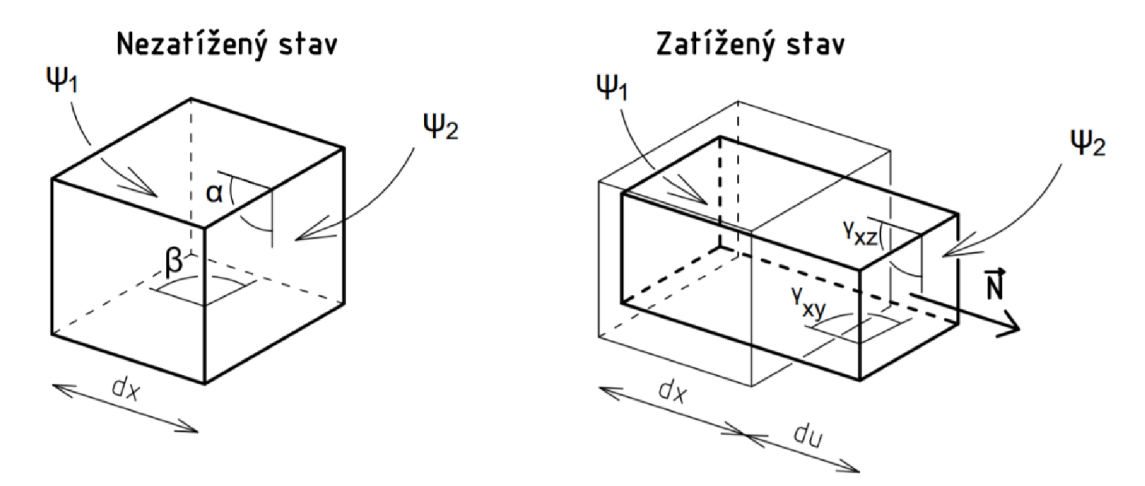

*Obr. 1: Elementární prvek v nezatíženém a zatíženém stavu, převzato z literatury [5] a upraveno.* 

$$
\varepsilon_x = \frac{du}{dx} \tag{1.1}
$$

$$
\sigma_N = E \cdot \varepsilon_x \tag{1.2}
$$

$$
\sigma_N = \frac{N}{S} \Longrightarrow N = \sigma_N \cdot S \tag{1.3}
$$

$$
q(x) = -\frac{dN(x)}{dx} \tag{1.4}
$$

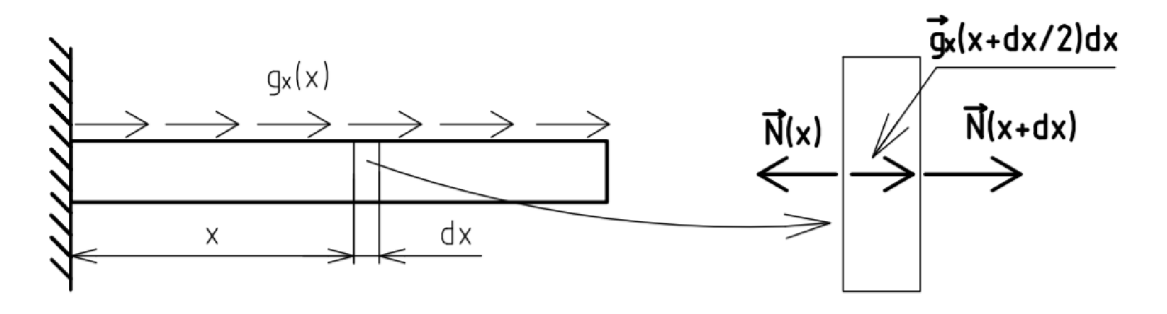

*Obr. 2: Diferenciální podmínka rovnováhy*

Z těchto rovnic postupným dosazováním vyjádříme diferenciální rovnici *(1.5),* ze které budeme vycházet, kde *ES* značíme jako tuhost příčného průřezu, **M** je námi hledaná funkce na intervalu *XG(0; L).* Rovnice *(1.5)* je nehomogenní lineární obyčejnou diferenciální rovnicí 2. řádu, kde *x* je nezávislá proměnná a **M** je závislá proměnná. Neznámá funkce *u* musí splňovat rovnici (1.5) ve všech bodech intervalu (0; *Ľ)* a v krajních bodech *x=0* a *x=L* musí splňovat okrajové podmínky. Obecně dělíme okrajové podmínky (dále jen OP) na Dirichletovy a Neumannovy [6], pro lepší představu je můžeme pro Obr. 3 formulovat ve tvaru *(1.6)* pro levý (vetknutý) konec prutu jakožto Dirichletovu OP a Neumannouvu (silovou) OP ve tvaru *(1.7)*  pro pravý konec.

$$
-\frac{d}{dx}\left(ES\frac{du}{dx}\right) = q\tag{1.5}
$$

$$
u(0) = u_0 \tag{1.6}
$$

$$
\left(ES\frac{du}{dx}\right)\Big|_{x=L} = Q_0\tag{1.7}
$$

Předtím než odvodíme slabou formulaci rovnice, je dobré si uvědomit, že v rovnici *(1.5)*  tuhost příčného průřezu nemusí být konstantní a obecně se může Youngův modul pružnosti a plocha příčného průřezu po délce prutu měnit, v této práci budeme uvažovat *E* po délce prutu konstantní.

#### **1**.3 **Rozdělení oblasti na konečný počet prvků**

Oblast řešení jednodimenzionálního problému rozdělujeme na soubor přímých prvků, které nemusí mít obecně stejnou délku a pro rovinné a prostorové problémy se prvky nemusí shodovat ani tvarově. Diskretizací si vytvoříme konečno-prvkovou síť s prvky, pro které platí, že jsou mezi sebou spojeny v uzlech. Uzly i prvky budeme číslovat zleva doprava (viz Obr. 3), přičemž globální souřadnici e-tého uzlu označíme *x<sup>e</sup>* a délku prvku *h<sup>e</sup> .* Je třeba podotknout, že při řešení daného problému pomocí MKP poprvé, je vhodné provést výpočet vícekrát, pokaždé s jemnějším síťováním (vyšším počtem prvků), abychom se ujistili o správnosti řešení.

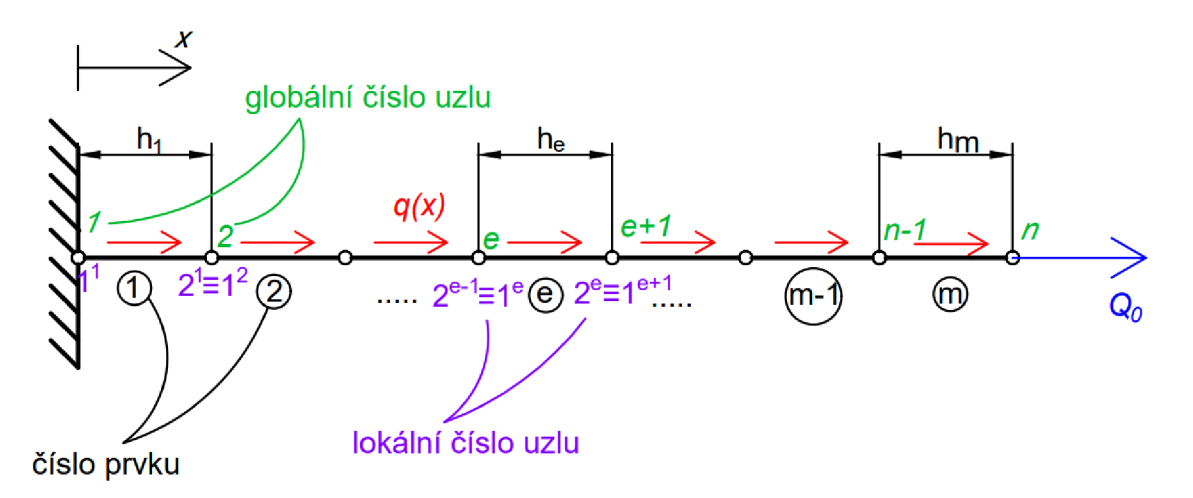

*Obr. 3: Globální číslování sítě, převzato z literatury* **[4]** *a upraveno* 

Skutečné řešení  $u(x)$  rovnice  $(1.5)$  aproximujeme nad každým prvkem zvlášť pomocí jednoduchých polynomických funkcí, které na sebe v uzlech spojitě navazují. Obecně platí, že čím vyšší stupeň aproximační funkce, tím je řešení přesnější, ale vyžaduje definovaní většího počtu bodů (uzlů) pro každý z prvků, např. pokud budeme aproximovat pomocí kvadratické funkce, bude nutné mít k dispozici 3 uzly najeden prvek, abychom mohli její průběh jednoznačně určit (pro funkci kubickou 4 uzly atd.). Jelikož budeme aproximovat pomocí lineárních funkcí, budou nám stačit dva krajní uzly. Po kalkulaci přibližného řešení pro všechny prvky bude mít celkové přibližné řešení  $U(x)$  podobu spojité po částech lineární funkce na intervalu, který je totožný s intervalem skutečného řešení  $u(x)$ . Z kapitoly 1.2 víme, že  $u(x)$  je řešením naší výchozí diferenciální rovnice  $(1.5)$ , pro aproximované řešení  $U(x)$  si musíme odvodit slabou formulaci diferenciální rovnice pro *e-tý* prvek sítě, který se lokálně značí  $\Omega^e = (x_1^e, x_2^e)$ , kde $x_1^e$  a  $x_2^e$  isou souřadnice 1. a 2. uzlu *e-tého* prvku viz *Obr. 4.* Velikost prvku *he* se poté intuitivně rovná výrazu *(1.8)* [4].

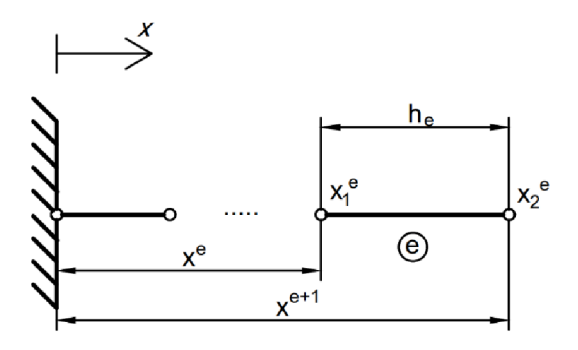

*Obr. 4: e-týprvek sítě* 

$$
h_e = x_2^e - x_1^e \tag{1.8}
$$

#### **1.4 Odvození slabé formulace diferenciální rovnice nad prvkem**

Prvním krokem v odvození slabé formulace rovnice *(1.5),* je přesunutí všech výrazů na jednu stranu a vynásobení rovnice váhovou funkcí *w* (také někdy nazývanou testovací funkcí), následně celý výraz integrujeme po délce prvku (tedy od  $x_1^e$  do  $x_2^e$ ), viz rovnice (1.9) [4]. Integrací per partes pak obdržíme tvar *(1.10)* obsahující Neumanovy OP pro oba konce prvku. Užitím základních vzorců *(1.1),(1.2)* a *(1.3)* si jednoduše ověříme, že tyto OP mají fyzikální rozměr normálových sil  $N_1^e$  a  $N_2^e$  působících v uzlech viz (1.11).

$$
0 = \int_{x_1^e}^{x_2} w \left[ -\frac{d}{dx} \left( ES \frac{du}{dx} \right) - q \right] dx \tag{1.9}
$$

$$
0 = \int_{x_1^e}^{x_2^e} ES \frac{dw}{dx} \frac{du}{dx} dx - \int_{x_1^e}^{x_2^e} wq \, dx - w(x_2^e) \left( ES \frac{du}{dx} \right) \Big|_{x_2^e} + w(x_1^e) \left( ES \frac{du}{dx} \right) \Big|_{x_1^e}
$$
 (1.10)

$$
ES\frac{du}{dx} = ES\varepsilon_x = \sigma S = N \tag{1.11}
$$

Pokud ze sítě uvolníme jeden prvek, jeho normálové síly v uzlech  $x_1^e$  a  $x_2^e$  budou směřovat ven z prvku (viz Obr. 5). V MKP je však běžnější definovat kladný směr sil podle globálního souřadnicového systému [4], a proto si zde zavedeme dvě nové síly  $Q_1^e, Q_2^e$ , které nám směřují v kladném směru osy x a mají tvar *(1.12).* Slabou formulaci z rovnice *(1.10)* si tak můžeme přepsat do podoby *(1.13).* 

$$
Q_1^e = -N_1^e = -\left(ES\frac{du}{dx}\right)\Big|_{x_1^e};\ \ Q_2^e = N_2^e = \left(ES\frac{du}{dx}\right)\Big|_{x_2^e} \tag{1.12}
$$

$$
0 = \int_{x_1^e}^{x_2^e} ES \frac{dw}{dx} \frac{du}{dx} dx - \int_{x_1^e}^{x_2^e} wq \, dx - w(x_1^e)Q_1^e - w(x_2^e)Q_2^e \qquad (1.13)
$$

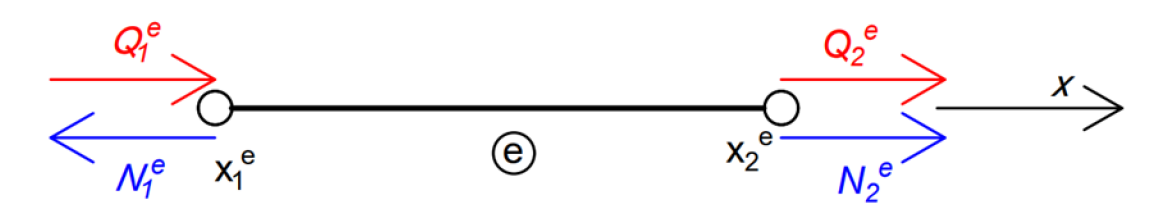

O&r. 5: *Uvolnění prutového prvku ze sítě* 

Aproximační řešení  $U^e$  prvku, které hledáme, má lineární průběh a můžeme ho tedy zapsat ve tvaru (1.14), kde konstanty  $c_1$  a  $c_2$  určíme tak, že dosadíme za  $U^e(x^e) = u_1^e$  a za  $U^e(x^{e+1}) = u_2^e$ . Dostáváme soustavu dvou rovnic, ze kterých si vyjádříme  $c_1$  a  $c_2$ , které zpětně dosadíme do rovnice (1.14) a přibližné řešení má tedy tvar (1.15), kde  $u_1^e$  a  $u_2^e$  jsou uzlové hodnoty posuvu a funkce, kterými je násobíme, jsou tzv. bázové funkce [1], značíme je obecně  $\psi_i^e$ . Tyto funkce, které mají tvar (1.17), jsou definovány pouze na prvku  $\Omega^e$ , a proto *x* G *(x<sup>e</sup> ; x e+1).* Tvar *(1.16)* je označován jako lineární kombinace bázových funkcí a neznámých koeficientů  $u_i^e$ , které se označují jako stupně volnosti prvku [1]. Pro uzel lineárního prvku axiálně zatíženého, platí, že má jeden stupeň volnosti, dohromady má prvek tedy dva stupně volnosti.

$$
U^{e}(x) = c_1 + c_2 x \tag{1.14}
$$

$$
U^{e}(x) = \frac{x^{e+1} - x}{x^{e+1} - x^{e}} u_{1}^{e} + \frac{x - x^{e}}{x^{e+1} - x^{e}} u_{2}^{e}
$$
 (1.15)

$$
U^{e}(x) = u_{1}^{e} \psi_{1}^{e}(x) + u_{2}^{e} \psi_{2}^{e}(x) = \sum_{i=1}^{2} u_{i}^{e} \psi_{i}^{e}(x)
$$
 (1.16)

$$
\psi_1^e(x) = \frac{x_2^e - x}{x_2^e - x_1^e} = \frac{x_2^e - x}{h_e}
$$
\n
$$
\psi_2^e(x) = \frac{x - x_1^e}{x_2^e - x_1^e} = \frac{x - x_1^e}{h_e}
$$
\n(1.17)

Pro bázové funkce na Obr. 6 platí, že nabývají v jednom z uzlů hodnoty 1 a v druhém 0. Pokud tedy budeme mít funkci  $\psi_i^e(x_i^e)$ , a indexy *i* a *j* se budou rovnat (*i* je *i*-tá bázová funkce *e-tého* prvku, *j* je uzel prvku *é),* bude její hodnota 1, v případě nerovnosti indexů bude funkční hodnota 0. Tuto vlastnost můžeme matematicky zapsat ve tvaru *(1.18)* [4] a zkrácený zápis se nazývá Kroneckerovo delta, která se značí symbolem  $\delta_{ij}$ . Pro bázové funkce  $\psi_1^e$  a  $\psi_2^e$  rovněž platí, že součet jejich funkčních hodnot je roven 1. Toto můžeme matematicky zapsat ve tvaru *(1.19)* [4].

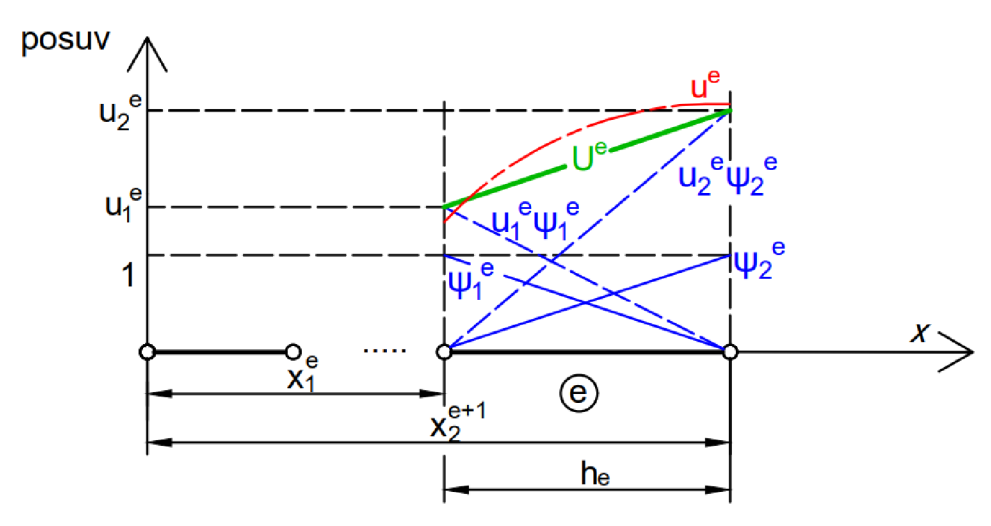

*Obr. 6: Aproximace posuvu nad prvkem* 

$$
\psi_i^e(x_j^e) = \delta_{ij} = \begin{cases} 0 & \text{pro } i \neq j \\ 1 & \text{pro } i = j \end{cases}
$$
 (1.18)

$$
\sum_{i}^{2} \psi_i^e(x) = 1 \text{ pro každé } x \in \langle x^e, x^{e+1} \rangle \tag{1.19}
$$

#### **1.5 Prvková soustava rovnic**

Aproximační řešení *U<sup>e</sup>* nad *e-tým* prvkem má tvar *(1.16),* můžeme jej tedy dosadit za přesné řešení *u* do slabé formulace (1.13). Dostaneme poté rovnici (1.20), která obsahuje  $U_1^e$  a ř/f jako neznámé, a proto ji v současném stavu nelze vyřešit. MK P volí za váhovou funkci *w*  postupně obě bázové funkce  $\psi_i^e$  [4] (viz rovnice (1.17)), čímž dostáváme soustavu dvou rovnic 0 dvou neznámých, která je již řešitelná. Pro náš případ tato soustava bude ve tvaru *(1.21),* kde bázové funkce musí mít 1. derivaci vzhledem k *x,* což obecně lineární funkce splňují. Výraz na pravé straně v soustavě *(1.21)* si můžeme zjednodušit, uvědomíme-li si, jak vypadají bázové funkce na elementu (viz Obr. 6), z čehož vyplývá, že  $\psi_1^e(x_2^e)Q_2^e = 0$  v první rovnici a obdobně i v druhé  $\psi_2^e(x_1^e)Q_1^e = 0$  a dále také víme, že  $\psi_1^e(x_1^e) = 1$  a  $\psi_2^e(x_2^e) = 1$ . Tyto úpravy vychází z vlastností bázových funkcí, které máme popsané v rovnicích *(1.18)* a *(1.19).* 

$$
\sum_{j=1}^{2} \left( \int_{x_1^e}^{x_2^e} ES \frac{dw}{dx} \frac{d\psi_j^e}{dx} dx \right) U_j^e = \int_{x_1^e}^{x_2^e} wq \, dx + w(x_1^e) Q_1^e + w(x_2^e) Q_2^e \tag{1.20}
$$

$$
\sum_{j=1}^{2} \left( \int_{x_1^e}^{x_2^e} ES \frac{d\psi_1^e}{dx} \frac{d\psi_1^e}{dx} dx \right) U_j^e = \int_{x_1^e}^{x_2^e} \psi_1^e q \, dx + \psi_1^e(x_1^e) Q_1^e + \psi_1^e(x_2^e) Q_2^e
$$
\n
$$
\sum_{j=1}^{2} \left( \int_{x_1^e}^{x_2^e} ES \frac{d\psi_2^e}{dx} \frac{d\psi_1^e}{dx} dx \right) U_j^e = \int_{x_1^e}^{x_2^e} \psi_2^e q \, dx + \psi_2^e(x_1^e) Q_1^e + \psi_2^e(x_2^e) Q_2^e
$$
\n
$$
\sum_{j=1}^{2} \int_{x_1^e} \left( \int_{x_1^e}^{x_2^e} dy_j^e \frac{d\psi_1^e}{dx} \right) \psi_1^e = \int_{x_1^e}^{x_2^e} \psi_2^e q \, dx + \psi_2^e(x_1^e) Q_1^e + \psi_2^e(x_2^e) Q_2^e
$$
\n
$$
(1.21)
$$

$$
\sum_{i=1}^{2} \sum_{j=1}^{2} \left( \int_{x_1^e}^{x_2^e} ES \frac{d\psi_i^e}{dx} \frac{d\psi_j^e}{dx} dx \right) U_j^e = \int_{x_1^e}^{x_2^e} \psi_i^e q \, dx + Q_i^e \tag{1.22}
$$

$$
\left(\int_{x_1^e}^{x_2^e} ES \frac{d\psi_1^e}{dx} \frac{d\psi_1^e}{dx} dx\right) U_1^e + \left(\int_{x_1^e}^{x_2^e} ES \frac{d\psi_1^e}{dx} \frac{d\psi_2^e}{dx} dx\right) U_2^e = \int_{x_1^e}^{x_2^e} \psi_1^e q \, dx + Q_1^e
$$
\n
$$
\left(\int_{x_1^e}^{x_2^e} ES \frac{d\psi_2^e}{dx} \frac{d\psi_1^e}{dx} dx\right) U_1^e + \left(\int_{x_1^e}^{x_2^e} ES \frac{d\psi_2^e}{dx} \frac{d\psi_2^e}{dx} dx\right) U_2^e = \int_{x_1^e}^{x_2^e} \psi_2^e q \, dx + Q_2^e \tag{1.23}
$$

Finální soustavu můžeme zapsat obecně ve tvaru (*1.22)* a pro lepší představu si jí můžeme rozepsat do tvaru (1.23). Po zavedení konstant  $K_{ij}^e$  a  $F_i^e$ , viz (1.24), si můžeme vyjádřit soustavu do podoby (*1.25)* [4]. Maticový zápis rovnice (*1.25)* bude mít poté tvar (*1.26),* kde matice *[K<sup>e</sup> ]*  je prvková matice tuhosti a *[F<sup>e</sup> ]* je prvkový vektor obsahující spojité zatížení a stykové síly. Neznámé posuvy v uzlech, které se snažíme spočítat, jsou obsaženy ve vektoru *{U<sup>6</sup> }.* 

$$
K_{ij}^{e} = \int_{x_1^{e}}^{x_2^{e}} ES \frac{d\psi_i^{e}}{dx} \frac{d\psi_j^{e}}{dx} dx ; F_i^{e} = \int_{x_1^{e}}^{x_2^{e}} \psi_i^{e} q \, dx + Q_i^{e}
$$
 (1.24)

$$
K_{11}^{e}U_{1}^{e} + K_{12}^{e}U_{2}^{e} = F_{1}^{e}
$$
  
\n
$$
K_{21}^{e}U_{1}^{e} + K_{22}^{e}U_{2}^{e} = F_{2}^{e}
$$
 (1.25)

$$
[K^e]\{U^e\} = \{F^e\} \tag{1.26}
$$

#### **1.6 Výpočet integrálů v prvkové matici a vektoru**

**V** předchozí kapitole jsme si sepsali prvkovou soustavu rovnic, viz *(1.23),* můžeme si všimnout, že toto vyjádření obsahuje integrály, které je nutno vyřešit předtím, než budeme se soustavou dále pracovat. Tyto integrály se běžně v komerčních systémech, jako je např. ANSYS, počítají numericky. Pro naše příklady nám bude stačit zvolit předem nějaký obecný tvar funkcí pro plochu příčného průřezu *S,* liniové zatížení *q* a Youngův modul *E.*  Obecné tvary funkcí dosadíme do prvkových rovnic, dále rovnice analyticky zintegrujeme a výsledek vložíme do našeho algoritmu, čímž se vyhneme numerickému integrování. **V** našem případě budeme uvažovat Youngův modul *E* konstantní, liniové zatížení *q(x)* spolu s plochou příčného průřezu  $S(x)$  po prvcích lineární. S tímto předpokladem můžeme průběhy funkcí jednoznačně určit pomocí dvou uzlových hodnot.

**V** prvkové matici tuhosti se nám objevuje součin derivací bázových funkcí (ve tvaru *(1.17)),* je vhodné si nejdříve obě bázové funkce zderivovat (viz *(1.27))* a mezi sebou jednotlivé kombinace vynásobit, viz rovnice *(1.28).* Za předpokladu konstantního Youngova modulu po délce prvku nám zbývá dosadit funkci, která nám popíše lineární změnu plochy příčného průřezu. Na Obr. 7 vidíme příklad takové funkce, jejíž průběh nám popisuje rovnice *(1.29),* kde S<sub>1</sub> je velikost plochy příčného průřezu v prvním uzlu prvku, stejný význam má i S<sub>2</sub> pro druhý uzel.

$$
\frac{d\psi_1}{dx} = -\frac{1}{x_2 - x_1} \n\frac{d\psi_2}{dx} = \frac{1}{x_2 - x_1}
$$
\n(1.27)

$$
\frac{d\psi_1}{dx} \frac{d\psi_1}{dx} = \frac{d\psi_2}{dx} \frac{d\psi_2}{dx} = \frac{1}{(x_2 - x_1)^2}
$$
\n
$$
\frac{d\psi_1}{dx} \frac{d\psi_2}{dx} = \frac{d\psi_2}{dx} \frac{d\psi_1}{dx} = -\frac{1}{(x_2 - x_1)^2}
$$
\n
$$
S(x) = \frac{x_2 - x}{x_2 - x_1} S_1 + \frac{x - x_1}{x_2 - x_1} S_2
$$
\n(1.29)\n
$$
S(x) = \frac{S(x)}{x_2 - x_1} S_2
$$
\n
$$
S(x) = \frac{S(x)}{x_2 - x_1} S_2
$$
\n
$$
S(x) = \frac{S(x)}{x_2 - x_1} S_2
$$
\n
$$
S(x) = \frac{S(x)}{x_2 - x_1} S_2
$$
\n
$$
S(x) = \frac{S(x)}{x_2 - x_1} S_2
$$
\n
$$
S(x) = \frac{S(x)}{x_2 - x_1} S_2
$$
\n
$$
S(x) = \frac{S(x)}{x_2 - x_1} S_2
$$
\n
$$
S(x) = \frac{S(x)}{x_2 - x_1} S_2
$$
\n
$$
S(x) = \frac{S(x)}{x_2 - x_1} S_2
$$
\n
$$
S(x) = \frac{S(x)}{x_2 - x_1} S_2
$$
\n
$$
S(x) = \frac{S(x)}{x_2 - x_1} S_2
$$
\n
$$
S(x) = \frac{S(x)}{x_2 - x_1} S_2
$$
\n
$$
S(x) = \frac{S(x)}{x_2 - x_1} S_2
$$
\n
$$
S(x) = \frac{S(x)}{x_2 - x_1} S_2
$$
\n
$$
S(x) = \frac{S(x)}{x_2 - x_1} S_2
$$
\n
$$
S(x) = \frac{S(x)}{x_2 - x_1} S_2
$$
\n
$$
S(x) = \frac{S(x)}{x_2 - x_1} S_2
$$
\n
$$
S(x) = \frac{S(x)}{x_2
$$

*Obr. 7: Lineární průběh plochy příčného průřezu nad prvkem* 

Pokud si vyjádření *(1.29)* spolu s derivacemi *(1.28)* dosadíme do prvkové matice tuhosti *(1.24)* dostaneme vztah *(1.30).* Integraci provedeme ručně na papíře nebo můžeme využít nějaký dostupný software, např. Matlab, čímž dostaneme dva vztahy *(1.31)* lišící se pouze ve znaménku.

$$
K = \int_{x_1}^{x_2} E\left[ \left( \frac{x_2 - x}{x_2 - x_1} S_1 + \frac{x - x_1}{x_2 - x_1} S_2 \right) \left( \pm \frac{1}{(x_2 - x_1)^2} \right) \right] dx \tag{1.30}
$$

$$
K_{11} = K_{22} = \frac{E(S_1 + S_2)}{2(x_2 - x_1)}
$$
  
\n
$$
K_{12} = K_{21} = -\frac{E(S_1 + S_2)}{2(x_2 - x_1)}
$$
\n(1.31)

Integrál ve vektoru *{F<sup>e</sup> }* vyřešíme analogicky tím, že si za *q* dosadíme obecný předpis popisující lineární průběh nad prvkem. Budeme se zabývat pouze první částí vektoru *{F<sup>e</sup> }*  obsahující integrál, tato část se značí jako *{f<sup>e</sup> },* stykové síly *Q<sup>x</sup>* a *Q<sup>2</sup>* se k výsledným hodnotám pouze přičtou. Předpis funkce q (1.32) je identicky s předpisem (1.29), ale místo hodnot S<sub>1</sub> a *S2* dosazujeme hodnoty *q<sup>±</sup>* a *q<sup>2</sup> ,* což jsou velikosti liniového zatížení v uzlech. Pokud tedy dosadíme do integrálu postupně obě bázové funkce spolu s rovnicí *(1.32),* dostaneme výrazy *(1.33), ze* kterých integrací dostaneme *(1.34).* Tyto vztahy už lze použít v našem algoritmu pro výpočet u každého z prvků sítě.

$$
q(x) = \frac{x_2 - x}{x_2 - x_1} q_1 + \frac{x - x_1}{x_2 - x_1} q_2
$$
 (1.32)

$$
f_1 = \int_{x_1}^{x_2} \left(\frac{x_2 - x}{x_2 - x_1}\right) \left(\frac{x_2 - x}{x_2 - x_1} q_1 + \frac{x - x_1}{x_2 - x_1} q_2\right) dx
$$
  
\n
$$
f_2 = \int_{x_1}^{x_2} \left(\frac{x - x_1}{x_2 - x_1}\right) \left(\frac{x_2 - x}{x_2 - x_1} q_1 + \frac{x - x_1}{x_2 - x_1} q_2\right) dx
$$
\n(1.33)

$$
f_1 = \frac{(2q_1 + q_2)(x_2 - x_1)}{6}
$$
  

$$
f_2 = \frac{(q_1 + 2q_2)(x_2 - x_1)}{6}
$$
 (1.34)

#### **1**.7 **Globální soustava rovnic**

Mějme prut rozdělený na m prvků, pro takovýto prut máme *m+1* uzlů a potřebujeme tedy spočítat *m+1* neznámých posuvů v uzlech. Z předchozí kapitoly umíme sestavit dvě rovnice pro každý z prvků, což nám dává celkově *2m* rovnic o *2m* neznámých. Posuv uzlu, který spojuje dva prvky, počítáme zvlášť v prvku nalevo a napravo, proto musíme zavést globální značení posuvů *U i,* kterým sjednotíme všechny duplicitní posuvy v prvkových soustavách. Pro lepší pochopení si můžeme uvést příklad na *Obr. 3,* kde pro globální uzel 2 máme v prvkové soustavě, pro první prvek, posuv  $U_2^1$  a pro druhý prvek posuv  $U_1^2$ . Tyto posuvy se shodují, proto jim přiřadíme jednotné označení *U<sup>2</sup> .* Toto se při programování provádí pomocí matice konektivity označované jako *[B]* [4], která má m řádků zastupujících počet prvků a *n* sloupců podle počtu uzlů najeden prvek. Globální číslo uzlu, daného prvku, pak nalezneme v řádku odpovídající číslu prvku ave sloupci odpovídající lokálnímu číslování uzlu. Pro naše úlohy máme tedy matici *(1.35)* o rozměrech *[B]* = (m X 2) a ta každému *j-tému* uzlu prvku *e* přiřadí globální číslo *B<sup>e</sup> j.* 

$$
[B] = \begin{bmatrix} B_{11} & B_{12} \\ B_{21} & B_{22} \\ \vdots & \vdots \\ B_{m1} & B_{m2} \end{bmatrix} \tag{1.35}
$$

Abychom dostali stejný počet rovnic jako máme neznámých, využijeme rovněž matice konektivity, která nám pomůže sestavit globální matici tuhosti. Tato matice už bude mít stejný počet rovnic jako máme neznámých, tedy *m+1.* 

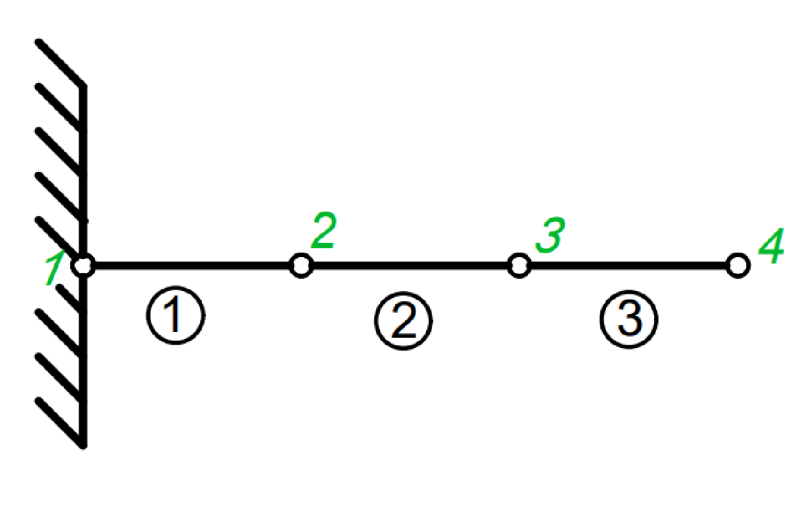

*Obr. 8: Příklad sítě prvků* 

Máme-li spočítané hodnoty matice *[K<sup>e</sup> ]* pro všechny prvky sítě, můžeme začít sestavovat globální matici tuhosti *[K]* s využitím matice konektivity *(1.35)* [4]. Nejdříve si připomeneme, jak pro náš případ vypadá prvková matice *\Kfj\* viz *(1.36)* a její členy budeme

přičítat do globální matice tuhosti *[K]* na pozice s indexy *(Bei,B<sup>e</sup> j).* Názorně si to můžeme předvést pro síť na *Obr. 8,* pro kterou si sepíšeme všechny prvkové matice tuhosti *[K<sup>e</sup> ]* (viz *(1.37))* a také matici konektivity *[B]* (viz *(1.38)).* Clen *Kl<sup>t</sup>* se potom přičte na pozici  $(B_{e=1,i=1}, B_{e=1,i=1}) = (1,1)$  v matici [K],  $K_{12}^1$  přičteme na pozici  $(1,2)$ ,  $K_{21}^1$  na  $(2,1)$  a  $K_{22}^1$  na pozici (2,2), po přičtení prvního prvku obdržíme matici tvaru *(1.39).* 

$$
[K^e] = \begin{bmatrix} K_{11}^e & K_{12}^e \\ K_{21}^e & K_{22}^e \end{bmatrix}
$$
 (1.36)

$$
[K^1] = \begin{bmatrix} K_{11}^1 & K_{12}^1 \\ K_{21}^1 & K_{22}^1 \end{bmatrix}; [K^2] = \begin{bmatrix} K_{11}^2 & K_{12}^2 \\ K_{21}^2 & K_{22}^2 \end{bmatrix}; [K^3] = \begin{bmatrix} K_{11}^3 & K_{12}^3 \\ K_{21}^3 & K_{22}^3 \end{bmatrix}
$$
 (1.37)

$$
[B] = \begin{bmatrix} 1 & 2 \\ 2 & 3 \\ 3 & 4 \end{bmatrix}
$$
 (1.38)

$$
[K] = \begin{bmatrix} K_{11}^1 & K_{12}^1 & 0 & 0 \\ K_{21}^1 & K_{22}^1 & 0 & 0 \\ 0 & 0 & 0 & 0 \\ 0 & 0 & 0 & 0 \end{bmatrix}
$$
 (1.39)

Při použití stejného principu plnění matice [K] pro všechny prvky sítě dostaneme čtvercovou matici o velikosti (m + 1 x *m +* 1) tvaru *(1.40),* kde *m +* 1 je počet uzlů sítě. Sestavení globální matice tuhosti pro náš případ jde celkem intuitivně i bez použití matice konektivity, ale pokud bychom řešili rovinný nebo prostorový problém, nebo pokud by číslování prvků a uzlů bylo nepravidelné, použití této matice je spíše nutností.

$$
[K] = \begin{bmatrix} K_{11}^1 & K_{12}^1 & 0 & 0 \\ K_{21}^1 & K_{22}^1 + K_{11}^2 & K_{12}^2 & 0 \\ 0 & K_{21}^2 & K_{22}^2 + K_{11}^3 & K_{12}^3 \\ 0 & 0 & K_{21}^3 & K_{22}^3 \end{bmatrix}
$$
 (1.40)

Dalším důležitým krokem je sestavit sloupcový vektor spojitého zatížení a stykových sil *{F},* přičemž jde defacto o součet sloupcového vektoru spojitého zatížení {/} a sloupcového vektoru vnějších osamělých sil *{Q}.* Struktura vektoru *Q* vypadá následovně: Působí-li v uzlu sítě osamělá síla, bude v příslušném řádku vektoru *Q* zapsaná hodnota této síly (znaménko síly určíme podle globální souřadnice *x,* viz Obr. 5). Je-li v některém uzlu předepsán posuv (i v důsledku vazby), pak bude odpovídající řádek vektoru *Q* neznámý. Všechny zbývající řádky pak budou nulové. Vektor {/} sestavujeme z prvkových vektorů *{f<sup>e</sup> }* (viz *(1.41))* tak, že jejich členy *ff* přičteme do vektoru {/} na řádek *Bei.* Pro síť na *Obr. 8* budou mít prvkové vektory spojitého zatížení tvar *(1.42)* a globální vektor potom tvar *(1.43).* 

$$
\{f^e\} = \begin{Bmatrix} f_1^e \\ f_2^e \end{Bmatrix} \tag{1.41}
$$

$$
\{f^{1}\} = \begin{Bmatrix} f_{1}^{1} \\ f_{2}^{1} \end{Bmatrix}; \quad \{f^{2}\} = \begin{Bmatrix} f_{1}^{2} \\ f_{2}^{2} \end{Bmatrix}; \quad \{f^{3}\} = \begin{Bmatrix} f_{1}^{3} \\ f_{2}^{3} \end{Bmatrix}
$$
 (1.42)

$$
\{f\} = \begin{Bmatrix} f_1^1 \\ f_2^1 + f_1^2 \\ f_2^2 + f_1^3 \\ f_2^3 \end{Bmatrix}
$$
 (1.43)

Zbývá nám sestavit sloupcový vektor uzlových posuvů *{U},* což se provádí obdobně jako u vektoru *{Q},* pokud tedy máme v uzlu předepsán posuv OP *(1.6),* tak tuto hodnotu vložíme na řádek odpovídající tomuto posuvu (obdobně jako u vektoru *Q,* znaménko se určí podle globální souřadnice x). Zbylé řádky vektoru  $\{U\}$  obsahují neznámé posuvy  $U_i$ , které se snažíme vypočítat. Dostáváme soustavu *n* rovnic o *n* neznámých v maticové podobě *(1.44).* 

$$
[K]\{U\} = \{F\} = \{f\} + \{Q\} \tag{1.44}
$$

#### **1.8 Vyřešení soustavy rovnic**

Pokud máme zformulovánu soustavu rovnic *(1.44)* je dobré si uvědomit, že v každém řádku musíme znát hodnotu z vektoru *{Q}* nebo posuv z *{U}.* Prakticky to znamená, že známe v uzlových bodech buď sílu, nebo zde máme předepsán posuv, nikdy obojí současně. Mějme prut vetknutý na levé straně (viz *Obr. 8),* bude v prvním řádku znám nulový posuv, ale nebude známá reakční síla, pokud toto nastane, už nemůžeme prohlásit, že vektor *{U}* obsahuje pouze neznámé a je potřeba jej modifikovat společně s matici *[K]* a vektorem *{F},* tak abychom získali standartní maticový zápis, kde máme matici soustavy spolu s vektorem neznámých na levé straně a známým vektorem na pravé straně.

Nejdříve si soustavu *(1.45)* přepíšeme do tvaru *(1.46),* kde je na první pohled vidět násobení členů matice [K] s neznámými koeficienty  $U_i$ , pokud tedy bude nějaký z koeficientů roven 0, tedy posuv daného uzlu bude roven 0, bude i jeho součin roven 0 a můžeme jej spolu s daným sloupcem matice *[K]* odstranit. **V** OP můžeme mít předepsán posuv i jiné hodnoty než 0, a pokud je toto náš případ můžeme celý součin přesunout na pravou stranu a odečíst jej od vektoru *{F},* dále odstraníme první řádek v matici *[K]* a také ve vektorech *{U}* a {F}. Těmito úpravami dostaneme modifikované vektory *{U}\*, {F}\** a matici *[K]\*,* kde *{U}\** bude obsahovat pouze neznámé parametry. Soustavu *(1.47)* už můžeme vyřešit pomocí vestavěných řešičů lineárních soustav.

$$
\begin{bmatrix} K_{11}^1 & K_{12}^1 & 0 & 0 \ K_{21}^1 & K_{22}^1 + K_{11}^2 & K_{12}^2 & 0 \ 0 & K_{21}^2 & K_{22}^2 + K_{11}^3 & K_{12}^3 \ 0 & 0 & K_{21}^3 & K_{22}^3 \end{bmatrix} \begin{pmatrix} U_1 \ U_2 \ U_3 \ U_4 \end{pmatrix} = \begin{Bmatrix} F_1 \ F_2 \ F_3 \ F_4 \end{pmatrix}
$$
 (1.45)

$$
U_{1}\begin{Bmatrix}K_{11}^{1} \\ K_{21}^{1} \\ 0 \\ 0\end{Bmatrix} + U_{2}\begin{Bmatrix}K_{12}^{1} \\ K_{22}^{2} + K_{11}^{2} \\ K_{21}^{2} \\ 0\end{Bmatrix} + U_{3}\begin{Bmatrix}0 \\ K_{12}^{2} \\ K_{22}^{2} + K_{11}^{3} \\ K_{21}^{3}\end{Bmatrix} + U_{4}\begin{Bmatrix}0 \\ 0 \\ K_{12}^{3} \\ K_{22}^{3}\end{Bmatrix} = \begin{Bmatrix}F_{1} \\ F_{2} \\ F_{3} \\ F_{4}\end{Bmatrix}
$$
(1.46)

$$
[K]^* \{U\}^* = \{F\}^* \tag{1.47}
$$

#### **2 Praktická část**

Pro řešení několika vzorových příkladů bude využita teorie MKP z kapitoly 1. Implementace MKP a všechny numerické výpočty byly provedeny v softwaru Matlab a jsou obsaženy v příloze této práce. Jelikož jsou všechny níže uvedené příklady řešitelné taky analyticky, bude u každého příkladu uvedeno rovněž analytické řešení a obě řešení budou srovnána. V příloze rovněž naleznete výpočet všech příkladů v softwaru Ansys Workbench.

#### **2.1 1. Příklad**

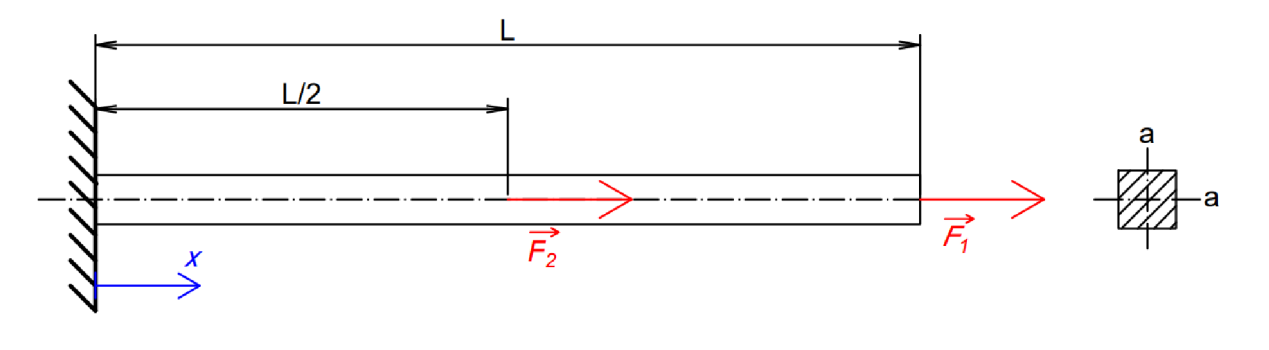

*Obr. 9: Zadání 1. příkladu* 

Na Obr. 9 máme vetknutý prut, čtvercového průřezu, který je na konci zatížený silou *F<sup>1</sup>* a uprostřed silou *F<sup>2</sup> .* Plocha příčného průřezu a Youngův modul budou po délce prutu konstantní. Zadané hodnoty jsou následující:

- $a = 20$  mm
- $L = 1000$   $mm$
- $F_1 = 10 kN$
- $F_2 = 20 kN$
- *E =* 210 *GPa*

#### **2.1.1 Analytické řešení**

Analytické řešení bude vycházet z diferenciální rovnice *(2.1),* kterou sestavíme z rovnic *(1.1), (1.2)* a *(1.3).* Diferenciální rovnici *(2.1)* řešíme pomocí metody separace proměnných a následnou integrací levé i pravé stany viz *(2.2),* kde konstantní tuhost příčného průřezu vytkneme na pravé straně před integrál. Normálová síla N bude rozdílná pro levou a pravou půlku prutu, a proto rovnici (2.2) vyřešíme nejprve na intervalu  $\langle 0, \frac{L}{2} \rangle$  a poté na intervalu  $(\frac{L}{2}, L)$ . Provedeme tedy na prutu dva řezy (tak jak je naznačeno na Obr. 10) a vyjádříme si normálové síly  $N_1$  a  $N_2$  ve tvaru (2.3). Rovnici (2.2) můžeme po dosazení normálových sil integrovat, čímž dostaneme dvě rovnice *(2.4)* popisující posuv *u(x)* po délce prutu.

$$
\frac{du}{dx} = \frac{N}{ES} \tag{2.1}
$$

$$
\int du = \frac{1}{ES} \int N dx \tag{2.2}
$$

$$
N_1 = F_1 + F_2 \, ; \, N_2 = F_1 \tag{2.3}
$$

$$
u_1 = \frac{1}{ES} (F_1 x + F_2 x) + C_1 \t x \in \langle 0; \frac{L}{2} \rangle
$$
  

$$
u_2 = \frac{1}{ES} F_1 x + C_2 \t x \in (\frac{L}{2}; L)
$$
 (2.4)

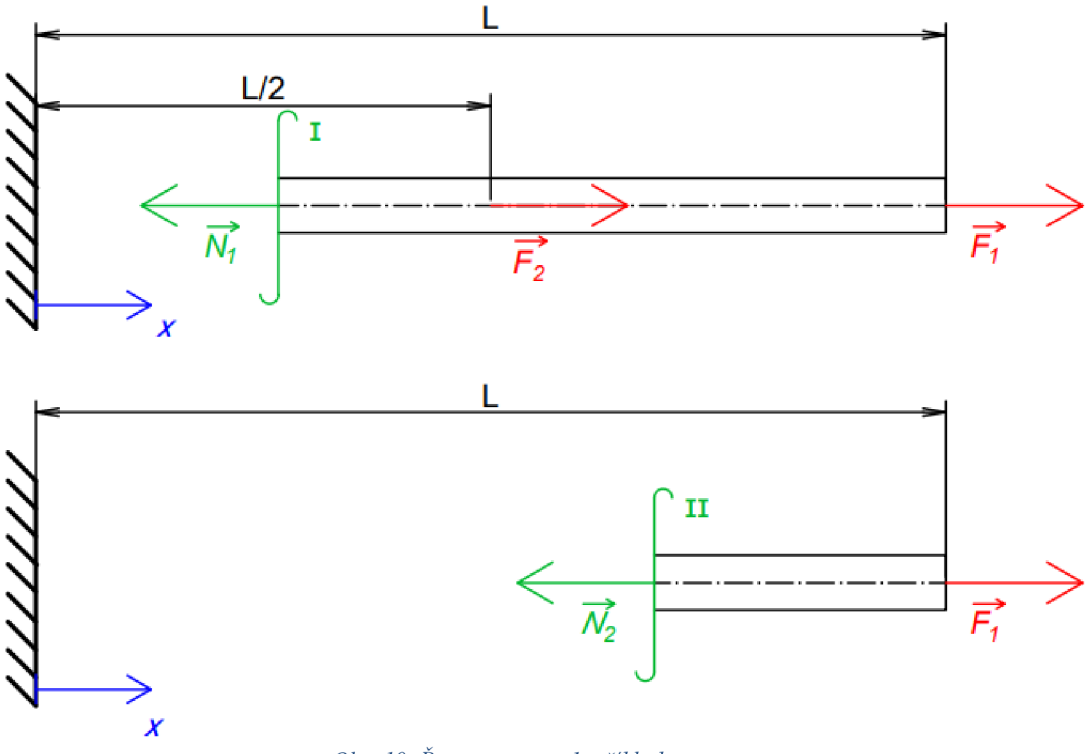

Obr. 10: Řezy prutu pro 1. příklad

Konstantu  $C_1$  dopočítáme dosazením OP (2.5) do rovnice (2.4) a obdobně dosazením druhé OP *(2.6)* do rovnice *(2.4)* dopočítáme konstantu *C<sup>2</sup> .* Posuv v první polovině je poté popsán rovnicí (2.7), posuv druhé poloviny je popsán rovnicí *(2.8).* Vykreslení posuvů pro oba intervaly můžeme vidět na Obr. 11.

$$
u_1(0) = 0 \t\t(2.5)
$$

$$
u_1\left(\frac{L}{2}\right) = u_2\left(\frac{L}{2}\right) \tag{2.6}
$$

$$
0 = \frac{1}{ES}(F_1 \cdot 0 + F_2 \cdot 0) + C_1 \implies C_1 = 0
$$
  

$$
u_1 = \frac{1}{ES}(F_1 x + F_2 x)
$$
 (2.7)

$$
\frac{1}{ES}\left(F_1\frac{L}{2} + F_2\frac{L}{2}\right) = \frac{1}{ES}F_1\frac{L}{2} + C_2 \implies C_2 = \frac{1}{ES}F_2\frac{L}{2}
$$
\n
$$
u_2 = \frac{1}{ES}\left(F_1x + F_2\frac{L}{2}\right)
$$
\n(2.8)

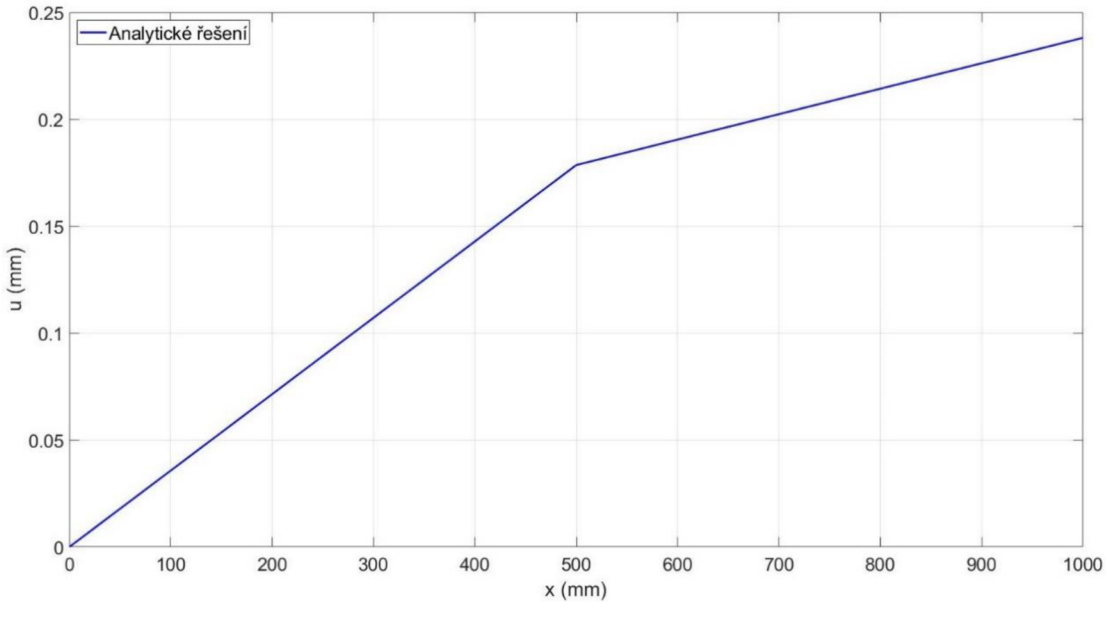

Obr. 11: Analytický výpočet posuvů u(x) pro 1. příklad

Pro výpočet průběhu napětí využijeme vztahu *(2.9),* kam dosadíme vyjádřené síly z rovnice *(2.3).* Dostaneme vztah *(2.10)* pro levou část prutu a *(2.11)* pro pravou část. Můžeme si všimnout, že na rozdíl od posuvů jsou průběhy napětí konstantní pro obě poloviny (viz Obr. 12).

$$
\sigma_N = \frac{N}{S} \tag{2.9}
$$

$$
\sigma_{N1} = \frac{1}{S} (F_1 + F_2) \tag{2.10}
$$

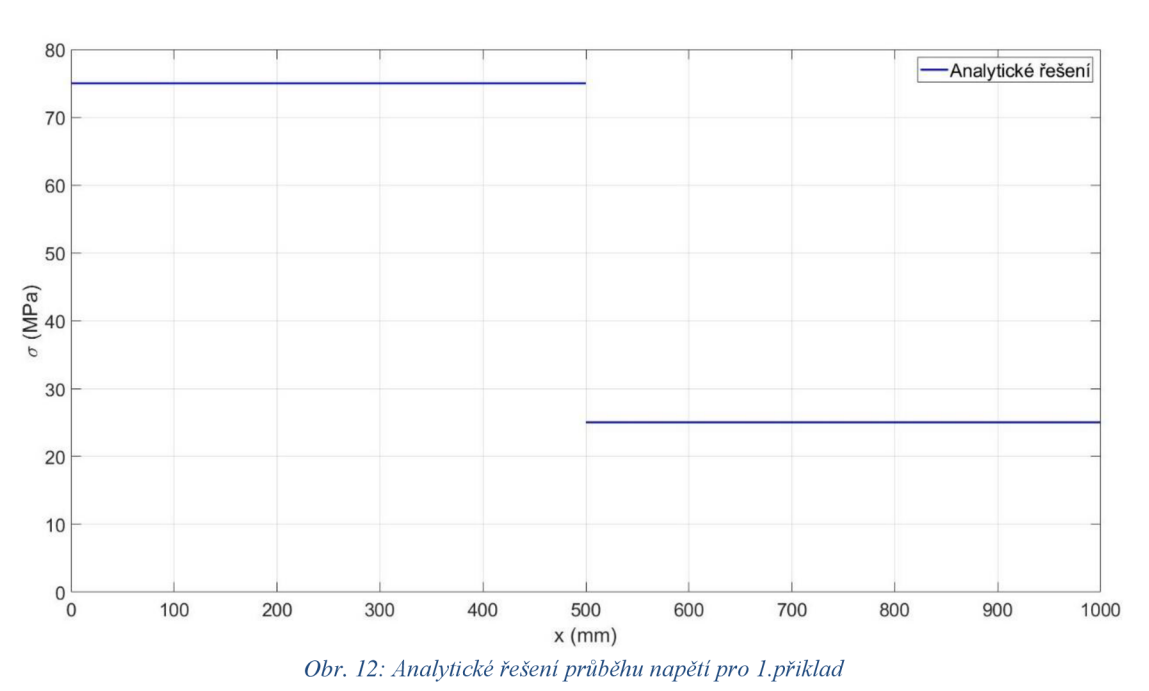

$$
\sigma_{N2} = \frac{1}{S} F_1 \tag{2.11}
$$

#### **2.1.2 Numerické řešení**

Pro výpočet pomocí MKP byly zvoleny dva prvky se stejnou délkou *h* = 500 *mm.* Síla *F<sup>2</sup>* byla umístěna do druhého uzlu, tedy na druhý řádek vektoru *{Q},* na třetí řádek pak byla zapsána síla *F<sup>1</sup>* (je tedy umístěna ve třetím uzlu). Obě síly jsou do vektoru zapsány se znaménkem plus, protože směřují ve směru globální souřadnice *x.* Pokud využijeme teorie z kapitoly 1.8, můžeme prvně zredukovat matici *[K]* (na velikost (2x2)) spolu s vektorem  $\{Q\}$  (na velikost  $(2 \times 1)$ ), protože posuv  $U_1 = 0$  (zde je prut vetknutý). Zbývá nám tedy dopočítat pouze posuvy *U<sup>2</sup>* a *U<sup>3</sup> .* Pro lepší představu si můžeme sepsat, jaké hodnoty se budou nacházet v matici *[K]\** a vektoru *{Q}* (viz *(2.12)).* 

$$
\begin{bmatrix} 336000 & -168000 \\ -168000 & 168000 \end{bmatrix} \begin{Bmatrix} U_2 \\ U_3 \end{Bmatrix} = \begin{Bmatrix} 20000 \\ 10000 \end{Bmatrix}
$$
 (2.12)

Algoritmus ve finálním kroku řeší pouze soustavu rovnic *(2.12),* odkud si lze lehce ověřit, že  $U_2 = 0.1786$  mm a  $U_3 = 0.2381$  mm. Celý průběh je poté vykreslen na Obr. 13.

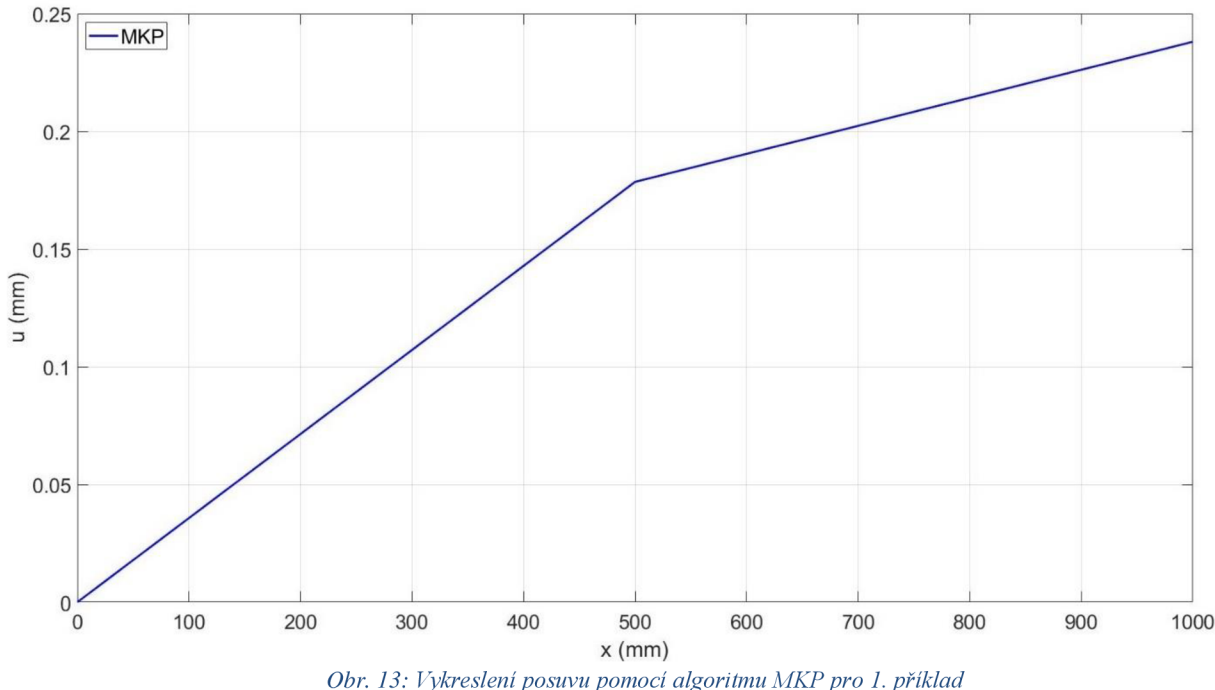

Pro vykreslení napětí potom využijeme rovnici *(2.13),* kterou jsme získali úpravou rovnice  $(2.1)$ , kde  $u_1$  a  $u_2$  jsou uzlové hodnoty posuvů a  $x_1$  a  $x_2$  je poloha uzlů. S využitím tohoto vztahu a dosazením za  $u_2 = U_2$  a  $u_1 = 0$ , nám napětí pro první prvek vychází 75 MPa<sup>1</sup>. Pro druhý prvek sítě dosadíme  $u_2 = U_3$  a  $u_1 = U_2$ , obdobně  $x_2 = 1000$  a  $x_1 = 500$ . Napětí na druhém prvku vychází 25 *MPa.* Vykreslený průběh napětí pomocí algoritmu můžeme vidět na Obr. 14.

$$
\sigma_N = E \frac{du}{dx} = E \frac{u_2 - u_1}{x_2 - x_1}
$$
\n(2.13)

<sup>&</sup>lt;sup>1</sup> pokud budeme dosazovat hodnotu  $u_2 = 0.1786$  mm, tak napětí nebude vycházet přesně 75 MPa, je potřeba dosadit přesnější hodnotu se kterou Matlab počítá

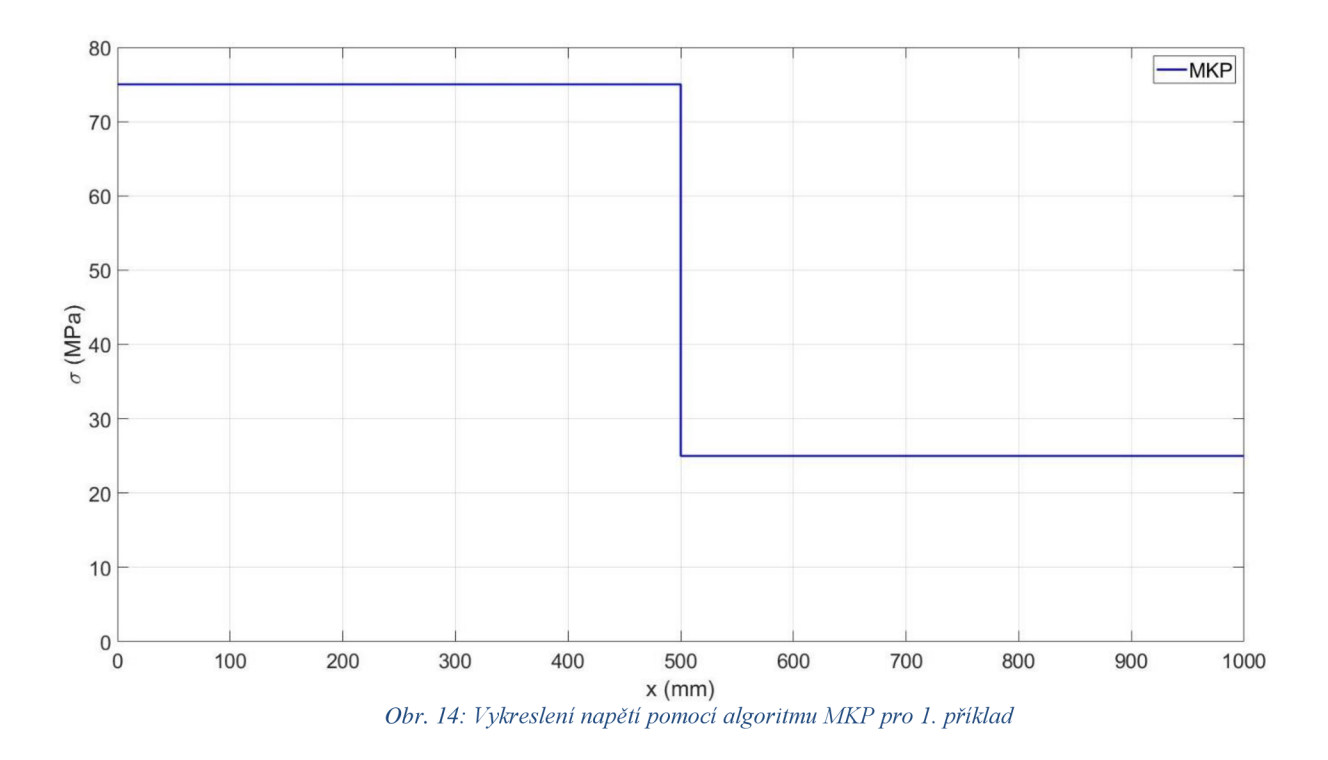

#### **2.1.3 Porovnání analytického a numerického řešení**

Jelikož je náš prvek lineární, dokáže popsat průběh posuvů v tomto případě prakticky ideálně, viz Obr. 15. Zvýšením počtu prvků při řešení úlohy pomocí MKP bychom nezískali přesnější řešení, ale zvýšili bychom pouze výpočetní náročnost a tím prodloužili čas výpočtu.

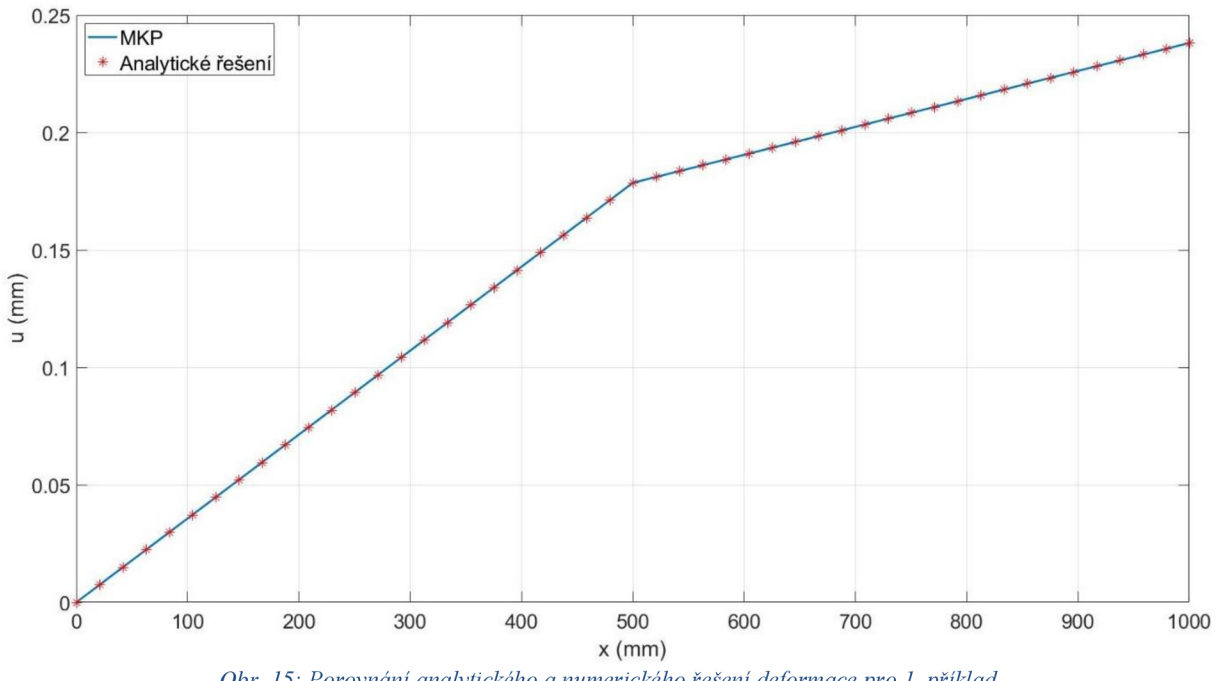

*Obr. 15: Porovnání analytického a numerického řešení deformace pro 1. příklad* 

Jak můžeme vidět na Obr. 16, průběhy napětí vychází jak numericky, tak i analyticky totožné a konstantní. Použití např. kvadratického prvku na tuto úlohu opět nezpřesní výsledky, ale pouze zvýší nároky na výpočet.

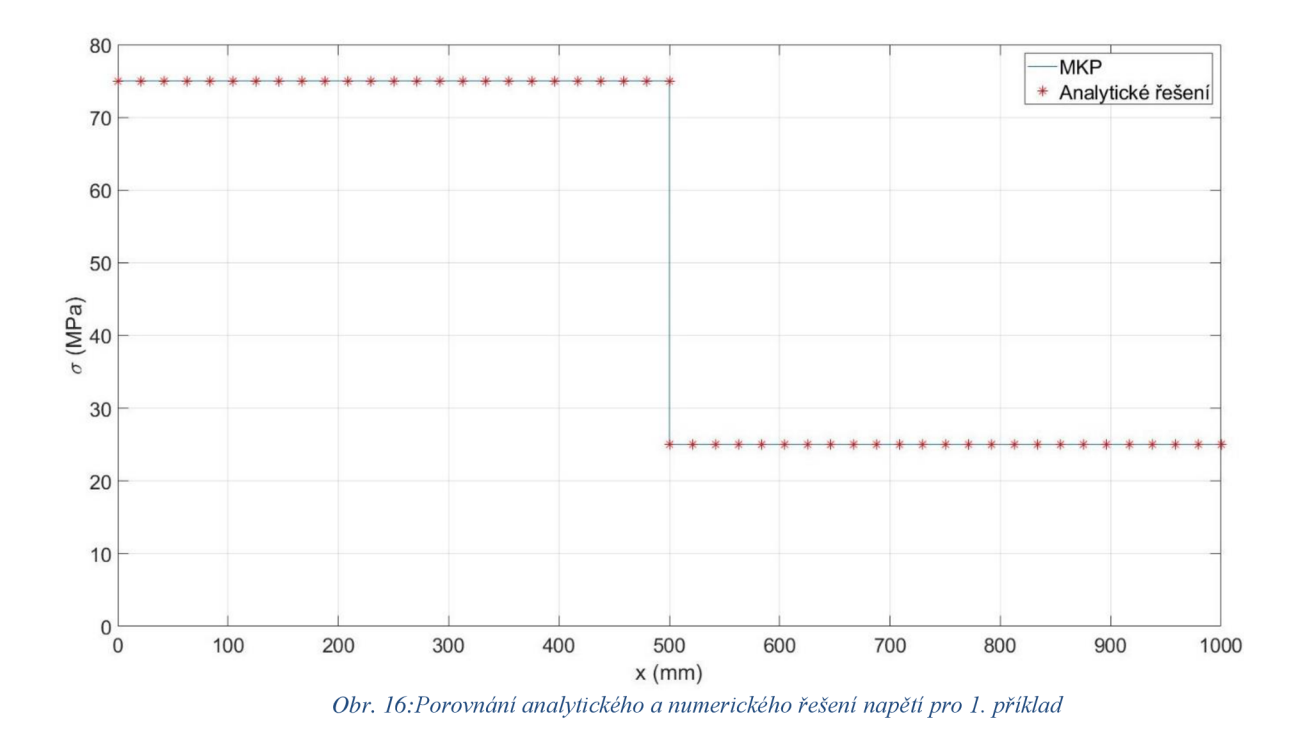

#### **2.1.4 Řešení úlohy v softwaru Ansys**

Pro řešení v softwaru Ansys byla vymodelovaná střednice o délce 1 metr, které byl přiřazen čtvercový průřez o straně *a* = 20 mm. Pro co nejpřesnější porovnání byl zvolen prvek, který používá lineární bázové funkce. Model byl sestaven ze dvou prvků, na které jsme aplikovali okrajové podmínky. Výsledné prodloužení prutu pak můžeme vidět na Obr. 17, na Obr. 18 je poté zobrazeno napětí. Řešení, které jsme dostali z komerčního softwaru, se shoduje s naším numerickým i analytickým řešením a pro detailnější srovnání byly hodnoty posuvu a napětí zaneseny do Tab. 1 a Tab. 2.

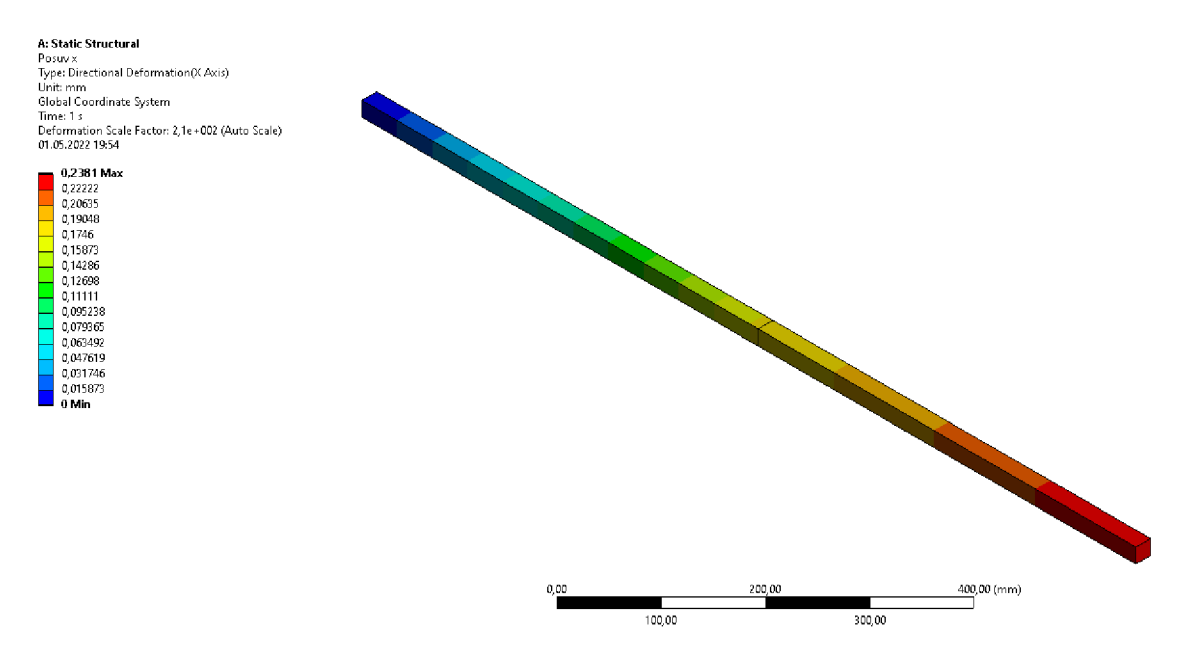

*Obr. 17: Deformace spočítaná softwarem Ansys pro 1. příklad* 

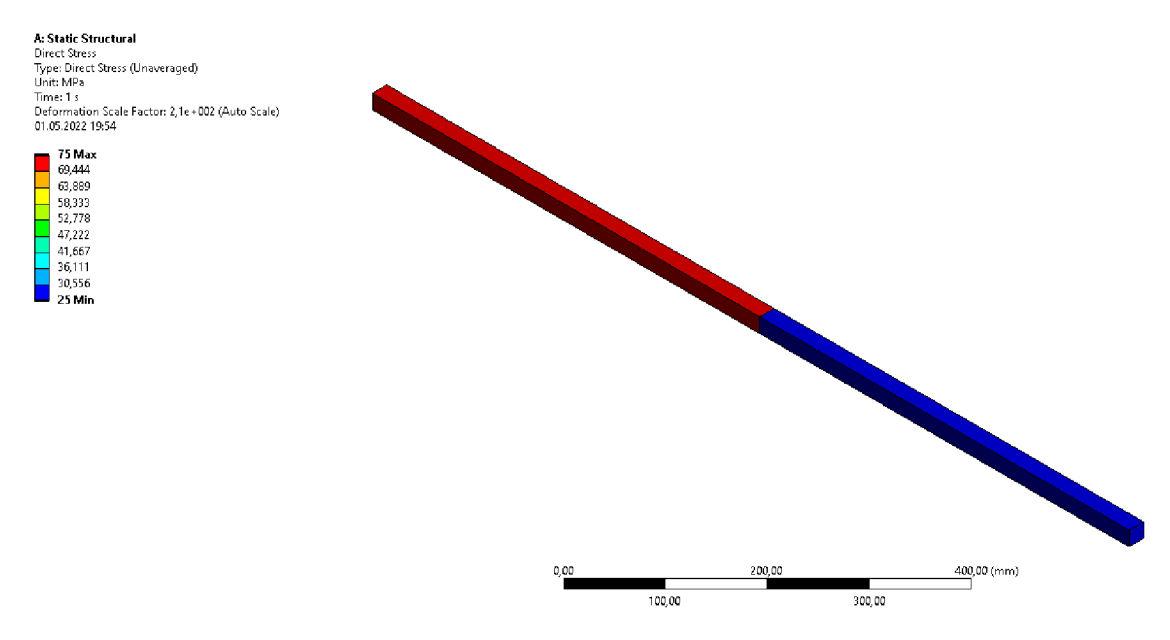

*Obr. 18: Napětí spočítané* v *softwaru Ansys pro 1. příklad* 

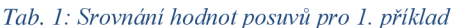

| Číslo uzlu |                       |         | $\overline{ }$ |
|------------|-----------------------|---------|----------------|
| Posuv [mm] | Ansys                 | 0,17857 | 0,2381         |
|            | Algoritmus            | 0,17857 | 0,2381         |
|            | Analytický<br>výpočet | 0,17857 | 0,2381         |

*Tab. 2: Srovnám hodnot napětí pro 1. příklad* 

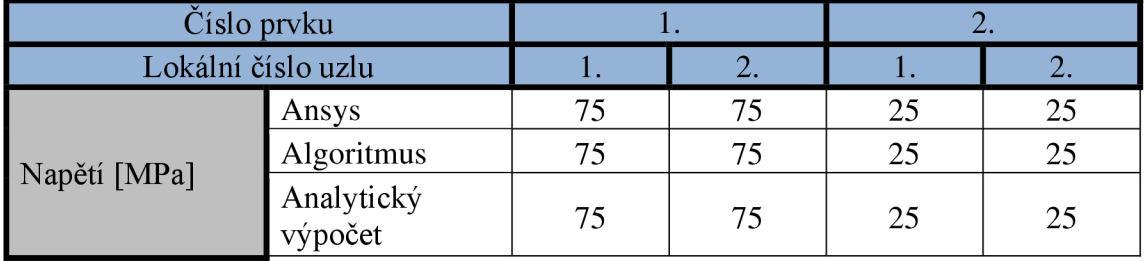

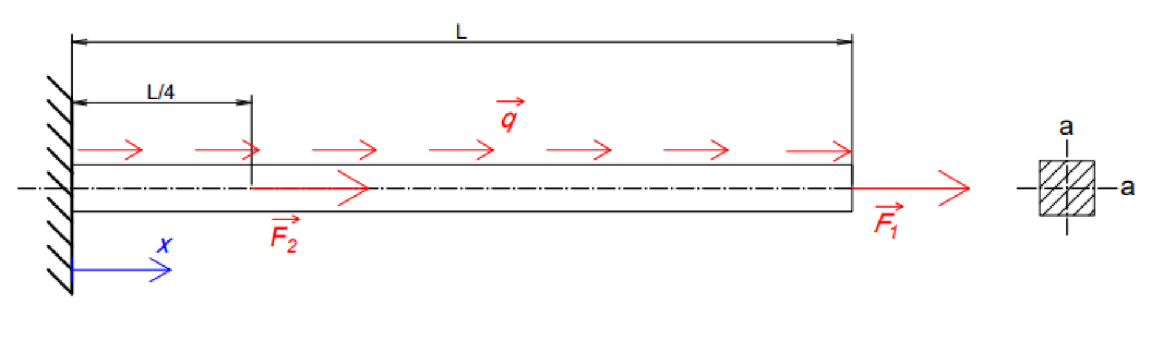

Obr. 19: Zadání 2. příkladu

Pro 2. příklad (viz Obr. 19) budeme mít jako v příkladu 1 prut vetknutý na pravé straně a zatížený dvěma silami. Síla  $\overline{F_1}$  působí, stejně jako v 1. příkladu, na konci prutu a síla  $\overline{F_2}$ působí ve čtvrtině prutu. Dále nám na prut působí konstantní liniové zatížení *q* po celé délce prutu. Tuhost příčného průřezu je po délce prutu konstantní a zadané parametry jsou:

- $a = 20$  mm
- $L = 1000$  mm
- $F_1 = 5 kN$
- $F_2 = 10 kN$
- $E = 210 GPa$
- $q = 120 N/mm$

#### **2.2.1 Analytické řešení**

Pro analytický výpočet průběhu posuvu a napětí bude potřeba rozdělit prut na dvě časti a spočítat diferenciální rovnici *(2.1).* Normálovou sílu si vyjádříme pro obě části prutu, přičemž řezy provedeme tak, jak je naznačeno na Obr. 20. Síly *N<sup>t</sup>* a *N<sup>2</sup>* si vyjádříme ve tvaru *(2.14),*  který dosadíme do rovnice *(2.1).* Výpočet provedeme za využití separace proměnných a následné integrace, jak je uvedeno v rovnicích *(2.15)* a *(2.16).* 

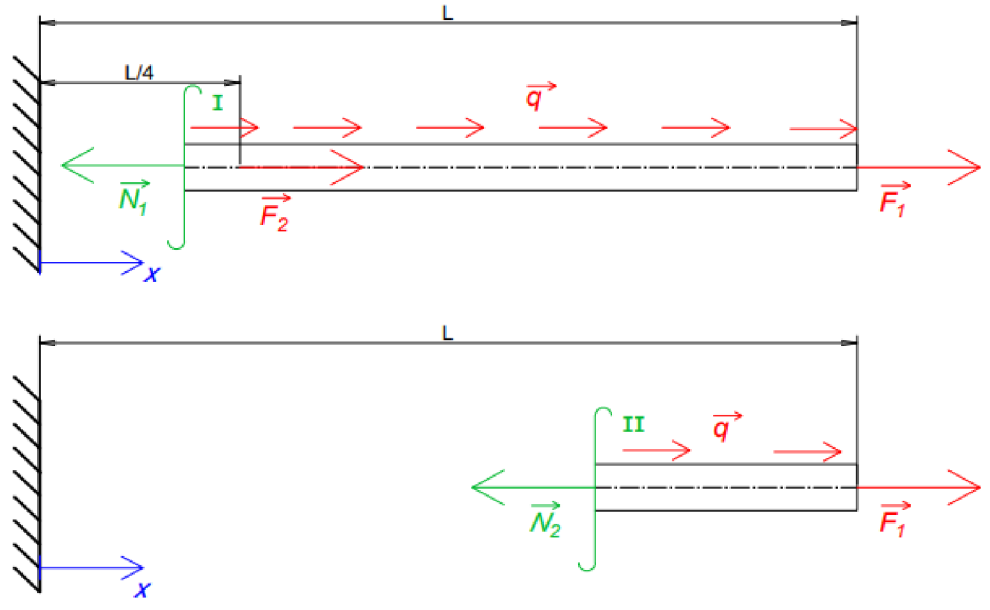

Oir. 20: *Rozdělení prutu pro 2. příklad na dva intervaly* 

$$
N_1 = F_1 + F_2 + q(L - x); \quad x \in \langle 0; \frac{L}{4} \rangle
$$
  
\n
$$
N_2 = F_1 + q(L - x); \qquad x \in \left(\frac{L}{4}; L\right)
$$
 (2.14)

$$
\int du_1 = \frac{1}{ES} \int [F_1 + F_2 + q(L - x)] dx
$$
\n
$$
\int du_2 = \frac{1}{ES} \int [F_1 + q(L - x)] dx
$$
\n(2.15)

$$
u_1 = \frac{1}{ES} \left( F_1 x + F_2 x + q L x - \frac{1}{2} q x^2 \right) + C_1
$$
  
\n
$$
u_2 = \frac{1}{ES} \left( F_1 x + q L x - \frac{1}{2} q x^2 \right) + C_2
$$
\n(2.16)

Konstanty *C1* a *C2* určíme z OP, konkrétně *C1* z podmínky *(2.17)* a *C2* z podmínky *(2.18).* Dosazení OP do rovnic *(2.16)* a výpočet konstant můžeme vidět v rovnicích *(2.19).* Výsledné posuvy v obou intervalech prutu nám vyjadřují vztahy *(2.20).* Pro výpočet napětí použijeme vztah *(2.9),* kam dosadíme normálové síly z *(2.14).* Napětí po délce prutu jsou popsána v rovnicích *(2.21).* 

$$
u_1(0) = 0 \tag{2.17}
$$

$$
u_1\left(\frac{L}{4}\right) = u_2\left(\frac{L}{4}\right) \tag{2.18}
$$

$$
0 = 0 + C_1 \Rightarrow C_1 = 0
$$
  
\n
$$
\frac{1}{4}F_1L + \frac{1}{4}F_2L + \frac{1}{4}L^2q - \frac{1}{32}L^2q = \frac{1}{4}F_1L + \frac{1}{4}L^2q - \frac{1}{32}L^2q + C_2ES
$$
  
\n
$$
C_2 = \frac{F_2L}{4ES}
$$
 (2.19)

$$
u_1 = \frac{1}{ES} \left( F_1 x + F_2 x + q L x - \frac{1}{2} q x^2 \right)
$$
  
\n
$$
u_2 = \frac{1}{ES} \left( F_1 x + q L x - \frac{1}{2} q x^2 \right) + \frac{F_2 L}{4ES}
$$
\n(2.20)

$$
\sigma_{N1} = \frac{1}{S} (F_1 + F_2 + qL - qx)
$$
\n
$$
\sigma_{N2} = \frac{1}{S} (F_1 + qL - qx)
$$
\n(2.21)

Pokud si vykreslíme posuv  $u_1$  a  $u_2$  (viz Obr. 21), tak vidíme, že mají kvadratický průběh, což odpovídá rovnicím *(2.20).* Průběh napětí je lineární, což odpovídá jak rovnicím *(2.21),* tak i grafu na Obr. 22.

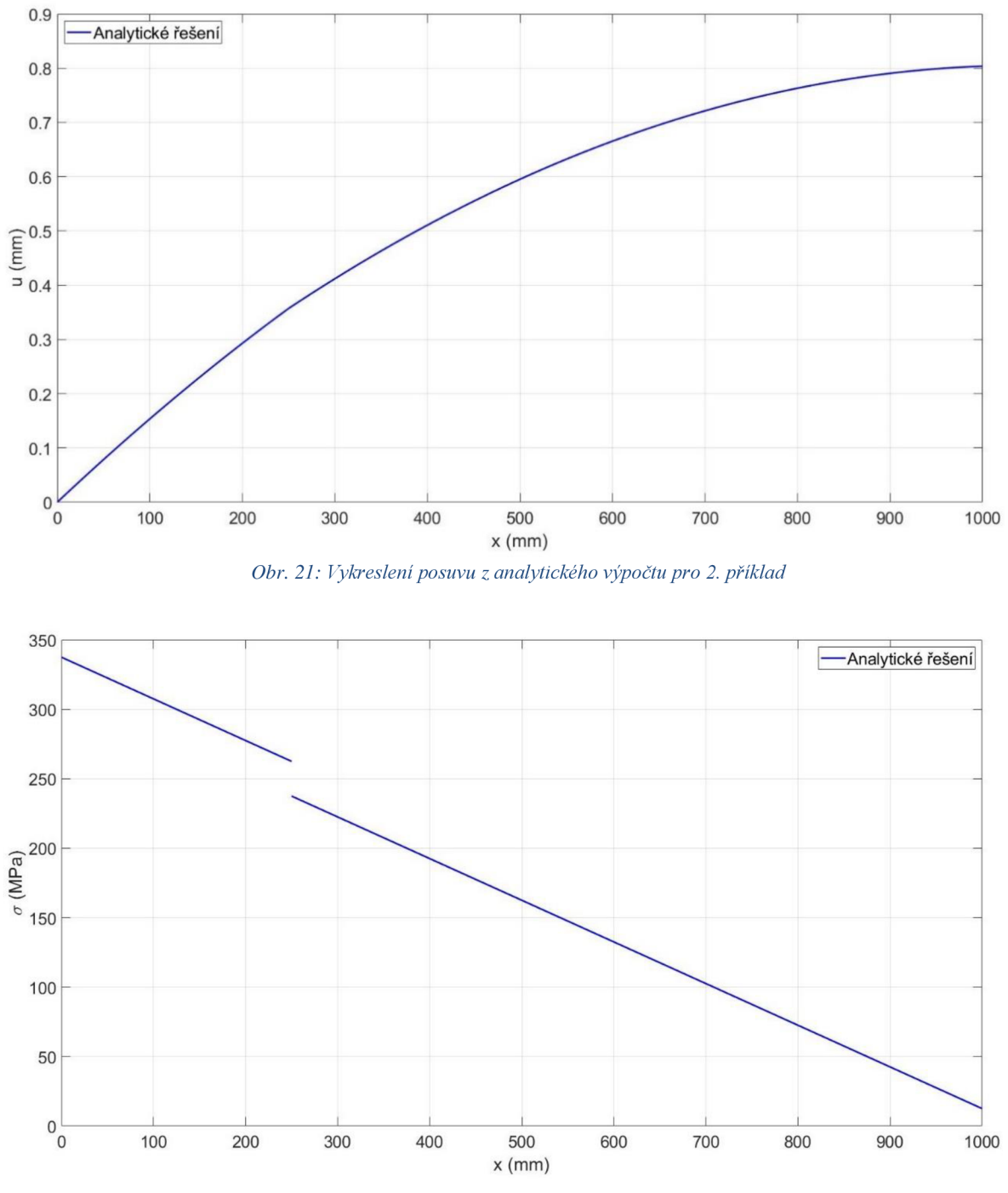

Obr. 22: Vykreslení napětí z analytického výpočtu pro 2. příklad

#### **2.2.2 Numerické řešení**

Pokud bychom v numerickém řešení využili pouze dvou prvků s uzly na koncích a v jedné čtvrtině prutu, získáme řešení, které nám popíše deformaci, jak je uvedeno na Obr. 23. V této úloze je vzhledem ke kvadratickému průběhu vhodnější použít více než dva prvky. Síť můžeme sestavit např. z 8 prvků o stejné délce 125 mm, přičemž síly umístíme do třetího a devátého uzlu (tedy do vektoru *{Q}* na 3. a 9. řádek). Podle metody popsané v kap. 1.7, algoritmus vyplní vektor {/} hodnotami vypočtenými z prvkových vektorů *{f<sup>e</sup> }* (popsáno v kap. 1.6). Podoba redukovaných vektorů na pravé straně je popsaná v rovnici *(2.22).* Matice *[K]* rovněž obsahuje vypočtené integrály a má velikost (9x9). Dále algoritmus matici zredukuje na *[K]\** o velikosti (8 X 8) (viz *(2.23)),* kde je pro přehlednost vytknuta konstanta

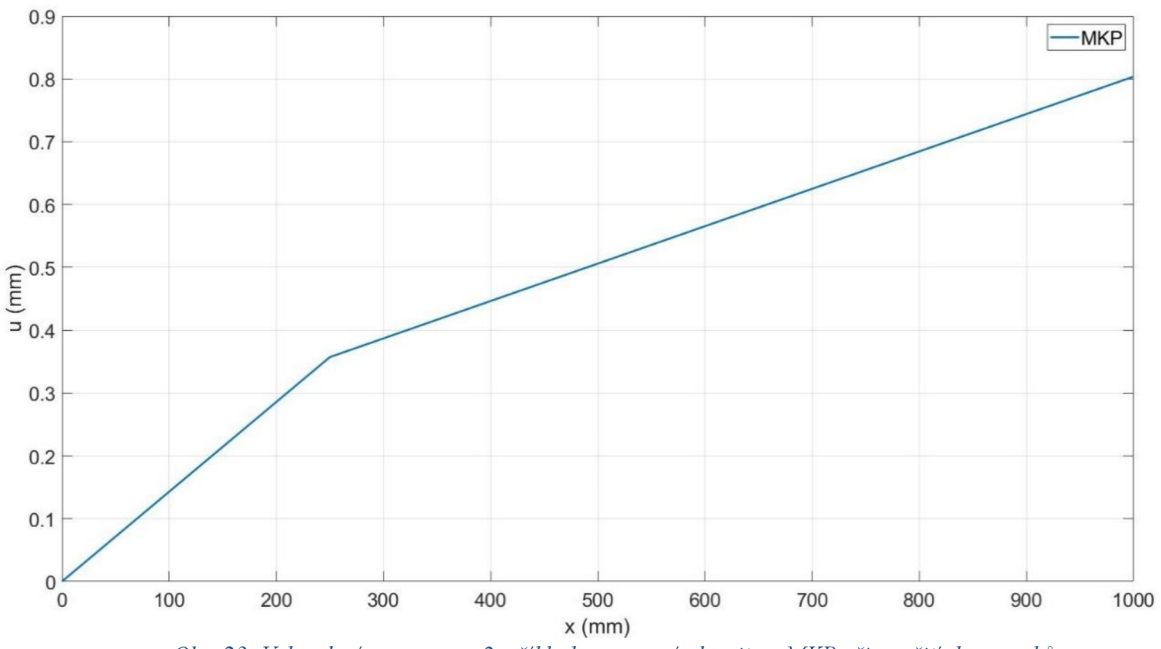

před matici, jelikož integrály v prvkových rovnicích vychází stejně, z důvodu konstantního E i S po délce prutu.

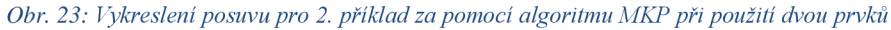

$$
\{F\}^* = \{f\}^* + \{Q\}^* = \begin{Bmatrix} 15000 \\ 15000 \\ 15000 \\ 15000 \\ 15000 \\ 15000 \\ 7500 \end{Bmatrix} + \begin{Bmatrix} 0 \\ 10000 \\ 0 \\ 0 \\ 0 \\ 0 \\ 5000 \end{Bmatrix} = \begin{Bmatrix} 15000 \\ 25000 \\ 15000 \\ 15000 \\ 15000 \\ 15000 \\ 15000 \\ 12500 \end{Bmatrix}
$$
(2.22)  

$$
\begin{bmatrix} 2 & -1 & 0 & 0 & 0 & 0 & 0 & 0 \\ -1 & 2 & -1 & 0 & 0 & 0 & 0 & 0 \\ 0 & -1 & 2 & -1 & 0 & 0 & 0 & 0 \end{bmatrix}
$$

$$
[K]^* = 6.72 \cdot 10^5 \begin{bmatrix} 0 & -1 & 2 & -1 & 0 & 0 & 0 & 0 \\ 0 & 0 & -1 & 2 & -1 & 0 & 0 & 0 \\ 0 & 0 & 0 & -1 & 2 & -1 & 0 & 0 \\ 0 & 0 & 0 & 0 & -1 & 2 & -1 & 0 \\ 0 & 0 & 0 & 0 & 0 & -1 & 2 & -1 \\ 0 & 0 & 0 & 0 & 0 & 0 & -1 & 1 \end{bmatrix}
$$
 (2.23)

Pokud známe hodnoty matice tuhosti a zatížení, můžeme soustavu s osmi neznámými posuvy vypočítat. Prodloužení tyče je zobrazeno na Obr. 24, kde můžeme vidět, že průběh je po částech lineární. Pro výpočet napětí opět použijeme vztah *(2.13)* a necháme průběh vykreslit (viz Obr. 25).

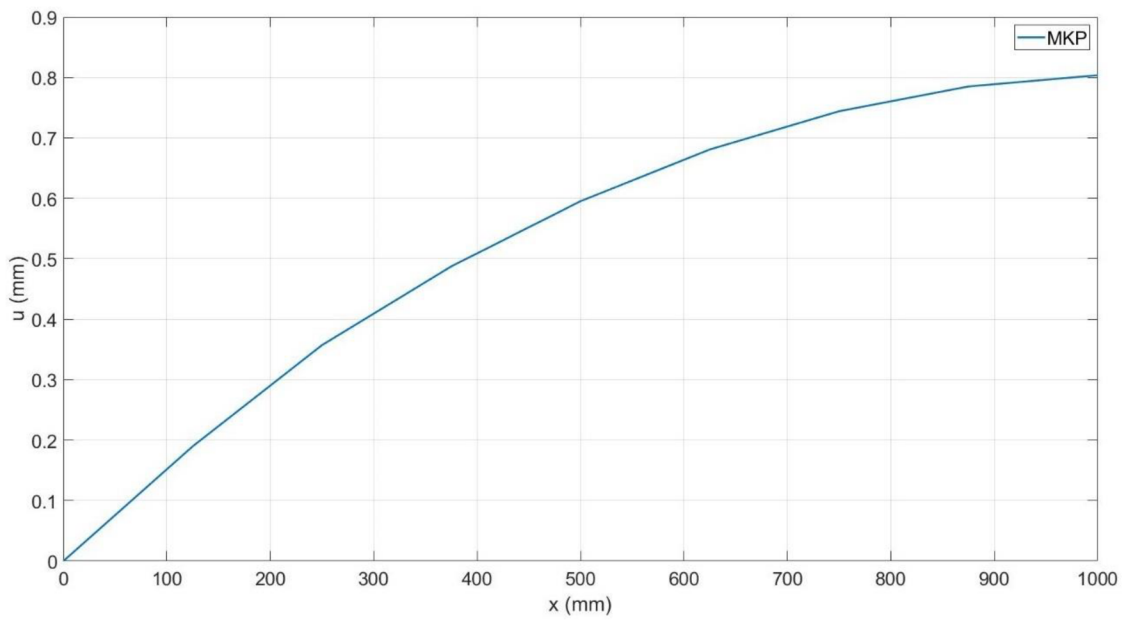

Obr. 24: Vykreslení posuvu pro 2. příklad za pomocí algoritmu MKP při použití osmi prvků

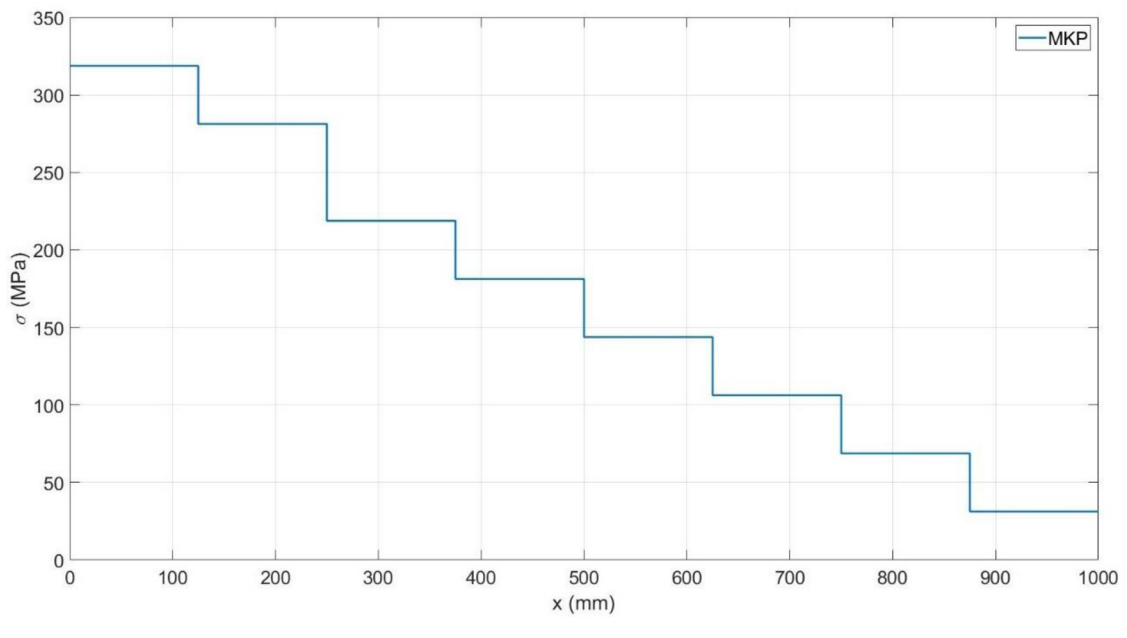

*Obr. 25: Vykreslení napětí pro 2. příklad za pomocí algoritmu MKP při použití osmi prvků* 

#### **2.2.3 Porovnání analytického a numerického řešení**

Algoritmus s využitím lineárního prvku u úloh s liniovým zatížením *q* nemůže ideálně popsat posuv, a to ani tehdy použijeme-li velké množství prvků. Tato nevýhoda jde dobře pozorovat na Obr. 26, kde byly pro průběh posuvu použity dva prvky. Na Obr. 27 můžeme vidět srovnání analytického a numerického výpočtu posuvu, při použití osmi prvků. Srovnání napětí pomocí obou výpočtů je na Obr. 28. Výpočet pomocí algoritmu nám dokáže popsat pouze konstantní průběh napětí po délce prvku, což se neshoduje s reálným průběhem napětí.

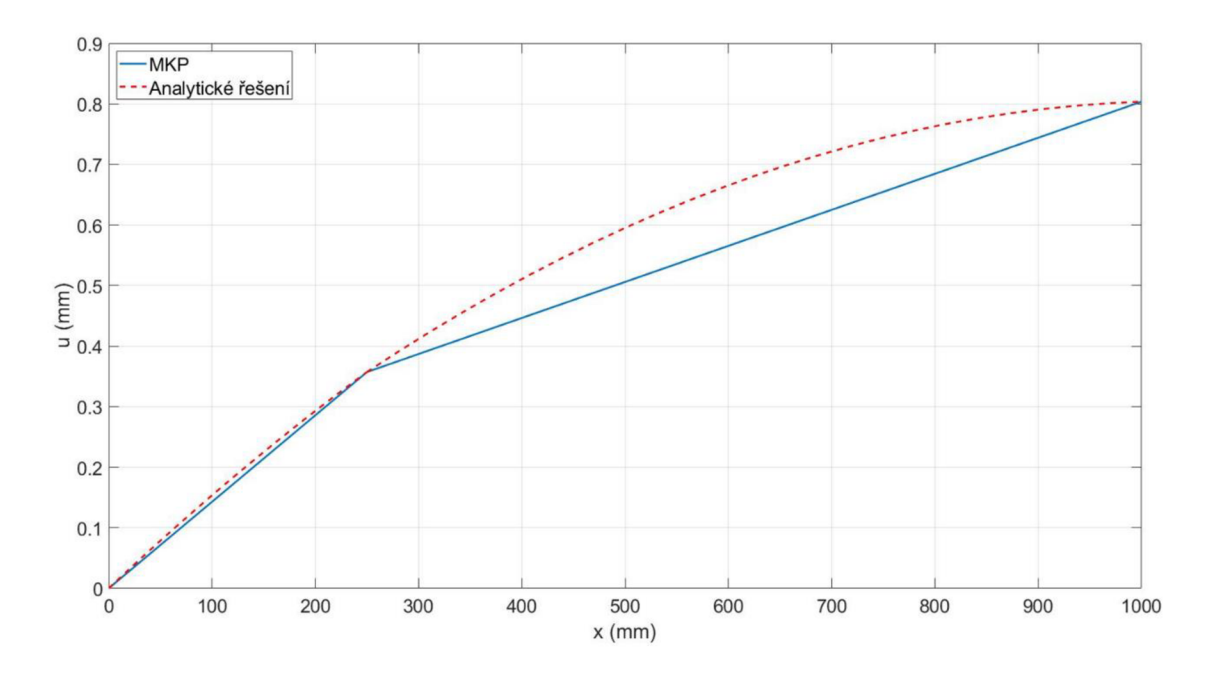

*Obr. 26: Porovnání analytického a numerického řešení deformace pro 2. příklad při použití dvou prvků* 

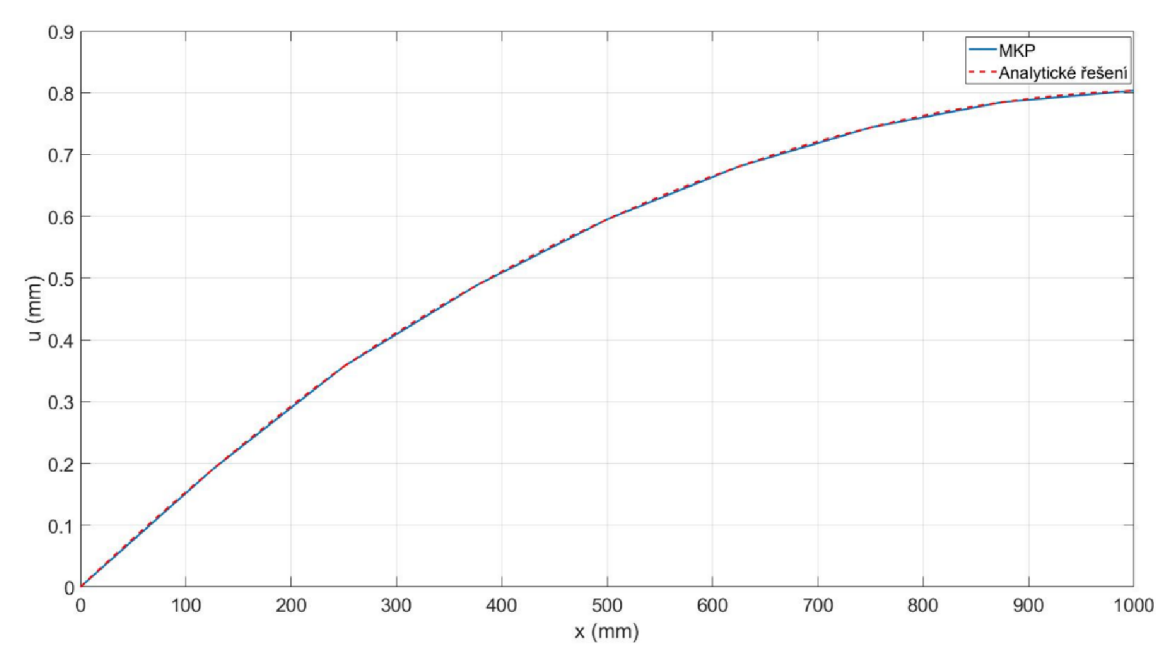

Obr. 27: Porovnání analytického a numerického řešení deformace pro 2. příklad při použití osmi prvků

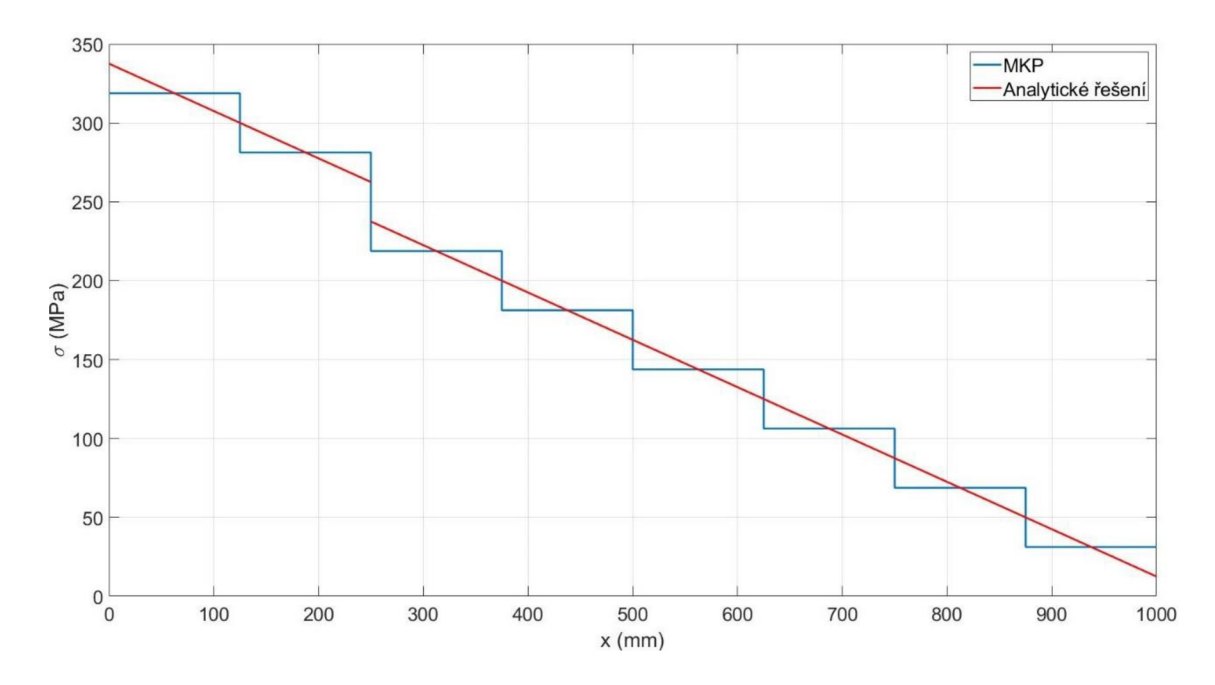

*Obr. 28: Porovnaní analytického a numerického řešení napětí pro 2. příklad při použití osmi prvků* 

#### **2.2.4 Řešení úlohy v softwaru Ansys**

K vymodelování této úlohy byl použit stejný postup, jako u 1. příkladu. Konečno-prvková síť byla vytvořena z 8 prvků, kterým byly navoleny lineární bázové funkce. OP byly zadány do příslušných bodů (uzlů), a celý prut byl zatížen konstantní liniovou silou *q.*  Deformaci prutu máme vykreslenou na Obr. 29, napětí je zobrazeno na Obr. 30. Výsledky, které nám software vyhodnotil, se shodují s naším numerickým řešením. Pro detailnější srovnání byly uzlové hodnoty zaneseny do tabulek. Uzlové hodnoty posuvů v Tab. 3 můžeme prohlásit za přesné, toto ovšem nelze tvrdit o hodnotách nacházejících se mimo uzlové body. Napětí vypočtené pomocí softwaru a algoritmu vychází identicky (viz Tab. 4), tyto hodnoty ovšem odpovídají průměrným reálným hodnotám napětí, které se na prvku nachází.

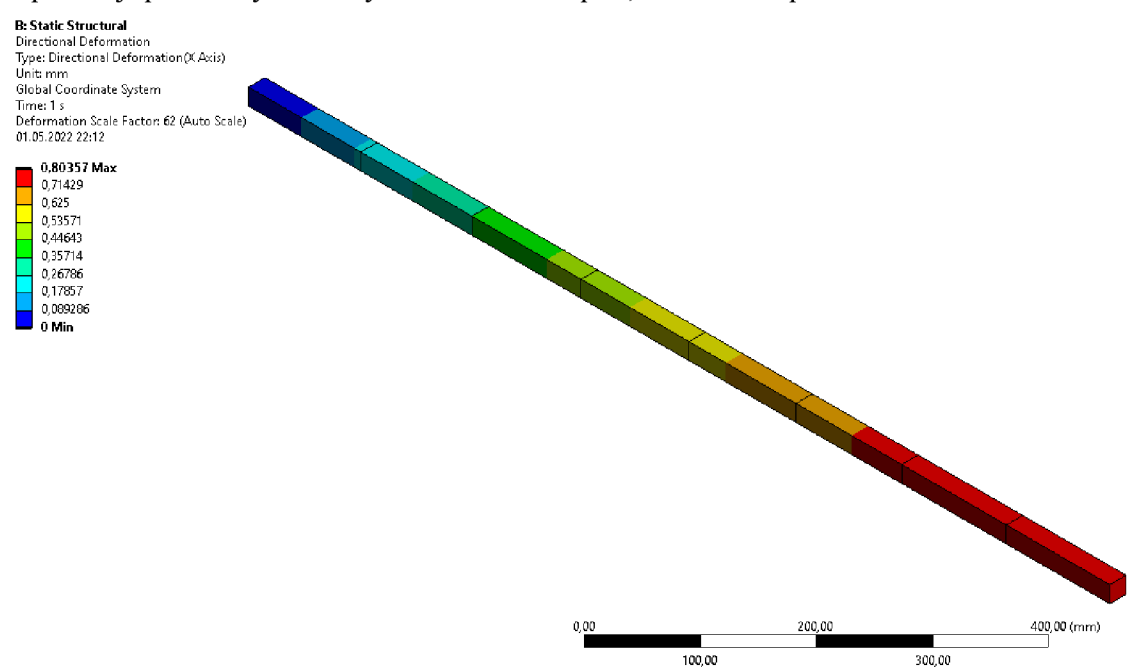

*Obr. 29: Posuv pro 2. příklad spočítaný softwarem Ansys* 

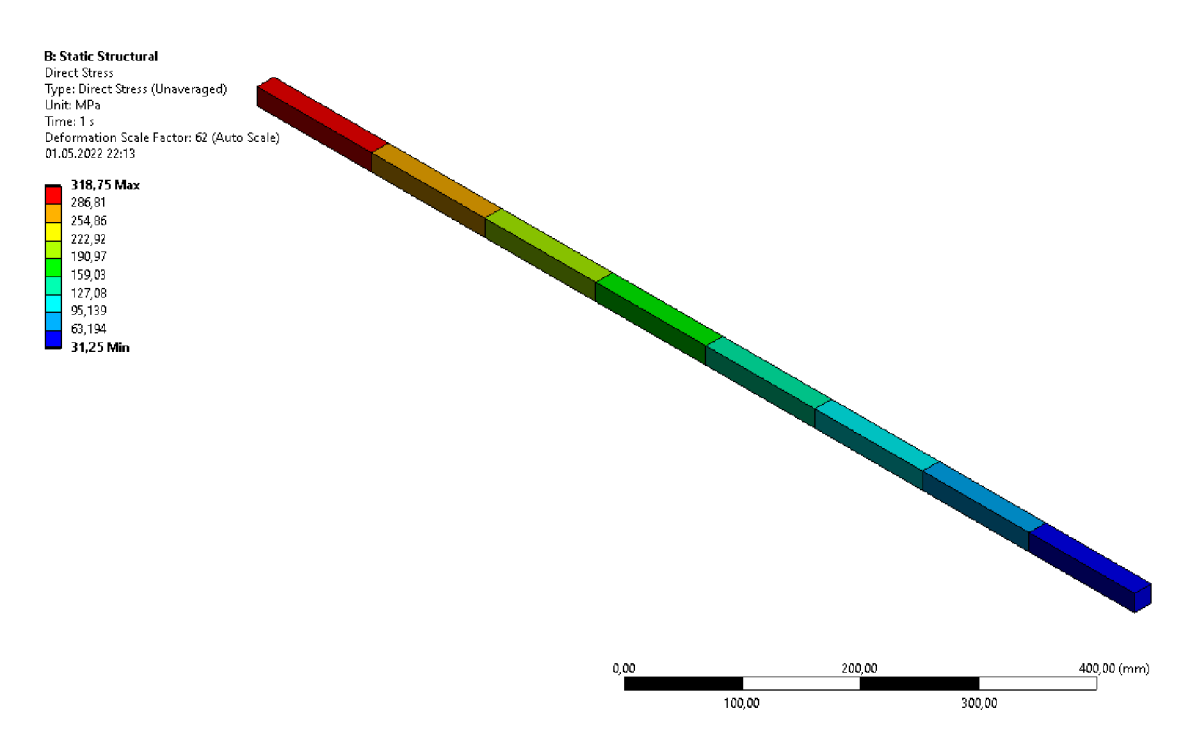

*Obr. 30: Napětí spočítané v softwaru Ansys pro 2. příklad* 

| $1uv$ , 9, srovnam noanot posuvu pro 2, priktau |                       |            |        |    |        |    |        |        |  |  |  |
|-------------------------------------------------|-----------------------|------------|--------|----|--------|----|--------|--------|--|--|--|
| Číslo uzlu                                      |                       | ī.         |        | 2. |        | 3. | 4.     |        |  |  |  |
|                                                 | Ansys                 |            |        | 0  | 0,1897 |    | 0,3571 | 0,4874 |  |  |  |
| Posuv<br>[mm]                                   |                       | Algoritmus |        | 0  | 0,1897 |    | 0,3571 | 0,4874 |  |  |  |
|                                                 | Analytický<br>výpočet |            | 0      |    | 0,1897 |    | 0,3571 | 0,4874 |  |  |  |
|                                                 |                       | 6.         |        |    |        | 8. |        |        |  |  |  |
| 0,5952                                          |                       |            | 0,6808 |    | 0,7441 |    | 0,785  | 0,8036 |  |  |  |
| 0,5952                                          |                       | 0,6808     |        |    | 0,7440 |    | 0,785  | 0,8036 |  |  |  |
| 0,5952                                          |                       | 0,6808     |        |    | 0,7440 |    | 0,785  | 0,8036 |  |  |  |

*Tab. 3: Srovnání hodnot posuvů pro 2. příklad* 

#### *Tab. 4: Srovnání hodnot napětí pro 2. příklad*

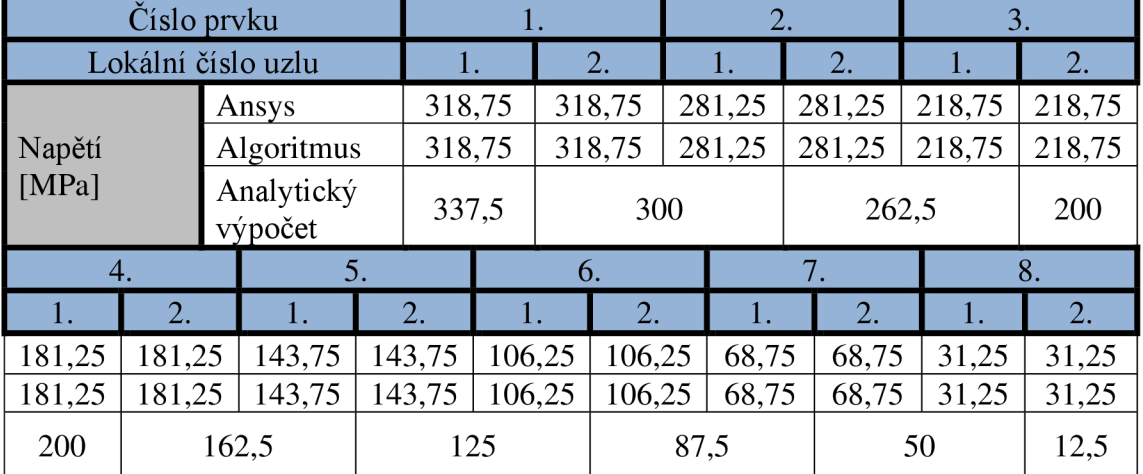

#### **2.3 3. Příklad**

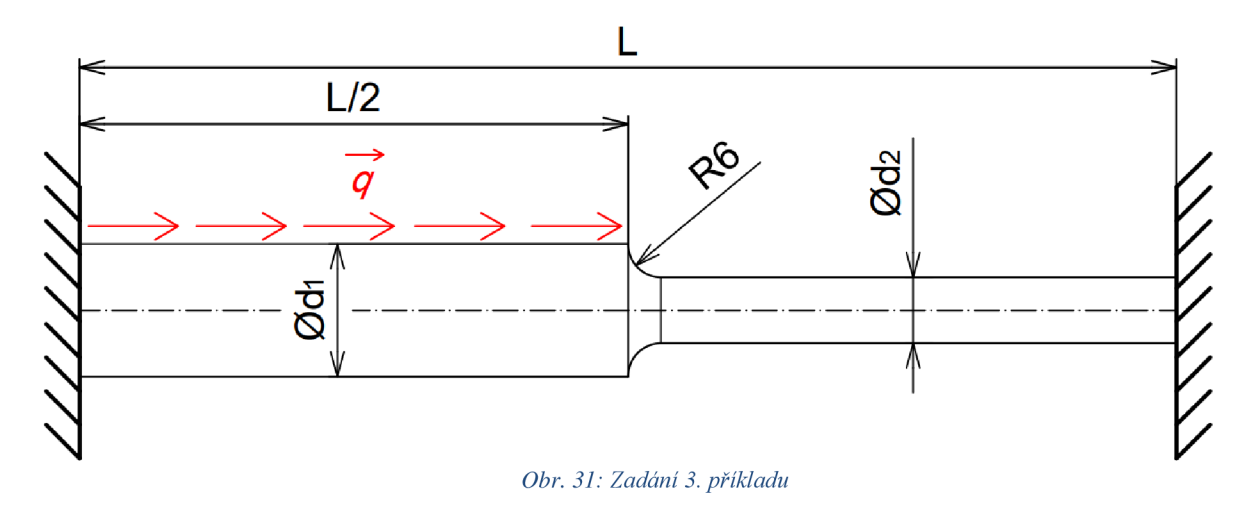

Na Obr. 31 je prut s dvěma rozdílnými kruhovými průřezy, vetknut na obou stranách a následně zatížen konstantní liniovou silou *q.* Protože se jedná o soustavu sil najedná nositelce, máme použitelnou pouze jednu podmínku statické rovnováhy, což nám nestačí na určení velikosti vazbových sil ve vetknutích. Úloha je tedy lx staticky neurčitá. Pokud si nahradíme vetknutí na pravé straně silou *F<sup>v</sup>* (provedeme částečné uvolnění), kterou budeme orientovat proti směru posuvu (viz Obr. 32), dostaneme úlohu, kterou je možno vyřešit. Jediný rozdíl oproti předchozím úlohám je ten, že na konci prutu známe posuv, ale neznáme velikost síly, která jej způsobila. Zadané parametry pro tuto úlohu jsou:

- $L = 500$   $mm$
- $\varnothing$ *d*<sub>1</sub> = 34 mm  $\bullet$
- $\varnothing$ *d*<sub>2</sub> = 22 mm
- $q = 400 N \cdot mm^{-1}$
- *E =* 210 *GPa*

#### **2.3.1 Analytické řešení**

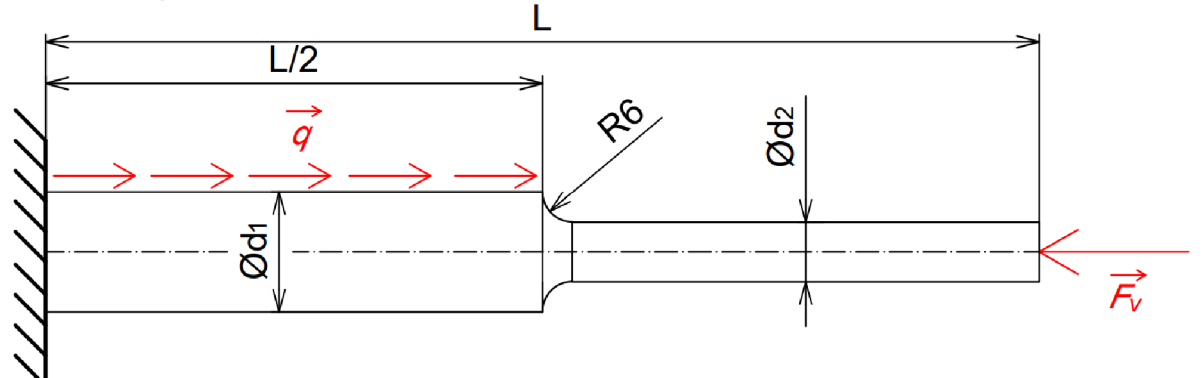

#### *Obr. 32: Částečné uvolnění vetknutí na pravé straně*

Pro řešení si zde definujeme dva intervaly, které nám popíšou deformaci pro každou polovinu zvlášť. Nejdříve provedeme na prutu dva řezy (viz Obr. 33), jeden pro polovinu s průřezem  $S_1$ , druhý pro průřez  $S_2$ . Následně si vyjádříme normálové síly  $N_1$  a  $N_2$ , které mají tvar *(2.24).* 

$$
N_1 = q\left(\frac{L}{2} - x\right) - F_v; \quad x \in \langle 0; \frac{L}{2} \rangle
$$
  

$$
N_2 = -F_v; \quad x \in \left(\frac{L}{2}; L\right)
$$
 (2.24)

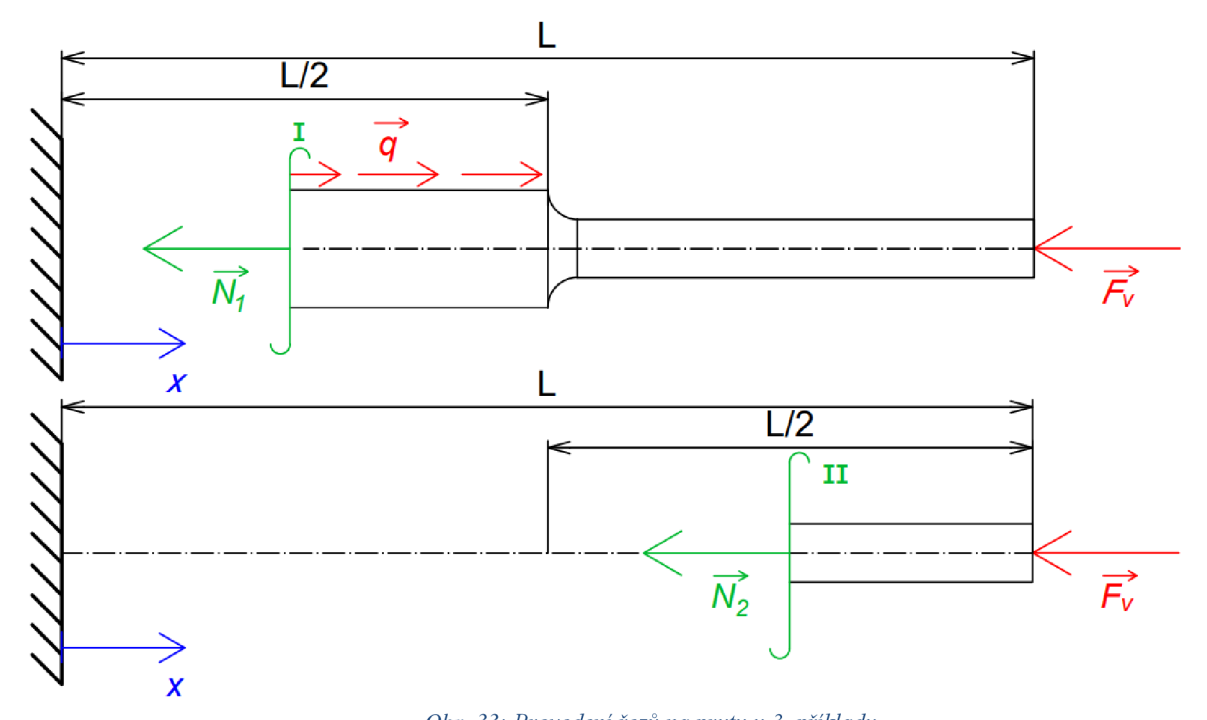

O&r. 33: *Provedení řezů na prutu u 3. příkladu* 

Nyní můžeme normálové síly vložit do rovnice *(2.1) a* provést výpočet pomocí separace proměnných. Získané vztahy *(2.25)* s konstantami *C<sup>1</sup>* a *C<sup>2</sup>* doplníme o OP z *(2.27),* z kterých je na první pohled vidět, že konstanta  $C_1 = 0$ . Konstantu  $C_2$  vyjádříme z druhé OP a po upravení se tato konstanta rovná výrazu *(2.28).* Rovnice *(2.29)* nám popisují deformaci po délce prutu, ale pro jejich vykreslení potřebujeme spočítat velikost síly *F<sup>v</sup> .* 

$$
\int du_1 = \frac{1}{ES_1} \int \left[ q \left( \frac{L}{2} - x \right) - F_v \right] dx
$$
\n
$$
\int du_2 = \frac{1}{ES_2} \int (-F_v) dx
$$
\n(2.25)

$$
u_1 = \frac{1}{ES_1} \left(\frac{1}{2}qLx - \frac{1}{2}qx^2 - F_vx\right) + C_1
$$
  

$$
u_2 = -\frac{1}{ES_2}F_vx + C_2
$$
 (2.26)

$$
u_1(0) = 0 \Rightarrow C_1 = 0
$$
  

$$
u_1\left(\frac{L}{2}\right) = u_2\left(\frac{L}{2}\right)
$$
 (2.27)

$$
\frac{1}{ES_1} \left( \frac{1}{4} qL^2 - \frac{1}{8} qL^2 - \frac{1}{2} F_v L \right) = -\frac{F_v L}{2ES_2} + C_2
$$
\n
$$
C_2 = \frac{qL^2}{8ES_1} + \frac{F_v L}{2E} \left( \frac{S_1 - S_2}{S_1 S_2} \right)
$$
\n(2.28)

$$
u_1 = \frac{1}{ES_1} \left( \frac{1}{2} q L x - \frac{1}{2} q x^2 - F_v x \right)
$$
  

$$
u_2 = -\frac{F_v x}{ES_2} + \frac{q L^2}{8ES_1} + \frac{F_v L}{2E} \left( \frac{S_1 - S_2}{S_1 S_2} \right)
$$
 (2.29)

Velikost síly *F<sup>v</sup>* vypočítáme z deformační podmínky *(2.30),* jinak řečeno, posuv *u<sup>2</sup>* na pravém konci prutu bude roven 0, protože je zde prut pevně spojen se základním tělesem. Pokud dosadíme deformační podmínku *(2.30)* do rovnice *(2.29)* popisující prodloužení pravé části prutu a následně vyjádříme neznámou sílu, dostaneme po algebraických úpravách rovnici *(2.31) .* Z ní už můžeme dopočítat, že velikost síly *F<sup>v</sup> =* 14756,1 *N.* Nyní už můžeme vykreslit průběh deformace po délce střednice (viz Obr. 34). Maximální posuv  $u \approx 0.0476$  mm se nachází přibližně ve vzdálenosti 213 mm od levého konce. Pro výpočet napětí využijeme vztahu *(2.9),* do kterého dosadíme normálové síly *(2.24).* Tím se dostaneme k vyjádřením *(2.32) ,* jejichž průběh je zobrazen na Obr. 35. V pravé polovině prutu nám vychází konstantní napětí o velikosti —38,81 *MPa,* pro druhou polovinu je průběh lineární s maximální hodnotou 93,89 *MPa* ve vetknutí. V tomto případě bychom mohli započítat i koncentrátor napětí v místě přechodu z většího průměru na nižší. Pokud je nominální napětí v místě vrubu  $\sigma_{nom} \approx -38.81 \text{ MPa}$  a hodnota koncentrátoru napětí získaná z nomogramu v literatuře [5] je  $\alpha$  ≅ 1,5. Extrémní hodnota v kořeni vrubu je poté rovna  $\sigma_{nom} \alpha$  ≅ −58,2 *MPa*. Tento postup bychom aplikovali i na hodnoty získané numericky, přičemž koncentrátor napětí by měl stejnou hodnotu, tím pádem jej nebudeme ve srovnání uvažovat. Je dobré si ale uvědomit, že reálné hodnoty v tomto místě budou ovlivněny vrubem, tedy bude zde docházet ke koncentraci napětí.

$$
u_2(L) = 0 \tag{2.30}
$$

$$
F_v = \frac{qLS_2}{4(S_1 + S_2)}\tag{2.31}
$$

$$
\sigma_{N1} = \frac{1}{S_1} \left( \frac{1}{2} qL - qx - F_v \right)
$$
\n
$$
\sigma_{N2} = -\frac{F_v}{S_2}
$$
\n(2.32)

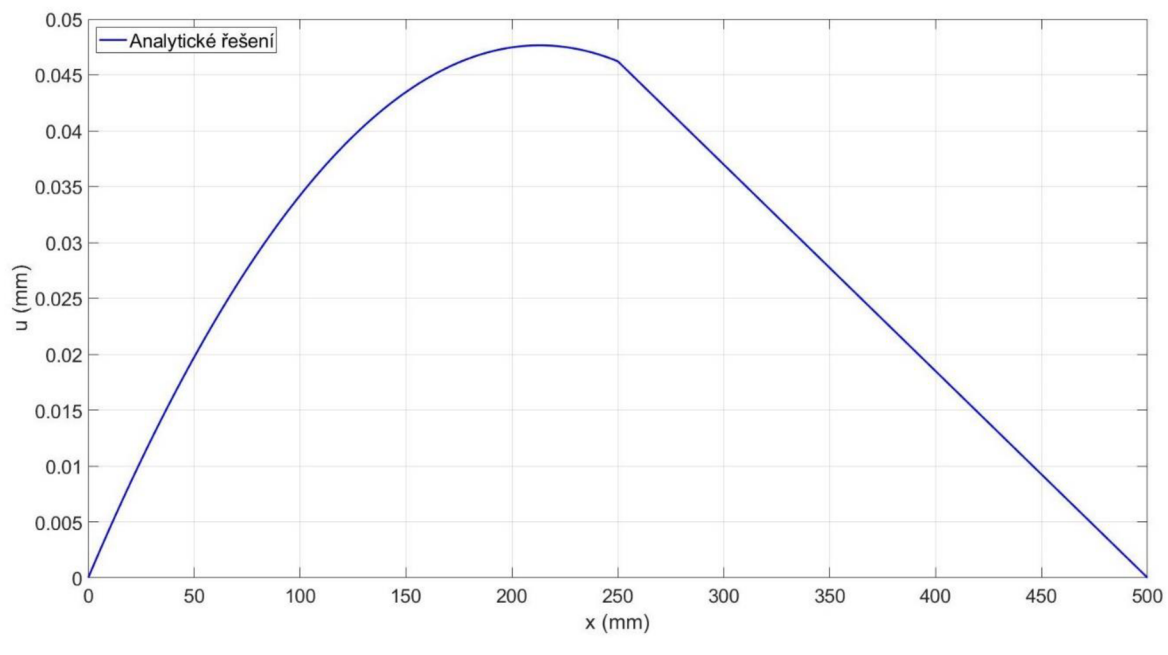

*Obr. 34: Vykreslení posuvů z analytického výpočtu pro 3. příklad* 

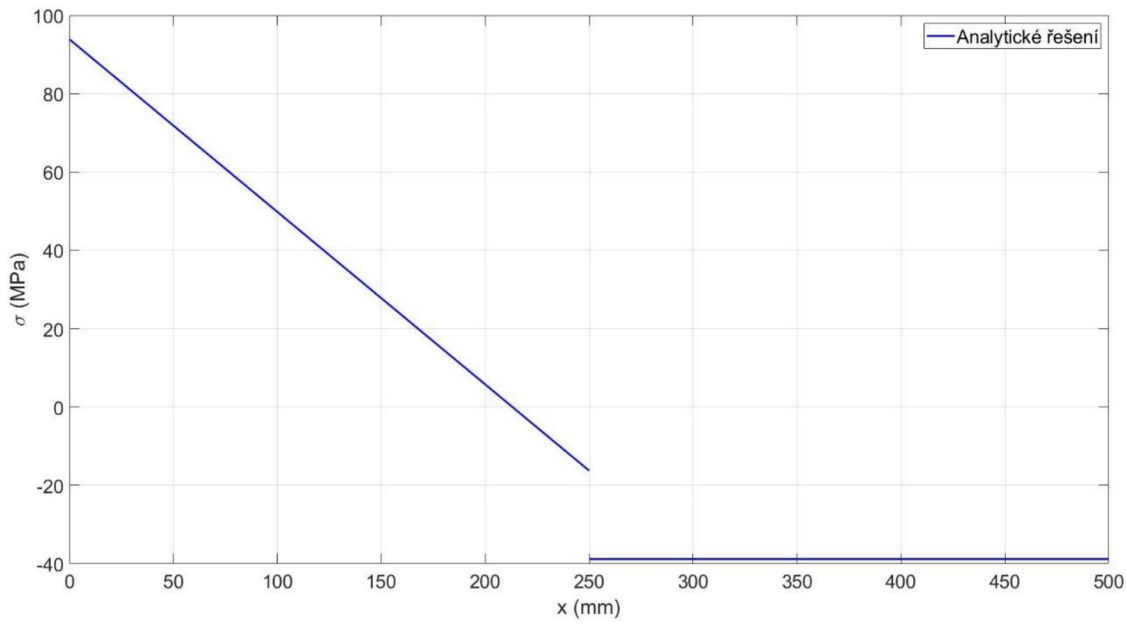

Obr. 35: Vykreslení napětí z analytického výpočtu pro 3. příklad

#### **2.3.2 Numerické řešení**

Před samotným numerickým výpočtem je dobré si rozmyslet jaké dělení sítě zvolíme. Pro zatížení na Obr. 31 bude platit, že síť musí mít uzly minimálně ve vetknutích a uprostřed prutu. Z předchozího příkladu víme, že v místech působení liniové síly je vhodnější použít jemnější dělení, naopak pokud je prut zatížen pouze osamělou silou, dokážeme průběh vyjádřit jedním prvkem. V našem případě sestavíme pravou polovinu prutu pouze z jednoho prvku a síť na levé polovině pak může obsahovat např. pět prvků. Celkově síť obsahuje šest prvků a sedm uzlů. Je dobré si uvědomit, že počítání staticky neurčitých úloh metodou konečných prvků, nevyžaduje žádné speciální kroky, které by bylo nutné provést, abychom byli schopni úlohu vyřešit. To znamená, že si zde nezavádíme sílu, která by nám bránila v prodloužení prutu, ale pouze předepíšeme hodnotu danou deformační podmínkou. Z toho vyplývá, že vektor *{U}* bude obsahovat nulu na prvním a posledním řádku, a proto dojde v matici *{K}* k odstranění prvního a posledního řádku i sloupce. U vektoru *{F}* dojde také k odstranění prvního a posledního řádku. Algoritmus vyřeší soustavu *(2.33)<sup>2</sup> ,* odkud potom vykreslí graf Obr. 36. Napětí bude následně vypočteno pomocí rovnice *(2.13)* a jeho průběh můžeme vidět na Obr. 37.

$$
10^{4} \cdot \begin{bmatrix} 762,7 & -381 & 0 & 0 & 0 \ -381 & 762,7 & -381 & 0 & 0 \ 0 & -381 & 762,7 & -381 & 0 \ 0 & 0 & -381 & 762,7 & -381 \ 0 & 0 & 0 & -381 & 413,3 \ \end{bmatrix} \begin{bmatrix} U_{2} \\ U_{3} \\ U_{4} \\ U_{5} \\ U_{6} \end{bmatrix} = 10^{4} \cdot \begin{bmatrix} 2 \\ 2 \\ 2 \\ 2 \\ 1 \end{bmatrix}
$$
(2.33)

<sup>2</sup> hodnoty v matici *{K}* byly pro přehlednost zaokrouhleny

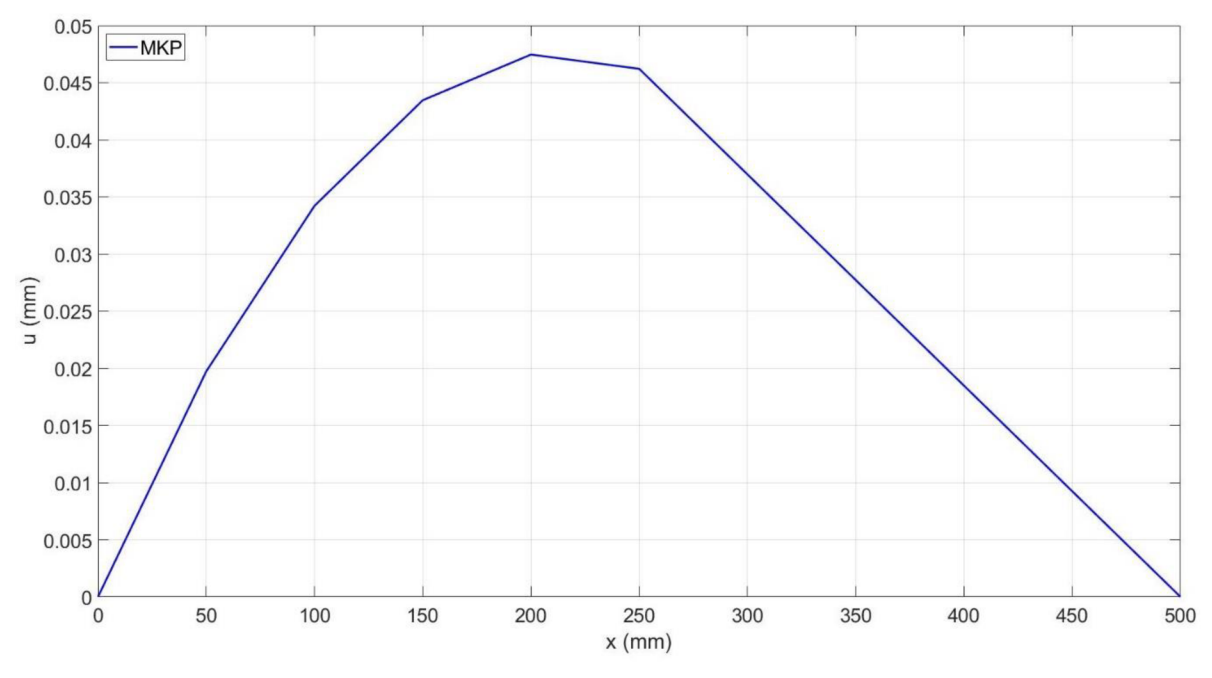

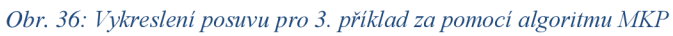

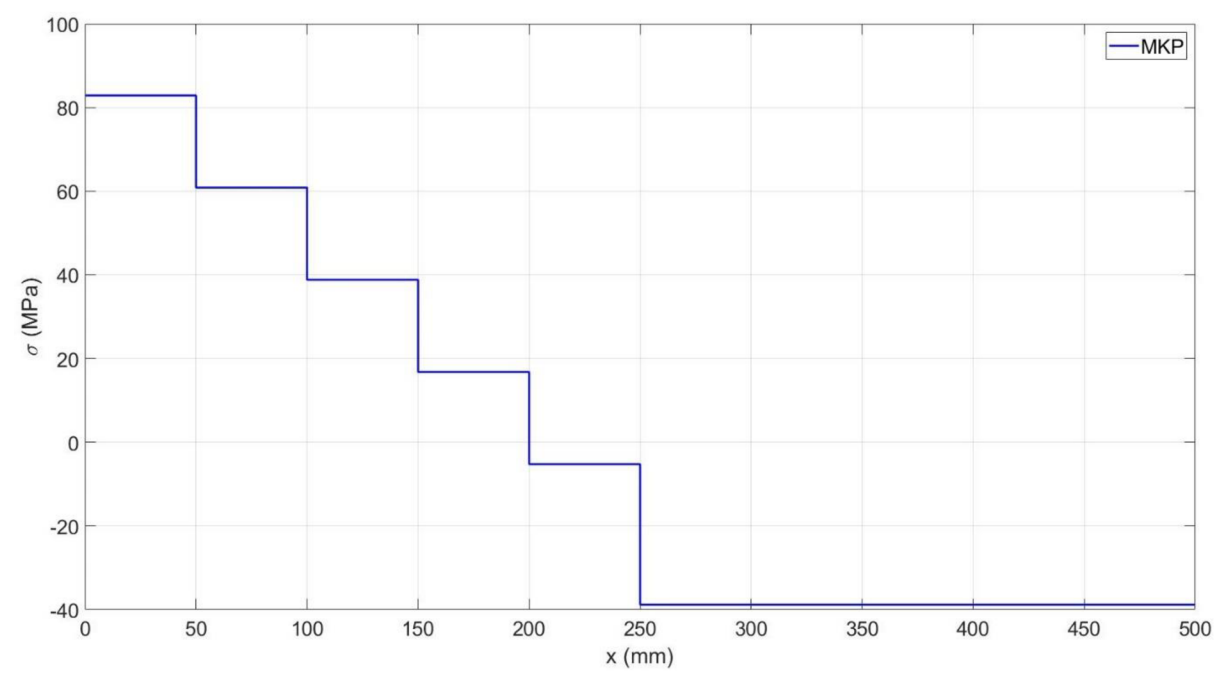

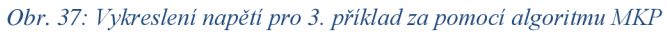

#### **2.3.3 Porovnání analytického a numerického řešení**

Na Obr. 38 můžeme vidět, že abychom dosáhli nějaké rozumné přesnosti, tak bylo v levé polovině prutu nutné použít více prvků. Zvolených pět prvků není nijak jemná síť, a pokud bychom hledali například maximální posuv, tak vidíme, že nám z numerického výpočtu vychází ve 200 mm, což úplně neodpovídá našemu analytickému řešení. Z tohoto důvodu bychom mohli síť v těchto místech ještě zjemnit. Posuv v pravé časti prutu je popsán ideálně i jedním prvkem, takže zjemňování sítě v tomto místě nedává smysl. Srovnání analytických a numerických hodnot napětí je zobrazeno na Obr. 39, kde můžeme vidět, že se v pravé části hodnoty shodují a v levé části je opět prostor pro zjemnění sítě. Nicméně nesmíme zapomínat na to, že napětí z numerického řešení budou vždy po prvcích konstantní.

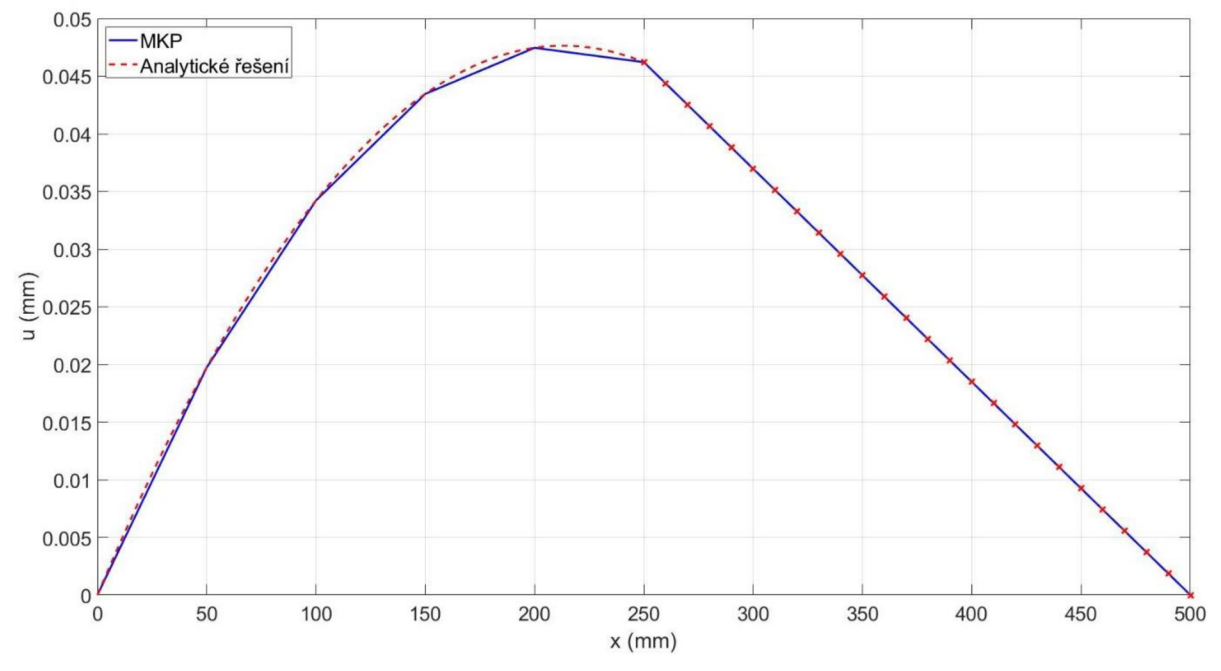

*Obr. 38: Porovnání analytického a numerického řešení deformace pro 3. příklad* 

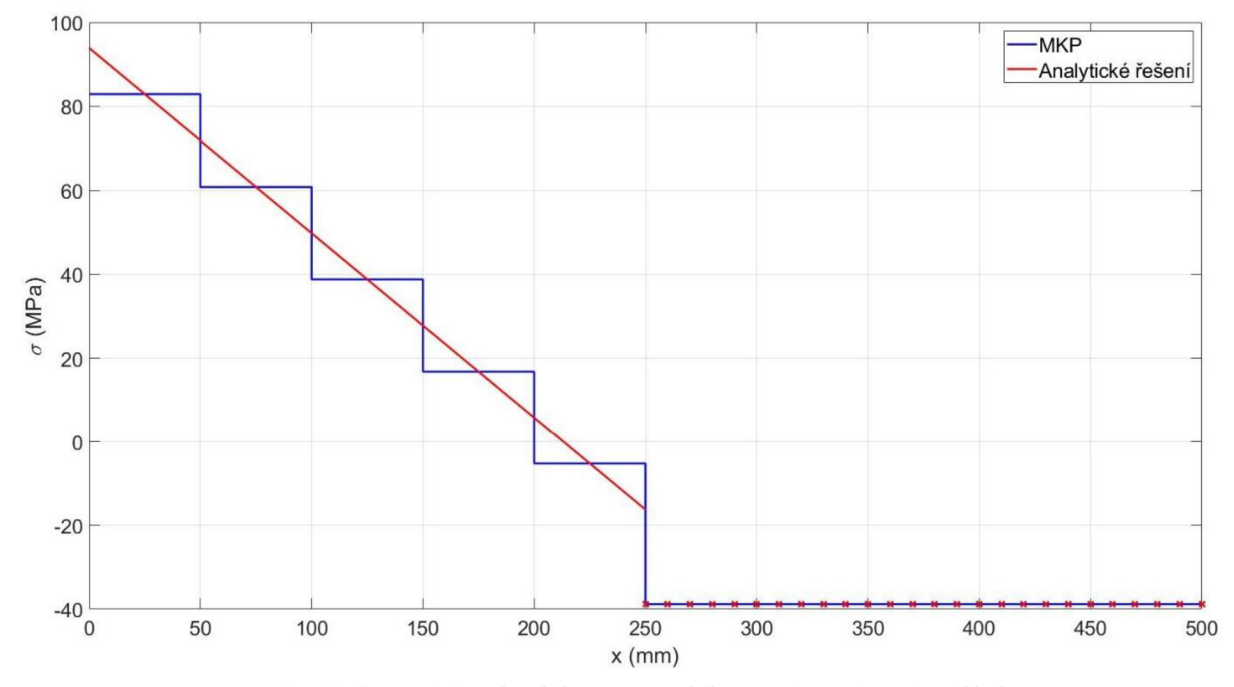

*Obr. 39: Porovnání analytického a numerického řešení napětí pro 3. příklad* 

### **2.3.4 Řešení úlohy v softwaru Ansys**

Pro tuto úlohu se opět postupovalo obdobně jako u předchozích příkladů, pouze bylo nutné přiřadit oběma polovinám jiný průřez. Síť byla vytvořena v levé polovině z pěti a v pravé polovině z jednoho prvku, tedy dohromady z šesti prvků. Opět bylo využito liniových bázových

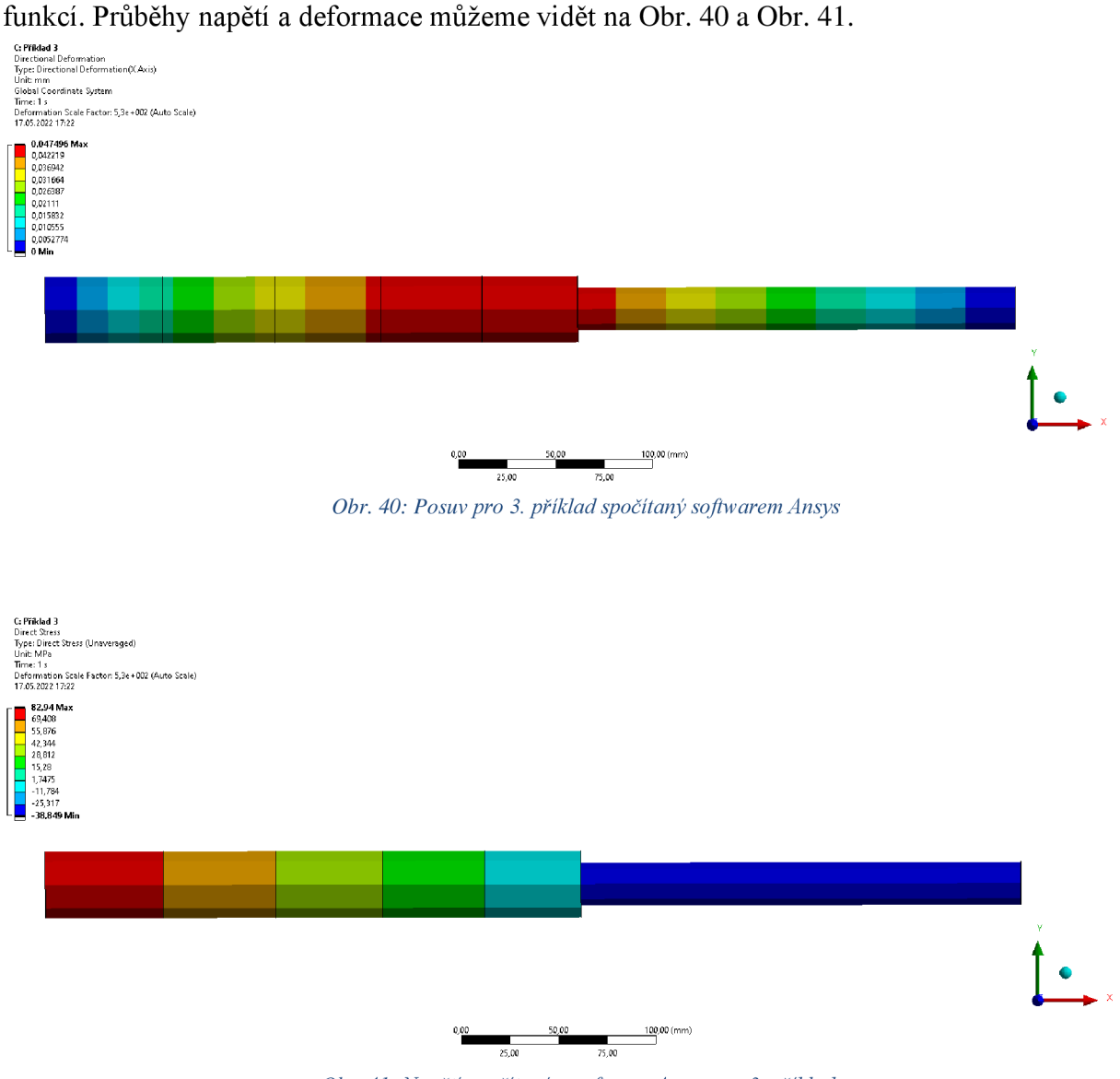

Obr. 41: Napětí spočítané v softwaru Ansys pro 3. příklad

Pro přehlednější porovnání byly uzlové hodnoty zaneseny do Matlabu, kde byly vykresleny spolu s ostatními hodnotami (viz Obr. 42 a Obr. 43). Hodnoty posuvu a napětí vypočtené softwarem Ansys se ovšem liší od hodnot vypočtených pomocí algoritmu v Matlabu. Rozdíl těchto dvou výpočtů je malý a můžeme jej zanedbat.

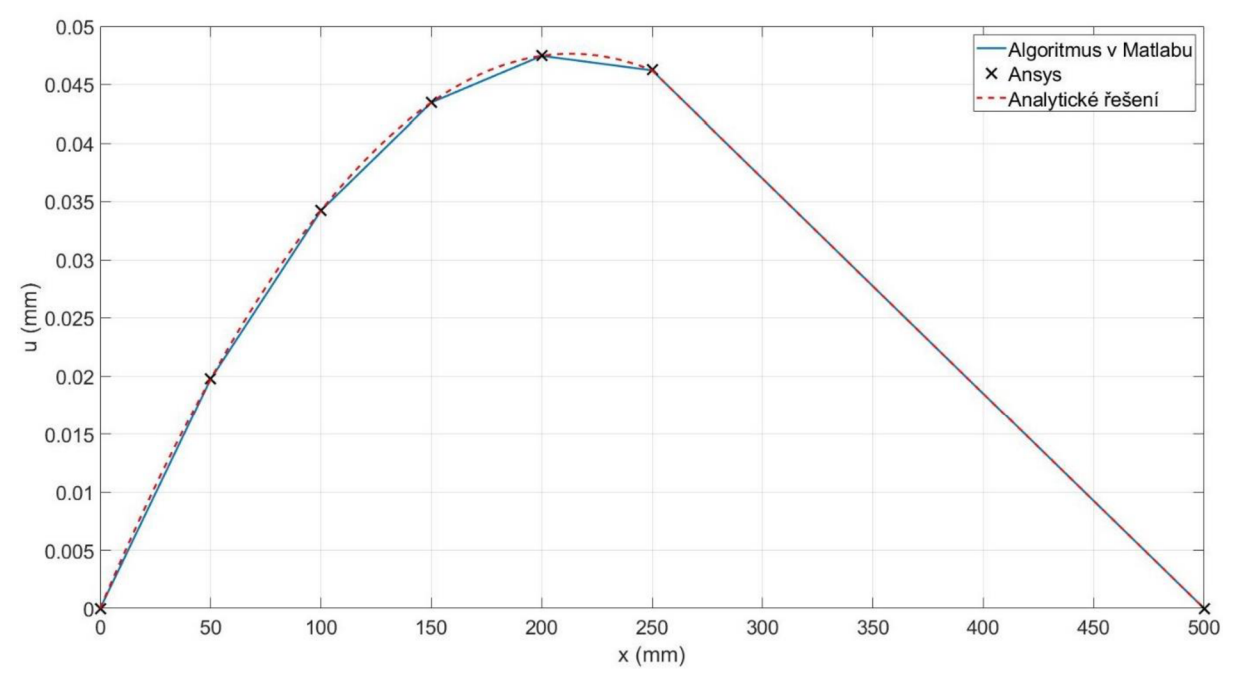

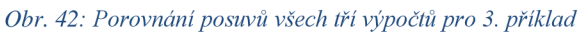

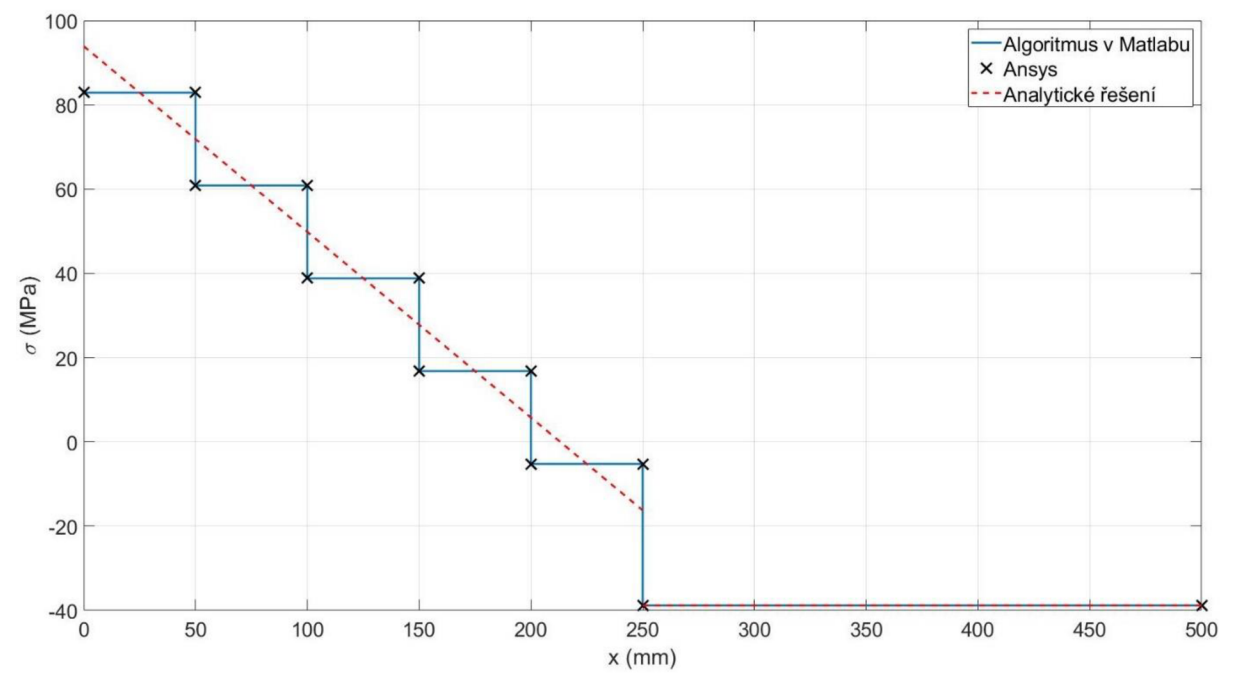

*Obr. 43: Porovnání napětí všech tří výpočtů pro 3. příklad* 

#### **2.4 4. Příklad**

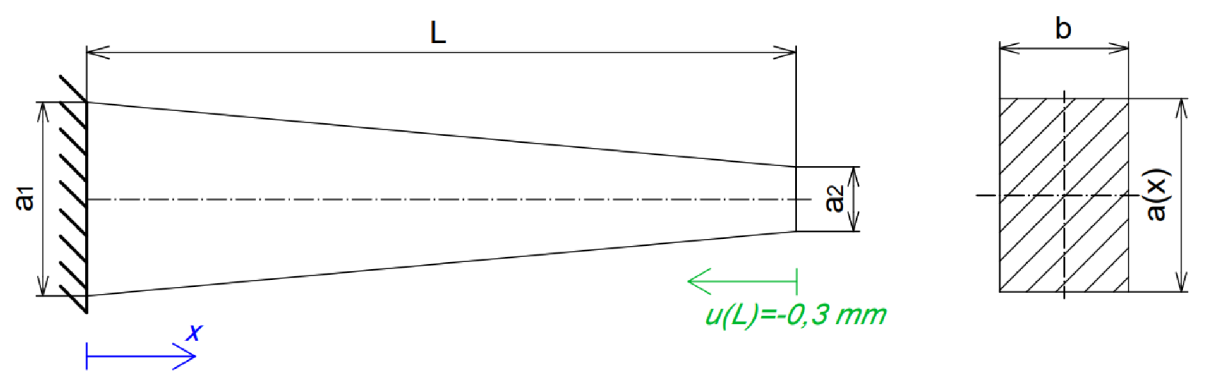

*Obr. 44: Zadání 4. příkladu* 

V posledním příkladu budeme uvažovat prut, jako je na Obr. 44, o délce *L,* vetknutý na levé straně, který má obdélníkový příčný průřez o šířce *b* a výška profilu *a* se lineárně mění v závislosti na souřadnici x. Plocha příčného průřezu S tedy lineárně klesá od hodnoty S<sub>1</sub> se souřadnicí x na hodnotu S<sub>2</sub> a její funkční předpis má podobu (2.34). Prut má na pravém konci předepsán posuv —0,3 *mm* a zadané hodnoty jsou:

- $L = 500$  mm  $\bullet$
- $a_1 = 30$  mm
- $a_2 = 10$  mm
- $b = 20$  mm  $\bullet$
- $S_1 = a_1 b = 600$  mm<sup>2</sup>
- $S_2 = a_2 b = 200$   $mm^2$
- *E =* 210 *GPa*

$$
S(x) = 600 - \frac{4}{5}x = \frac{3000 - 4x}{5}
$$
 (2.34)

#### **2.4.1 Analytické řešení**

Budeme vycházet z naší výchozí diferenciální rovnice *(1.5)* a jelikož nám zde nepůsobí liniová síla, jedná se o homogenní lineární obyčejnou diferenciální rovnici 2. řádu, ve tvaru *(2.35).* Na pravé straně rovnice *(2.35)* se nachází nula. Nejprve tedy hledáme funkci, která se po derivaci rovná nule, což je obecně nějaká konstantní funkce, kterou si označíme  $C_1$ (viz rovnice *(2.36)).* Dále si za 5(x) dosadíme funkční předpis (viz *(2.37))* a budeme rovnici řešit pomocí separace proměnných. V rovnici *(2.37)* provedeme integraci pomocí substituce, kde si výraz ve jmenovateli vyjádříme pomocí nové proměnné y, která se rovná výrazu *(2.38).*  Použitím substituce nám vznikne výraz *(2.39),* jehož řešením je rovnice *(2.40).* Nyní můžeme za y zpětně dosadit výraz  $(2.38)$  a jelikož  $x \in (0, 500)$ , můžeme z výrazu odstranit absolutní hodnotu. Rovnice popisující průběh posuvu má tvar *(2.41).* 

$$
\frac{d}{dx}\left(ES(x)\frac{du}{dx}\right) = 0\tag{2.35}
$$

$$
ES(x)\frac{du}{dx} = C_1\tag{2.36}
$$

$$
\int du = \int \frac{5C_1}{E(3000 - 4x)} dx
$$
\n(2.37)

$$
y = 3000 - 4x \Rightarrow x = \frac{3000}{4} - \frac{y}{4}
$$
 (2.38)

$$
\int du = \frac{5C_1}{E} \cdot \int \left[ \frac{1}{y} \cdot \frac{d}{dy} \left( \frac{3000}{4} - \frac{y}{4} \right) \right] dy \tag{2.39}
$$

$$
u = -\frac{5C_1}{4E} \ln|y| + C_2 \tag{2.40}
$$

$$
u(x) = -\frac{5C_1}{4E} \ln(3000 - 4x) + C_2 \tag{2.41}
$$

V rovnici  $(2.41)$  vyčíslíme konstanty  $C_1$  a  $C_2$  dosazením OP, které jsou tedy formulovány ve tvaru *(2.42).* S pomocí OP dostaneme soustavu dvou rovnic *(2.43)* o dvou neznámých, odkud nám konstanty  $C_1$  a  $C_2$  vychází ve tvaru (2.44). Tyto konstanty můžeme dosadit zpětně do rovnice *(2.41),* odkud po algebraických úpravách dostaneme předpis *(2.45),*  popisující prodloužení prutu. Vykreslení posuvu můžeme poté vidět na Obr. 45. Pro výpočet napětí využijeme vztahy *(1.1)* a *(1.2),* do kterých dosadíme vztah *(2.45),* čímž dostaneme rovnici *(2.46).* Provedením derivace dostaneme výraz *(2.47),* popisující napětí na prutu, jehož průběh je vykreslen na Obr. 46.

*6E* 

$$
u(0) = 0u(L) = -0,3
$$
 (2.42)

$$
0 = -\frac{5C_1}{4E} \ln(3000) + C_2
$$
  
-0,3 = -\frac{5C\_1}{4E} \ln(1000) + C\_2 (2.43)

$$
C_1 = \frac{6E}{25 \ln\left(\frac{1}{3}\right)}
$$
  
\n
$$
C_2 = \frac{3 \ln(3000)}{10 \ln\left(\frac{1}{3}\right)}
$$
\n(2.44)

$$
u(x) = \frac{3}{10 \ln\left(\frac{1}{3}\right)} \ln\left(\frac{750}{750 - x}\right)
$$
 (2.45)

$$
\sigma_N = E \frac{d}{dx} \left( \frac{3}{10 \ln\left(\frac{1}{3}\right)} \ln\left(\frac{750}{750 - x}\right) \right) \tag{2.46}
$$

$$
\sigma_N = \frac{3E}{10 \ln\left(\frac{1}{3}\right)(750 - x)}
$$
\n(2.47)

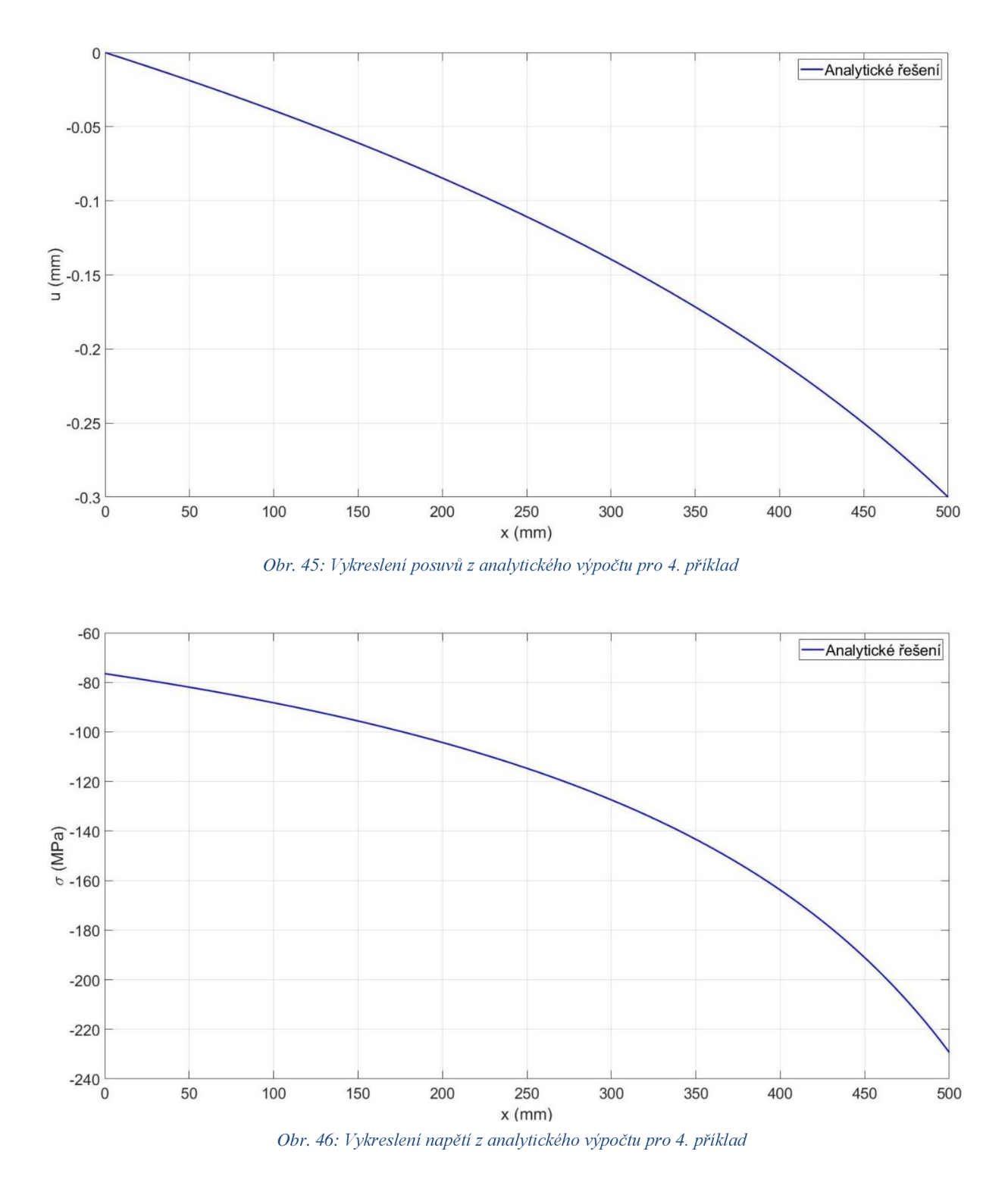

#### **2.4.2 Numerické řešení**

Při pohledu na zadání úlohy vidíme, že se jedná o prut bez zatížení od liniové síly, a pokud na základě této informace sestavíme síť pouze z jednoho prvku, tak dostaneme řešení, které je zobrazeno na Obr. 47. Pokud má být toto řešení správné, musí nám vyjít stejný lineární průběh posuvu i při použití více prvků. To by znamenalo, že se v matici *[K]\** budou nacházet násobky hodnot (bude mít podobnou strukturu jako matice *(2.23)),* což v tomto případě není pravda, protože se hodnoty v globální matici tuhosti budou lišit z důvodu proměnlivé plochy příčného průřezu. Z tohoto důvodu musíme použít prvků více, např. můžeme vykreslit posuv pomocí pěti prvků (viz Obr. 48). Porovnáním průběhů na Obr. 47 a Obr. 48 jde vidět, že použití

pouze jednoho prvku nám dává podstatně jiný výsledek než ten, při kterém je použito prvků více. Pro lepší představu jsou v rovnici *(2.48)* vyobrazeny nekonzistentní hodnoty matice *[K]\*.*  Pro vykreslení napětí na Obr. 49 bylo využito stejných rovnic jako v předchozích příkladech.

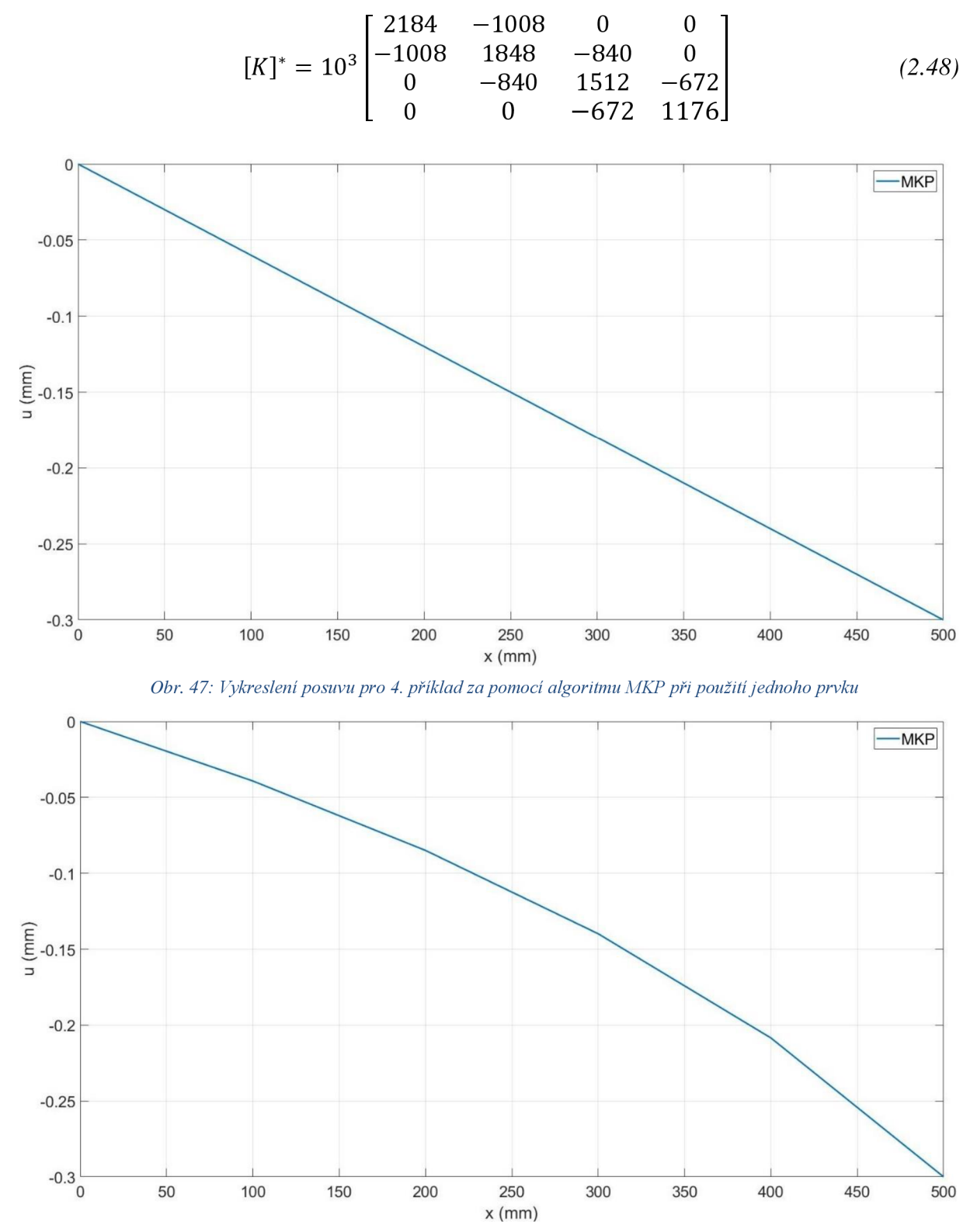

*Obr. 48: Vykreslení posuvu pro 4. příklad za pomocí algoritmu MKP při použití pěti prvků* 

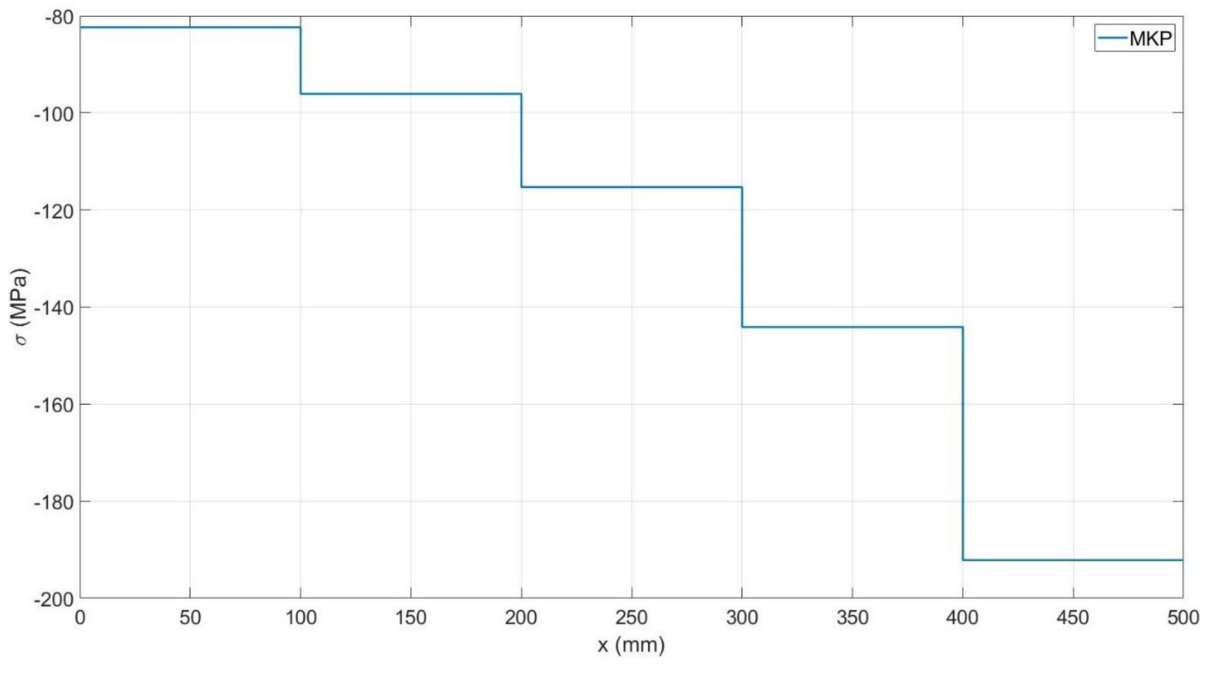

*Obr. 49: Vykreslení napětí pro 4. příklad za pomocí algoritmu MKP při použití pěti prvků* 

#### **2.4.3 Porovnání analytického a numerického řešení**

Pokud si vykreslíme posuv z analytického a numerického řešení dohromady, vidíme (viz Obr. 50), že naše numerické řešení nedokáže přesně popsat průběh posuvu nad prvkem. Pokud bychom zvýšili počet prvků, tak se celková přesnost zvýší, ale lineární prvek stále nedokáže ideálně popsat logaritmický průběh posuvu z rovnice *(2.45).* To můžeme vidět na Obr. 51, kde je zobrazen detail na část prutu s jedním prvkem a následným dvojnásobným zjemněním sítě. Pokud porovnáme výsledek napětí na Obr. 52 při použití pěti prvků s analytickým řešením, tak vidíme, že se analytické hodnoty napětí (zejména v pravé časti prutu) po délce prvku výrazně mění. Je proto vhodnější použít jemnější síť, jakou můžeme vidět na Obr. 53.

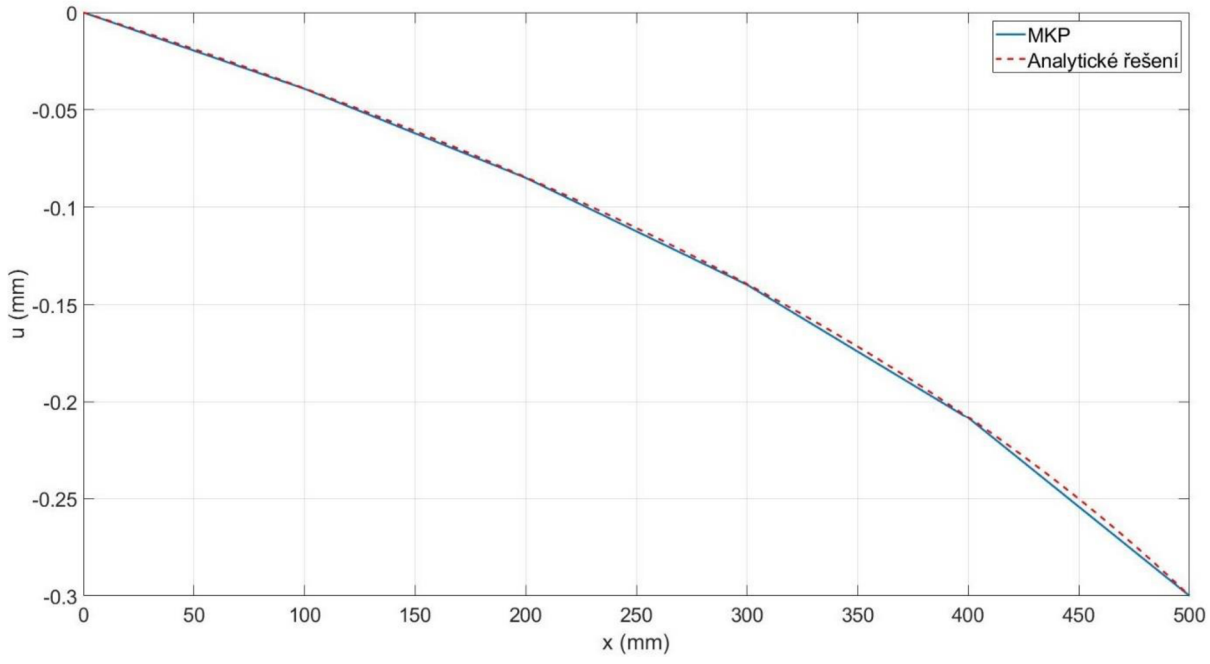

*Obr. 50: Porovnání analytického a numerického řešení deformace pro 4. příklad* 

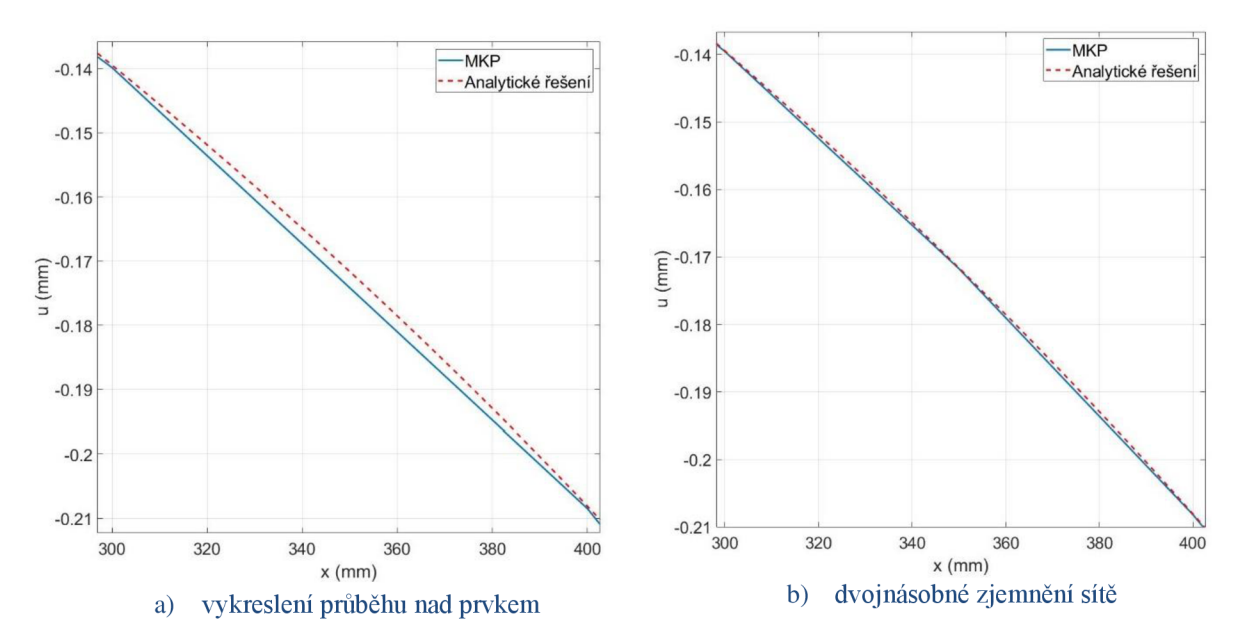

*Obr. 51: Porovnání průběhu numericky vypočteného posuvu pro část prutu při použití sítě s 5 a 10 prvky* 

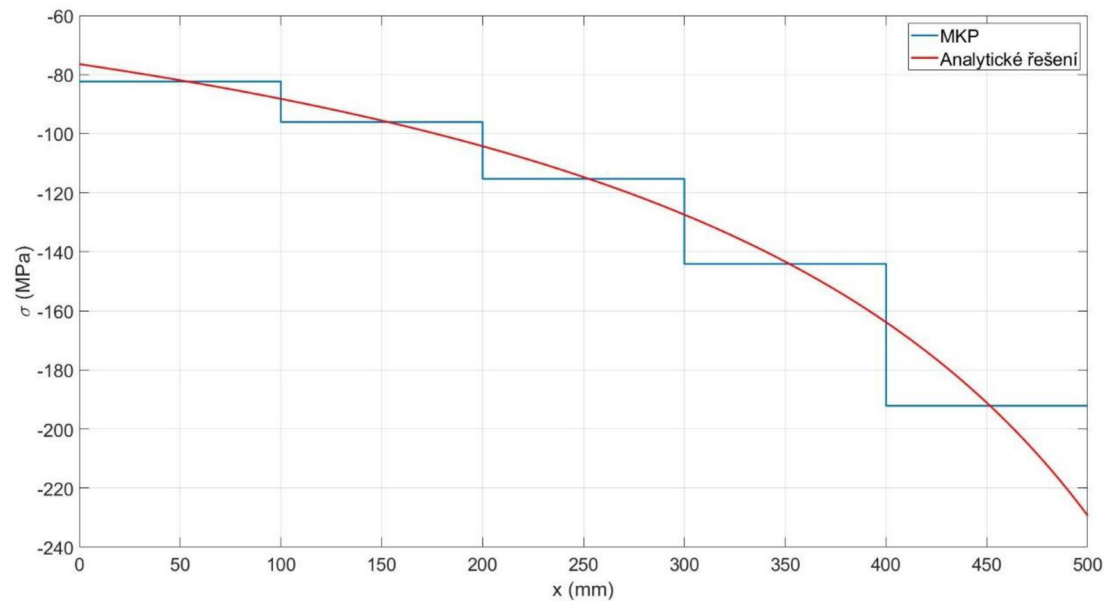

*Obr. 52: Srovnání průběhu napětí z analytického a numerického výpočtu pro 4. příklad při použití 5 prvků* 

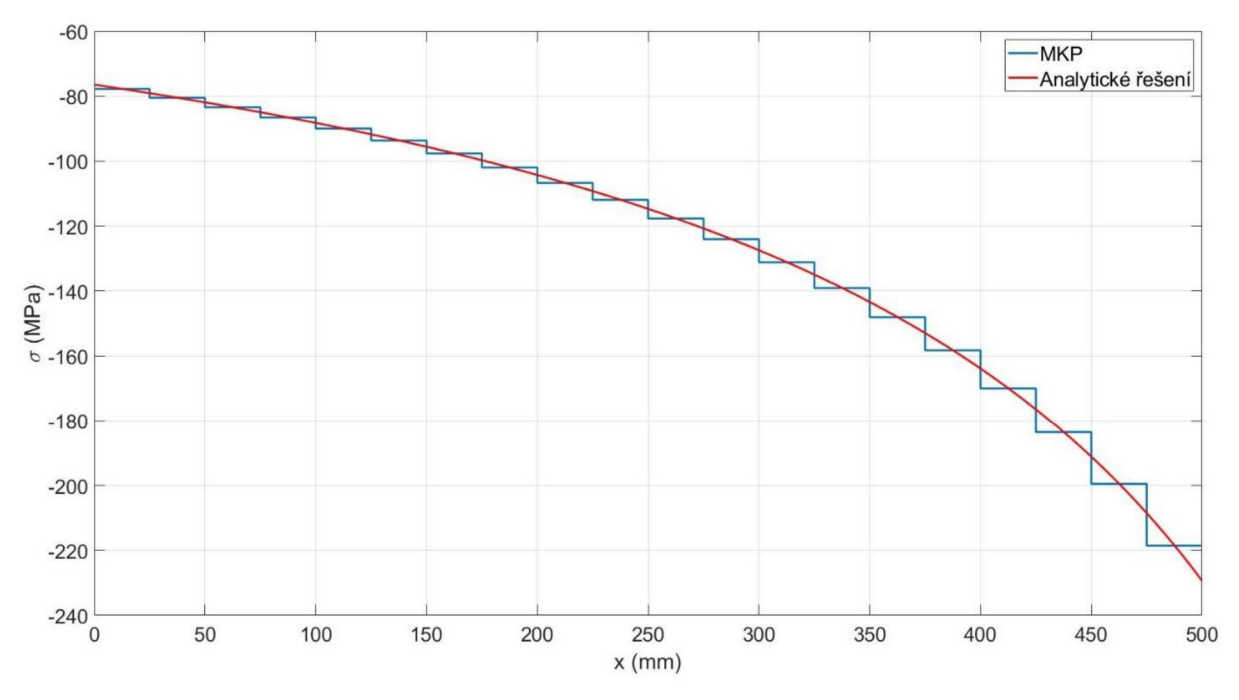

*Obr. 53: Srovnání průběhu napětí z analytického a numerického výpočtu pro 4. příklad při použití 20 prvků* 

#### **2.4.4 Řešení úlohy v softwaru Ansys**

Prostředí Ansys Workbench nám nedovoluje jednoduše vytvořit proměnlivý příčný průřez, takže si vymodelujeme odstupňovaný prut, který máme zobrazen na Obr. 54. Prut se bude skládat z pěti částí o stejné délce (tedy 100 mm), kterým bude přiřazen příčný průřez o hodnotě, která by odpovídala průměrné hodnotě na stejném úseku prutu ze zadání (viz Obr. 44). Postup je následující: prut na Obr. 44 bude mít ve vetknutí průřez o hodnotě 600  $mm^2$ , a pokud se posuneme o 100 mm doprava, tak zde bude mít průřez hodnotu 520 mm<sup>2</sup>, proto musí mít první úsek na Obr. 54 příčný průřez o velikosti 560  $mm^2$ . Pokud víme, že šířka  $b$  je konstantní a rovna 20 mm, tak si dokážeme snadno určit výšku *a.* Tímto postupem vymodelujeme odstupňovaný prut, jehož průřezům přiřadíme ekvivalentní hodnoty. Obecně by potom platilo, že čím více takových úseků vymodelujeme, tím přesnější budou výsledky. Síť byla vytvořena z pěti prvků, takže byl použit jeden prvek na každý stupeň. Výsledek posuvu a napětí můžeme vidět na Obr. 55 a Obr. 56.

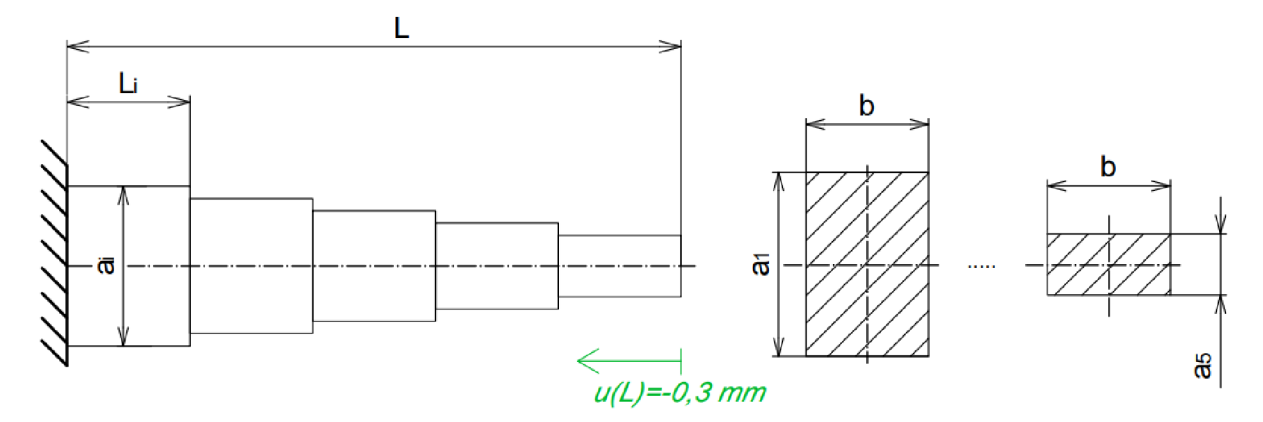

*Obr. 54: Podoba vymodelovaného prutu v programu Ansys* 

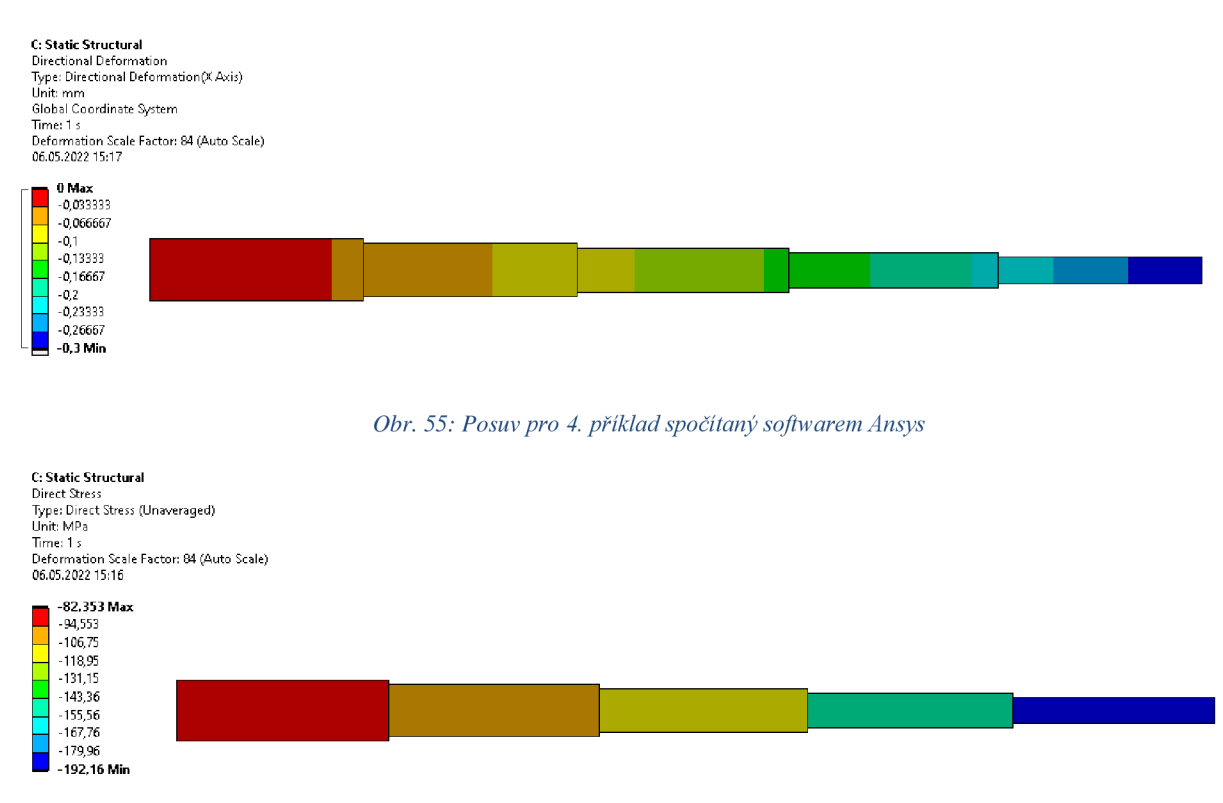

*Obr. 56: Napětí spočítané v softwaru Ansys pro 4. příklad* 

Pro lepší porovnání je na Obr. 57 zobrazen detail posuvu nad prvkem, kde jsou vidět uzlové hodnoty vypočtené softwarem Ansys spolu s hodnotami z analytického a numerického vypočtu. U numerického výpočtu jsou vykresleny výsledky se sítí o 5 a 20 prvcích. Pokud takto vykreslíme i hodnoty napětí, tak je z Obr. 58 patrné, že výsledky z Ansysu jsou totožné (bavíme-li se o hodnotách na dvě desetiny *mm)* s numerickým řešením v Matlabu při použití pěti prvků.

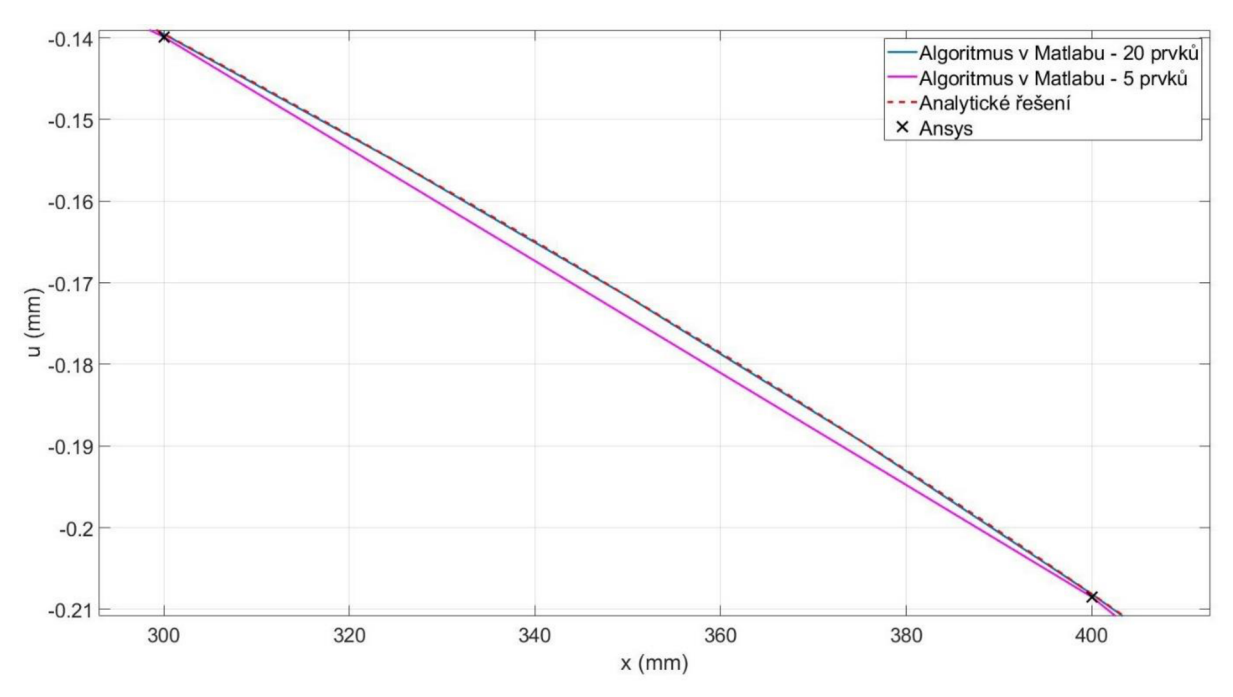

*Obr. 57: Porovnání posuvů nad prvkem ze všech tří výpočtů pro 4. příklad* 

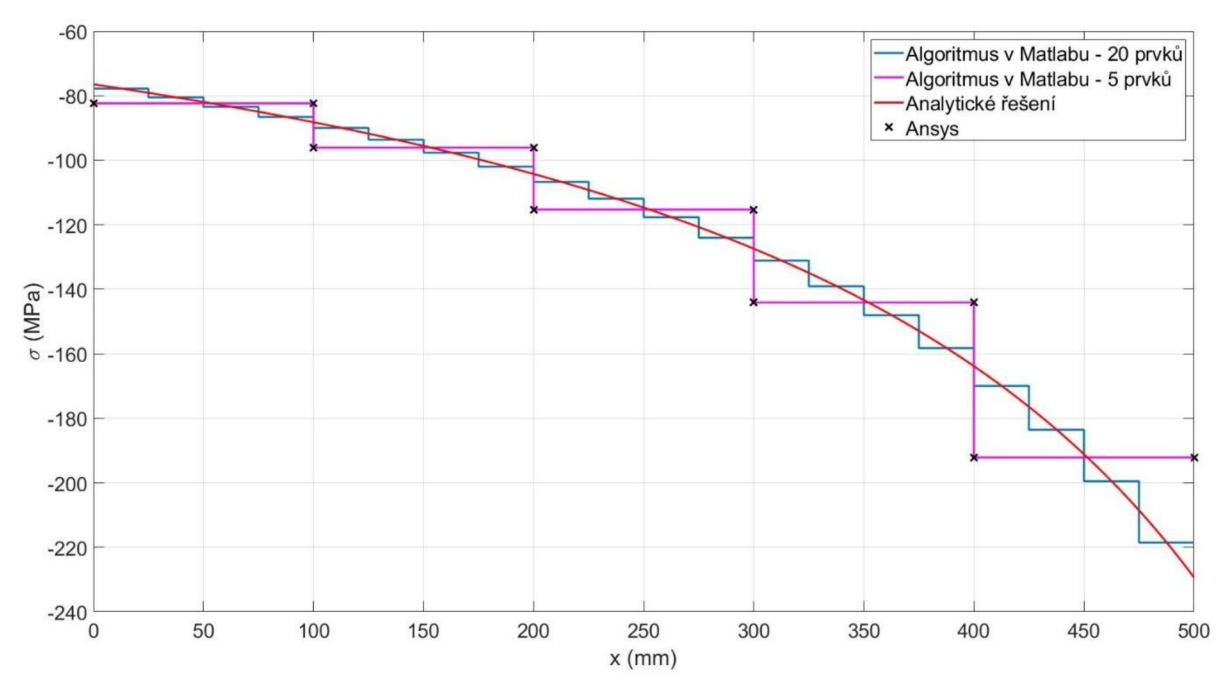

*Obr. 58: Porovnání napětí všech tří výpočtů pro 4. příklad* 

### **3 Závěr**

V úvodu práce byly stručně zopakovány základy týkající se axiálně namáhaných prutů a pro toto namáhání zde byla odvozena diferenciální rovnice. Teoretická část se poté věnovala přechodu mezi silnou formulací diferenciální rovnice na slabou formulaci, která je nutná pro sestavení soustavy lineárních rovnic. Dále bylo vysvětleno, jak se sestaví a vyčíslí prvkové matice, které se vkládají do globální matice, a mimo jiné, i jakým způsobem se soustava redukuje a následně vyřeší. Tím byl splněn první cíl bakalářské práce.

Druhým a třetím cílem bylo implementovat konečno-prvkový model do Matlabu a s jeho pomocí srovnat řešení úloh s jejich přesným řešením a následně také s výpočtem v softwaru Ansys. Pro adekvátní porovnání bylo v programu Ansys vždy nastaveno stejné dělení sítě, jaké bylo použito v Matlabu, a byly zde navoleny lineární prvky.

Výsledek prvního příkladu vystihl situaci, kdy je prutové těleso zatíženo pouze osamělými silami. V takovém případě nám lineární prvek dokáže přesně popsat průběh posuvu už při použití jednoho prvku, avšak prut musí být v některých případech rozdělen, aby bylo možné síly aplikovat do uzlů. Výsledky všech tří výpočtů u této úlohy se shodují.

Druhý příklad obsahoval mimo síly také liniové zatížení a tím bylo dokázáno, že lineární prvek toto zatížení nedokáže přesně popsat, a to ani v případě, že využijeme velké množství těchto prvků. Porovnáním výpočtu v Matlabu a softwaru Ansys spolu s přesným řešením bylo zjištěno, že výsledky posuvu pomocí MKP se v uzlech shodují s přesným řešením, ale mimo uzly se tyto hodnoty odlišují. Pro napětí vypočtené algoritmem v Matlabu a programem Ansys platí, že vychází po prvcích konstantní, což neodpovídá reálnému průběhu napětí nad prvkem.

Na základě poznatků z prvních dvou příkladů bylo v třetím příkladu využito nehomogenní sítě prvků, a také je dobře vidět, že MKP, na rozdíl od analytického výpočtu, nevyžaduje žádné speciální zacházení při řešení staticky neurčitých úloh.

Poslední příklad zobrazoval zužující se prut, který měl na jednom konci předepsán posuv. Na první pohled se zatížení bez liniové síly jeví jako jednoduché, nicméně nemůžeme použít pouze jeden prvek, z důvodu proměnlivého průřezu. Analytický výpočet posuvu nevycházel lineární, což vedlo k tomu, že lineární prvek nedokázal toto zatížení popsat ideálně.

### **4 Seznam použité literatury**

- [1] ZffiNKffiWICZ, O., Robert TAYLO R a J. ZHU. *{The jfinite element method: its basis and fundamentals.* 6th ed. Oxford: Elsevier Butterworth-Heinemann, 2005. ISBN 07-506- 6320-0.
- [2] KREJSA, Martin a Lenka LAUSOVA. *Variační metody ve stavební mechanice* [online]. 6 [cit.2022-03-01]. Dostupné z: <https://mi21>[.vsb.cz/sites/mi21 .](http://vsb.cz/sites/mi21)[vsb.cz/files/variacni\\_metody\\_tisk.pdf](http://vsb.cz/files/variacni_metody_tisk.pdf)
- [3] ŽENÍŠEK, Alexander. Byl j sem u toho! aneb 50 let matematické teorie metody konečných prvků. *Kvaternion* [online]. Vysoké učení technické v Brně, Fakulta strojního inženýrství, Ústav matematiky, 2019,6(1-2), 3-21 [cit. 2022-03-01]. ISSN 1805-1332. Dostupné z: https://dspace.vutbr.cz/bitstream/handle/11012/187337/kv19\_12\_zenisek\_web.pdf?seque nce=1&isAllowed=y
- [4] REDDY, J. N. An introduction to the finite element method. 2nd edition. New York: McGraw-Hill, 1993. Series in mechanical engineering (McGraw-Hill). ISBN 0-07- 051355-4.
- [5] JANÍČEK, Přemysl, Emanuel ONDRÁČEK, Jan VRBK A a Jiří BURSA. *Mechanika těles: pružnost a pevnost I.* 3., přepracované vydání, v Akademickém nakladatelství CERM 1. Brno: CERM, 2004, 287 stran : obrázky (černobílé). ISBN 80-214-2592-X.
- [6] ČERMÁK, Libor. *Algoritmy metody konečných prvků.* Brno: PC-DIR Real, 2000. Učební texty vysokých škol. ISBN 80-214-1697-1.

# **5 Seznam použitých obrázků a tabulek**

# **5.1 Seznam obrázků**

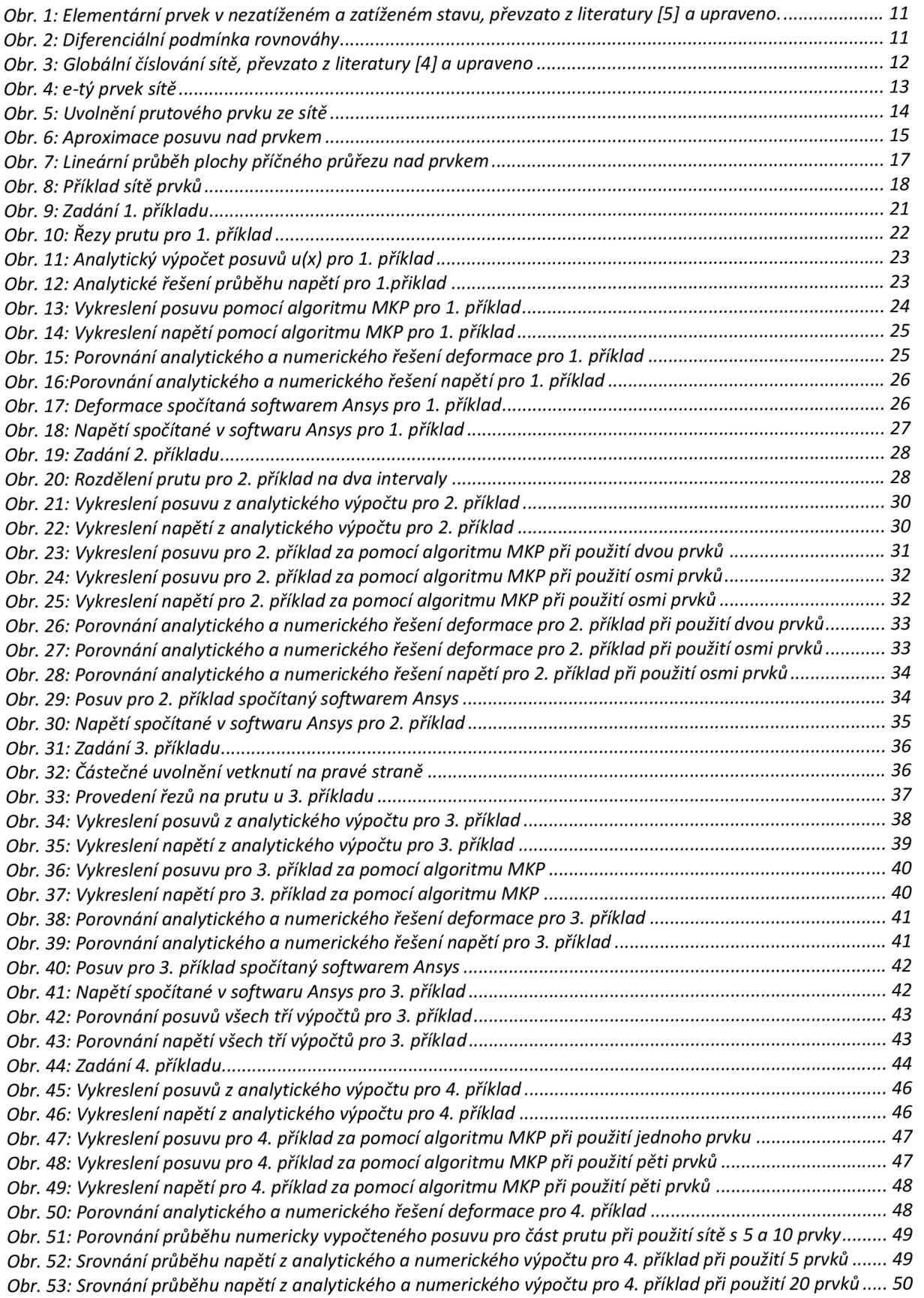

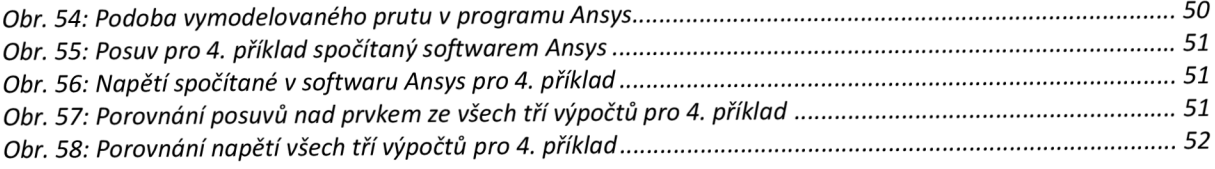

### **5.2 Seznam tabulek**

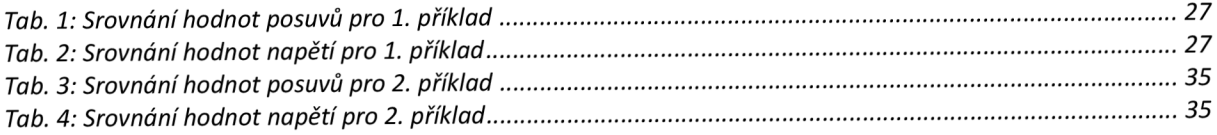

### **6 Seznam příloh**

#### **Popis souboru**

Řešení 1. příkladu pomocí algoritmu v Matlabu Řešení 2. příkladu pomocí algoritmu v Matlabu Řešení 3. příkladu pomocí algoritmu v Matlabu Řešení 4. příkladu pomocí algoritmu v Matlabu Vyčíslení integrálů v prvkové matici tuhosti a vektoru spojitého zatížení Vyřešené příklady v softwaru Ansys

#### **Název souboru**

Přikladl.m Priklad2.m Priklad3.m Priklad4.m Prvkove\_Integraly.m

Ansys\_výpočet.wbpz